Julius-Maximilians-Universität Würzburg

Medizinische Fakultät

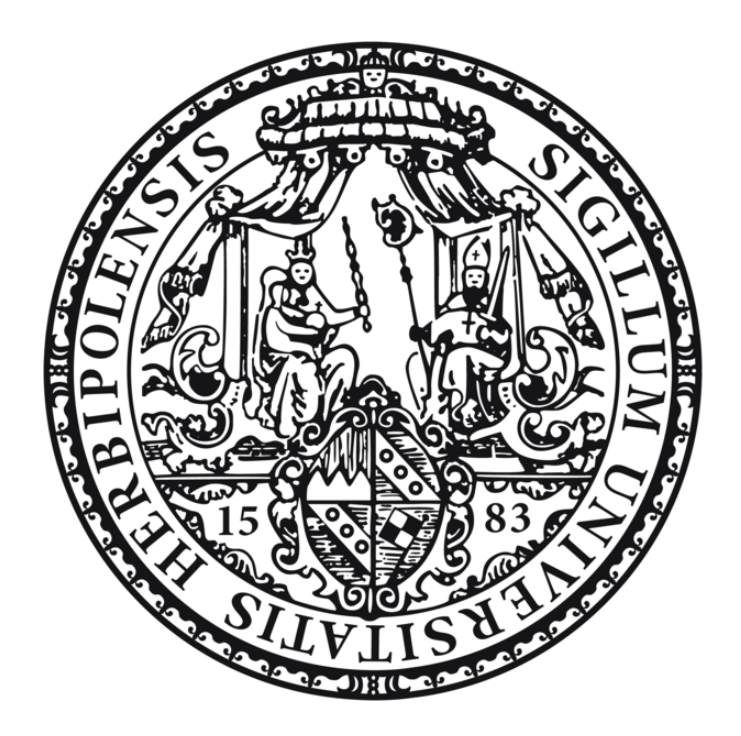

**Etablierung eines 3D Gewebemodells für die translationale Forschung am Malignen Pleuramesotheliom**

Inauguraldissertation

vorgelegt von

Eva Maria Rampeltshammer

aus München

Würzburg, Mai 2021

Aus dem Institut für Tissue Engineering und Regenerative Medizin

der Universität Würzburg

Leiter: Professor Dr. Jürgen Groll

# **Etablierung eines 3D Gewebemodells für die translationale Forschung am Malignen Pleuramesotheliom**

Inauguraldissertation

zur Erlangung der Doktorwürde der

Medizinischen Fakultät

der

Julius-Maximilians-Universität Würzburg

vorgelegt von

Eva Maria Rampeltshammer

aus München

Würzburg, Mai 2021

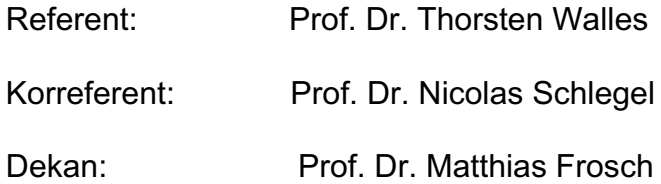

Tag der mündlichen Prüfung: 20.12.2021

Die Promovendin ist Ärztin

*Meiner Familie gewidmet*

# Inhaltsverzeichnis

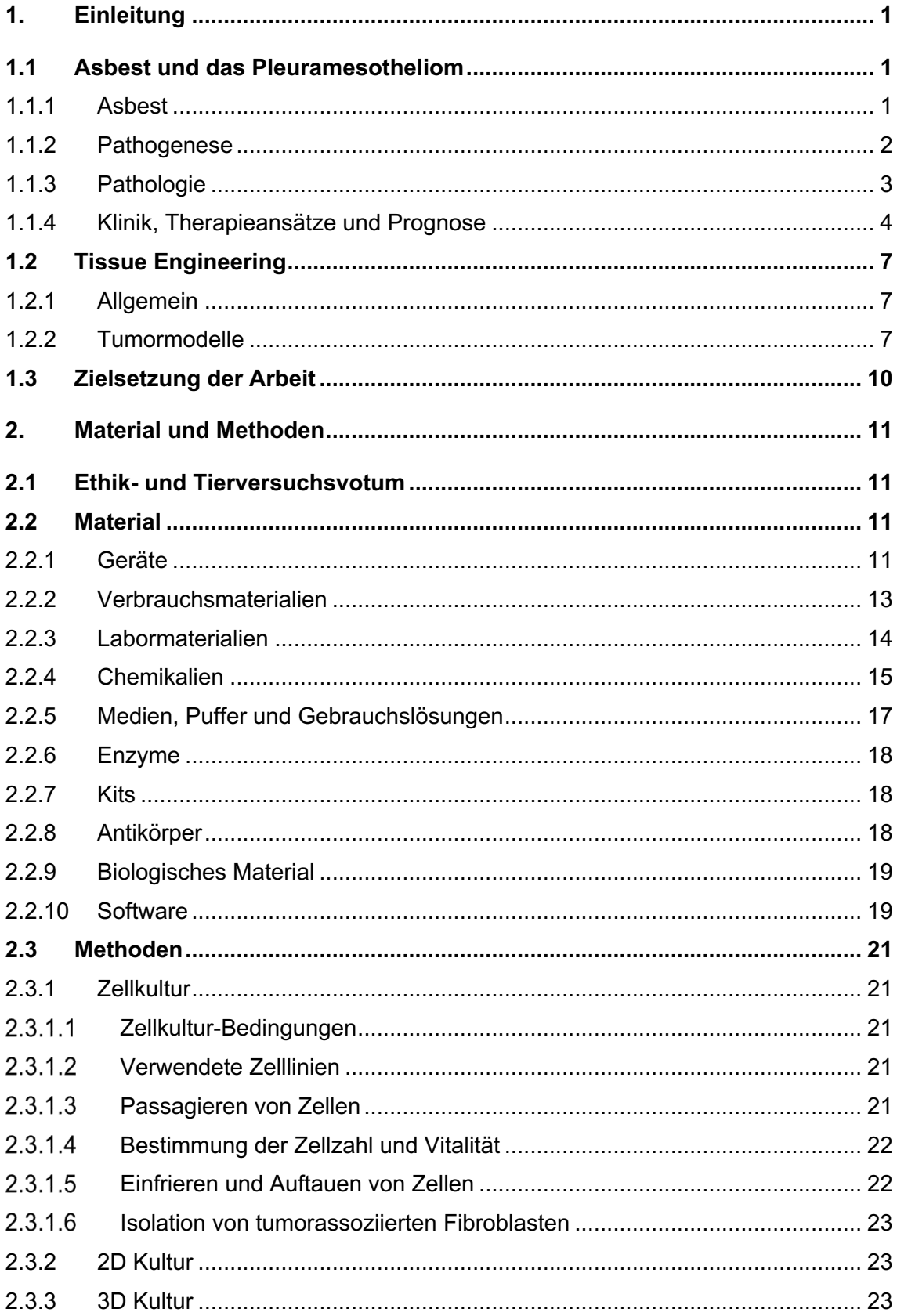

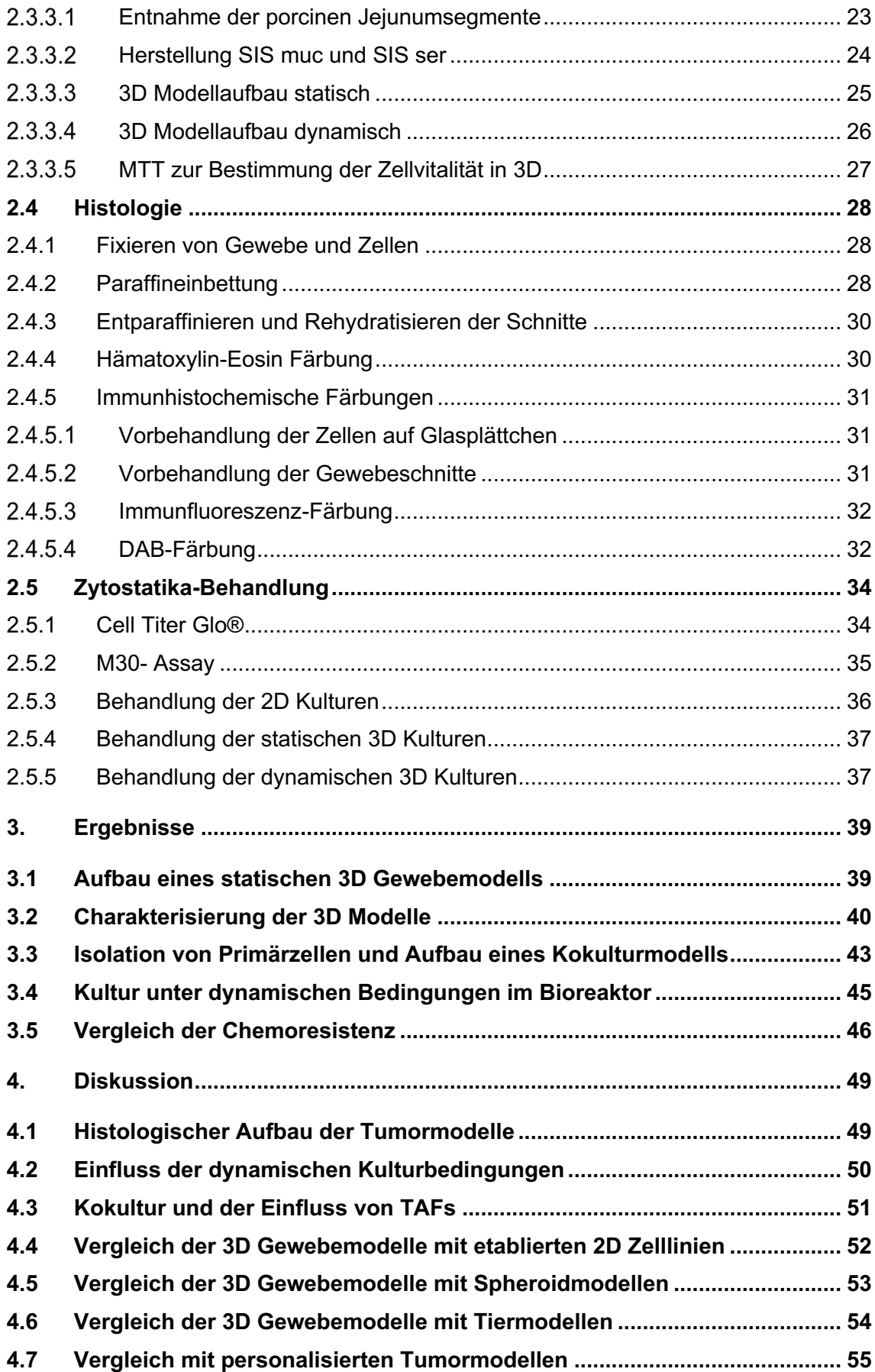

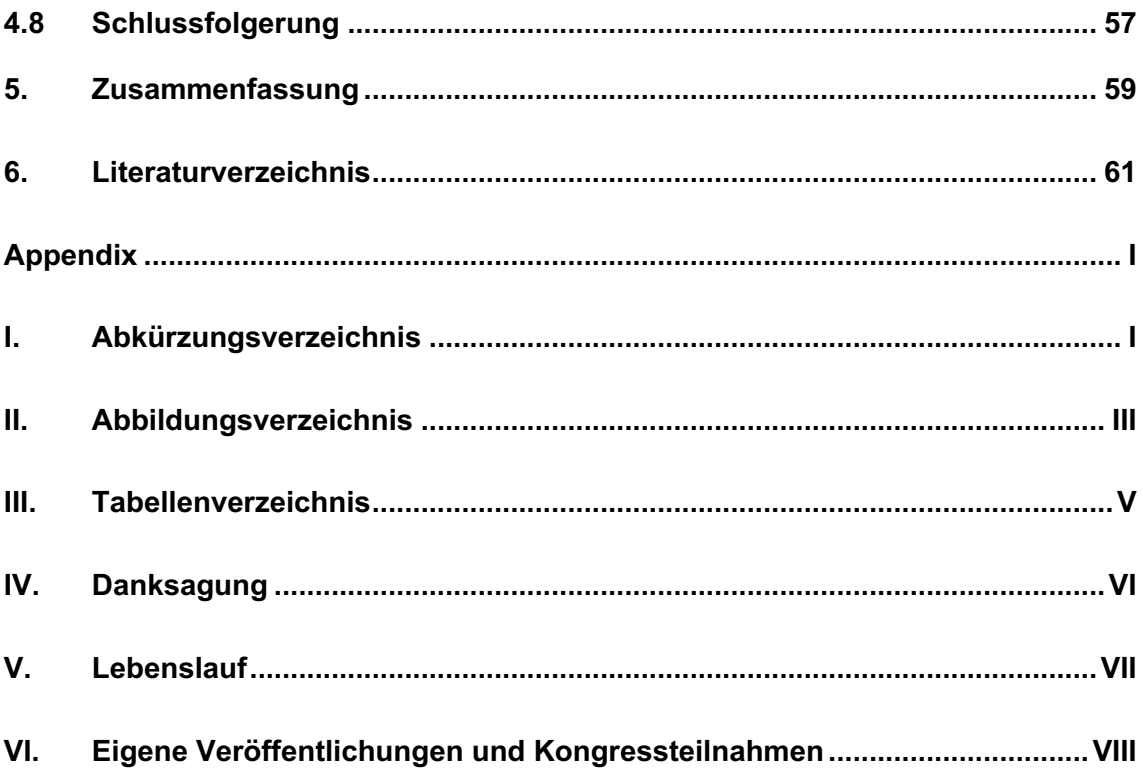

## **1. Einleitung**

### **1.1 Asbest und das Pleuramesotheliom**

Das maligne Pleuramesotheliom ist eine von den Mesothelzellen der Pleura ausgehende bösartige Neoplasie. In über 80% der Fälle besteht ein Zusammenhang zwischen Exposition gegenüber Asbest und der Entwicklung eines Mesothelioms [93]. Dabei liegt die Latenzzeit von der Exposition bis zur Diagnose der Erkrankung bei ca. 30-50 Jahren.

## **1.1.1 Asbest**

Als Asbest werden sechs verschiedene faserförmige, natürlich vorkommende Silikat-Minerale bezeichnet, die in Amphibole und Serpentine unterteilt werden. Der Name Asbest leitet sich von dem altgriechischen Wort ἄσβεστος ab, welches unauslöschlich oder unzerstörbar bedeutet. Bereits in der Antike wurde Asbest verwendet. So beschrieb Plinius der Ältere ein feuerbeständiges Material, das in den Bergen von Arkadien abgebaut und in Materialien eingewebt wurde [69]. Aufgrund seiner hohen Hitze- und Säurebeständigkeit sowie den ausgezeichneten Eigenschaften als Dämmmaterial kam es im 20. Jahrhundert zu einem Asbest-Boom. Asbest wurde in verschiedensten Produkten von Fassadendämmung über Kleidung bis hin zu Zahnpasta verwendet. Im Jahr 1975 wurden in 25 Ländern 4,8 Millionen Tonnen Asbest abgebaut [62]. Schon Anfang des 20. Jahrhunderts wurden die gesundheitlichen Auswirkungen von Asbest beschrieben, hierbei wurde von Zusammenhängen zwischen Asbest-Exposition und Pneumokoniosen sowie auch malignen Erkrankungen berichtet [44]. Im Jahr 1960 wurde in einer südafrikanischen Fallstudie über 33 Patienten mit malignen Pleuramesothelioma erstmals der Zusammenhang zwischen Asbest und Mesotheliomen publiziert. Bis auf einen Patienten lag bei allen beschriebenen Fällen einer Mesotheliomerkrankung eine Asbest-Exposition in einer Asbest-Abbauregion Südafrikas vor [85]. Ab 1983 führten immer mehr Länder Verbote für die Verwendung und den Abbau von Asbest ein, so dass der weltweite Gebrauch von Asbest von vier Millionen Tonnen im Jahr 1990 auf zwei Millionen Tonnen im Jahr 1999 sank. Seit dem Jahr 2000 bleibt der weltweite Verbrauch mit etwa zwei Millionen Tonnen jährlich konstant [26]. Am 31. Oktober 1993 wurden in Deutschland die Herstellung sowie die Verwendung von Asbest und asbesthaltigen Produkten verboten. Im Jahr 2016 lebten bereits 80% der Weltbevölkerung in Ländern, in denen ein Asbest-Verbot gilt. Jedoch sind unter anderem aufgrund einer mangelhaften Umsetzung von Regularien immer noch viele Menschen einer Asbest-Exposition ausgesetzt und die gesundheitlichen Folgen bleiben gravierend. So wurden 2017 die

Todesfälle in Folge von Mesotheliomerkrankungen auf 29.909 weltweit geschätzt [45]. Laut Daten der Deutschen Gesetzlichen Unfallversicherung kam es im Jahr 2019 zu 849 Todesfällen in Folge von Mesotheliomen als Berufskrankheit. Dies ist insbesondere bemerkenswert insofern im selben Jahr insgesamt nur 2555 Todesfälle in Folge einer Berufskrankheit erfasst wurden, Mesotheliome also für 33% dieser Fälle verantwortlich sind [22]. Jahrzehnte nach der Einführung von Asbest-Regularien zeigt sich ein deutlich langsamerer Abfall der Inzidenz von Mesotheliomen als erwartet [63]. Dies kann durch den demographischen Wandel, den fortgeführten Abbau von Asbest vor allem in Entwicklungsländern, die durch die industrielle Verarbeitung von Asbest in den vorausgegangenen Jahren entstandenen Umweltbelastung und den Anteil genetischer Mutationen an der Entstehung von Mesotheliomen erklärt werden [18].

### **1.1.2 Pathogenese**

Ursächlich für die Entstehung eines malignen Pleuramesothelioms ist das Einatmen von Asbestfasern, die sich dann im Pleuraraum ablagern. Toxikologische Untersuchungen an Nagetieren ließen einen stärkeren Einfluss längerer Fasern (5-20 µm) auf die Pathogenese des Mesothelioms vermuten, allerdings zeigt sich in Untersuchungen an Mesotheliompräparaten ein Mischbild aus verschiedenen Faserarten und -längen, deren einzelner Beitrag zur Pathogenese kaum zu klären ist [23]. In *in vitro* Untersuchungen an Mesothelzellen wurden nach Exposition gegenüber Asbestfasern multiple numerische und strukturelle Chromosomenalterationen beschrieben, so dass in älteren Publikationen eine Störung der Mitose durch mechanische Interaktionen der Asbestfasern mit dem Spindelapparat der Chromosomen als Ursache für die karzinogene Entartung der Mesothelzellen gesehen wurde. Aus den durch Asbestexposition zytogenetisch veränderten Zellen konnten jedoch weder durch Injektion in Mäuse Xenografttumormodelle, noch Tumorzelllinien generiert werden [59]. In den *in vitro* Versuchen führte die Exposition gegenüber Asbest nach wenigen Tagen zum Tod der Zellen. Es stellte sich die Frage wie Asbest zur Ausbildung von malignen Mesotheliomen führen kann, wenn die Exposition die Mesothelzellen abtötet [92]. In mehreren Studien wurde der Einfluss, der durch die Ablagerung von Asbestfasern im Pleuraspalt ausgelösten chronischen Entzündung, untersucht. Mesothelzellen und Makrophagen generieren durch den Kontakt mit Asbestfasern reaktive Sauerstoffspezies und reaktive Stickstoffspezies, die die Desoxyribonukleinsäure (DNS) und die Chromosomen schädigen [38]. Die durch Asbest induzierte chronische Inflammation führt zu einer Tumornekrosefaktor-α (TNF-α) vermittelten Aktivierung des

*Nuclear Factor Kappa Light Chain Enhancer* (NF-κB) sowie des Phosphoinositid-3- Kinase (PI3K)-Signalweges in Mesothelzellen, welche wiederrum den zytotoxischen Effekt des Asbests inhibieren und so zum Überleben von Mesothelzellen mit spontanen Mutationen führen [17,65,79,87]. Neben der Exposition gegenüber Asbest wurde, nachdem eine Häufung an Mesotheliomerkrankungen in drei türkischen Dörfern beschrieben wurde [16], eine Keimbahnmutation des *BRCA1-associated Protein* (BAP1) und das damit verbundene BAP1-Tumorprädispositionssyndrom als Risikofaktor für die Entwicklung von Mesotheliomen entdeckt. BAP1 ist eine Ubiquitin-Carboxyl-Terminal-Hydrolase die durch Deubiquitinierung die DNS-Reparatur, Zell-Zyklus-Kontrolle, Chromatin Modifikation sowie die Apoptose reguliert und als Tumorsuppressor fungiert [47]. Somatische Mutationen von BAP1 finden sich in etwa 50% der Mesotheliome [40]. Weitere Risikofaktoren für die Entstehung maligner Mesotheliome sind die Exposition gegenüber natürlich vorkommenden oder künstlich hergestellten Fasern wie z.B. Erionit, ionisierender Strahlung und dem Simian-Virus 40 (SV-40) [37].

### **1.1.3 Pathologie**

Ausgehend von den Mesothelzellen der parietalen und weniger häufig auch der viszeralen Pleura bilden sich in frühen Stadien der Erkrankung kleine Knoten, die im weiteren Verkauf konfluieren und zu einer Einschnürung der Lunge führen können. Der Tumor wächst entlang der Interlobärspalten und kann die Lunge, das Diaphragma und die Thoraxwand infiltrieren. Ein lokal aggressives Wachstum mit Invasion in das Muskelund Fettgewebe der Thoraxwand ist charakteristisch, extrathorakale Metastasen treten erst in späten Stadien und nur selten auf. Das Mesothel entwickelt sich in der Embryonalperiode aus Zellen des Seitenplattenmesoderm, die nicht weiter differenzieren und so ihre Pluripotenz beibehalten, weshalb aus Mesothelzellen Tumore unterschiedlicher Histologie entstehen können [6,18]. Es werden zwei Hauptklassen, der epitheloide und er sarkomatoide Typ, unterschieden. Der epitheloide Typ weist ein tubulopapilläres oder adenomatöses Wachstumsmuster mit unterschiedlichen morphologischen Mustern auf. Die tubulopapilläre Form weist verschiedene Kombinationen aus Tubuli und Papillae mit Bindegewebestrukturen auf. Die adenomatöse Form zeigt Mikrozysten, Adenoidzysten oder eine siegelringartige Anordnung. Häufig wachsen die Zellen in Zellnestern oder Schichten. Beim sarkomatoide Typ wachsen spindelförmige Zellen in Faszikeln oder willkürlich angeordnet. Das Wachstumsmuster gleicht dem für Sarkome typischen Muster. In etwa 30% der Fälle zeigt sich eine Kombination aus dem epitheloiden und dem sarkomatoiden Typ, diese Fälle werden als biphasischer Typ bezeichnet. In den meisten Studien ist eine reine sarkomatoide Histologie mit einer schlechteren Prognose gegenüber einer rein epitheloiden Histologie vergesellschaftet [19].

### **1.1.4 Klinik, Therapieansätze und Prognose**

Das maligne Pleuramesotheliom stellt im Frühstadium auf Grund der sehr lange fehlenden und dann häufig unspezifischen Symptome eine diagnostische Herausforderung dar. In den meisten Fällen ist Dyspnoe, die durch Pleuraergüsse oder eine Einschnürung der Lunge durch das Tumorwachstum bedingt sein kann, das erste Symptom. Thoraxschmerz, neuropathische Schmerzen und Gewichtsverlust sind weitere unspezifische, oft beschriebene Symptome [13]. In der bildgebenden Diagnostik zeigen sich häufig ein einseitiger Pleuraerguss und diffuse oder noduläre pleurale Verdickungen besonders im mediastinalen Anteil der Pleura. Durch ein Computertomogramm des Thorax mit intravenöser Kontrastmittelgabe lässt sich die Ausdehnung des Tumors am besten einschätzen und durch ein PET/CT können extrathorakale Manifestationen und Lymphknotenmetastasen erkannt werden [57], jedoch ist ein genaues Staging und die eindeutige Einordnung in die TNM-Klassifikation oft schwierig [60]. Die definitive Diagnose kann erst über eine Biopsie und histopathologische Untersuchungen gestellt werden. Durch die hohe Variabilität der Wachstumsmuster und histopathologischen Befunde muss eine genaue immunhistochemische Untersuchung zur Diagnosestellung erfolgen. Nur in 50% der Fälle können in zytologischen Untersuchungen des meist auftretenden Pleuraergusses maligne Zellen nachgewiesen werden [57]. Die European Respiratory Society empfiehlt in ihren Leitlinien eine Thorakoskopie zur genauen visuellen Untersuchung der Pleura und zur Entnahme mehrerer tiefen Gewebebiopsien [72]. In der Therapie des Pleuramesothelioms wird ein trimodales Konzept aus systemischer Therapie, Chirurgie und Strahlentherapie angewandt. Therapieziele sind eine Verbesserung der Lebensqualität sowie eine Verlängerung des Überlebens, eine kurative Behandlung des malignen Pleuramesothelioms ist gegenwärtig nicht möglich [8]. Die Chirurgie kann in der palliativen Therapie in Form einer Pleurodese zur Behandlung eines Pleuraergusses oder als Teil eines multimodalen Therapiekonzeptes in Form einer makroskopisch kompletten Tumorresektion eine wichtige Rolle spielen. Die Resektion wird entweder lungenerhaltend als Pleurektomie/Dekortikation oder als extrapleurale Pneumektomie (EPP) durchgeführt [61]. Die Wahl des chirurgischen Verfahrens wird weiterhin diskutiert, denn auch in den letzten Jahren durchgeführte randomisierte Studien wie z.B.

der MARS-Trail [81] führten zu keiner klaren Therapieempfehlung. In der systemischen Therapie gilt eine Kombination aus einem Platin-basierten Zytostatikum, zumeist Cisplatin, und dem Folsäure-Antimetabolit Pemetrexed als Therapiestandard [30]. Die Chemotherapie wird an unterschiedlichen Zentren adjuvant oder neoadjuvant durchgeführt. Auch die Radiotherapie (RT) des betroffenen Hemithorax wird im Rahmen multimodaler Therapieregime angewandt und auch in palliativen Situationen zur Schmerzreduktion eingesetzt. Jedoch ist auch die Bedeutung der Strahlentherapie umstritten. Gemäß den aktuellen Leitlinien wird eine prophylaktische Bestrahlung sowie eine Bestrahlung nach Pleurektomie/Dekortikation nicht empfohlen [72]. In einer multizentrischen Phase II Studie der Schweizerischen Arbeitsgemeinschaft für Klinische Krebsforschung (SAKK) zur postoperativen Hemithorax-RT nach neoadjuvanter Chemotherapie und EPP zeigten sich keine Vorteile für Patienten nach Bestrahlung bei gleichzeitig erhöhter Belastung durch die Therapie [75]. Neue Ansätze für die Therapie werden in einer Vielzahl von Studien erprobt: So wird über lokalisierte intrakavitäre Therapien versucht, die lokale Tumorkontrolle einer Operation zu verbessern. Hierbei wird z.B. hypertherme Chemotherapie intraoperativ angewendet oder Chemotherapie über Gele oder an Fibrinkleber gekoppelt in die Pleurahöhle eingebracht. Aktuell fehlen große randomisierte Studien um die Bedeutung intrakavitärer Therapien einzuschätzen [7]. In zahlreichen Studien mit teilweise vielversprechenden Ergebnissen werden aktuell Wirkstoffe aus dem Bereich der Immuntherapie untersucht [88,95]. Beispielsweise wurde im November 2020 erstmals seit 16 Jahren eine neue Erstlinientherapie für Patienten mit inoperablem malignen Pleuramesotheliom durch die US-Behörde für Lebens- und Arzneimittel (FDA) zugelassen, nachdem eine randomisierte Phase III Studie mit 605 Patienten ein verlängertes Gesamtüberleben bei mit einer kombinierten Immuntherapie aus Nivolumab, einem PD-1-Inhibitor, und Ipilimumab, einem CTLA4- Inhibitor, behandelten Patienten im Vergleich zu mit Cisplatin und Pemetrexed behandelten Patienten gezeigt hatte [3]. Eine weitere Studie wies ein verlängertes Gesamtüberleben durch Hinzunahme des VEGF-Inhibitors Bevacizumab zum Standard-Chemotherapieregime aus Cisplatin und Pemetrexed nach [94]. In einer Fülle weiterer Studien werden derzeit weitere Ansatzpunkte wie CAR-T-Zelltherapie, virale Therapien oder Impfungen geprüft [18]. Die Prognose für das maligne Pleuramesotheliom ist trotz der Entwicklungen der letzten Jahrzehnte weiterhin ungünstig. Das mediane Gesamtüberleben liegt bei Patienten mit resektablen Tumoren zwischen 17 und 25 Monaten, bei Patienten mit nicht resektablen Tumoren sogar nur zwischen 9 und 12 Monaten [82]. In einer retrospektiven Analyse der Surveillance, Epidemiology and End Results (SEER) Datenbank von 1973 bis 2009 wurden 14.228 Patienten mit pathologisch nachgewiesenem Pleuramesotheliom untersucht. Im Vergleich der zwischen 1973 und 1999 diagnostizierten und der zwischen 2000 und 2009 diagnostizierten Fälle zeigte sich keine relevante Verbesserung der Prognose, die mediane Überlebenszeit lag bei 7 Monaten. Als wesentliche günstige Prognosefaktoren konnten weibliches Geschlecht, jüngeres Alter, Diagnose in einem frühen Stadium und histologisch ein epitheloider Subtyp identifiziert werden [78].

## **1.2 Tissue Engineering**

### **1.2.1 Allgemein**

*Tissue Engineering* bezeichnet die Nachbildung von funktionalen biologischen Geweben *in vitro*. Ziel kann dabei sein Gewebe oder Organe zu Transplantationszwecken aus patienteneigenen Zellen und genau an die Ansprüche des zu ersetzenden Gewebes oder Organs Eigenschaften angepasste zu generieren [51]. Darüber hinaus dient das *Tissue Engineering* zum Informationsgewinn über Funktionalität und Aufbau sowie molekulare Prozesse in gesundem sowie krankhaftem Gewebe [83]. Weiterhin können Medikamente an den Geweben getestet werden und so eine Alternative zu Tierversuchen geschaffen werden [76]. Zum Aufbau der Gewebe werden verschiedene Zellarten zusammen kultiviert. Die Zellen können dabei als primäre Zellen beispielsweise aus Gewebebiopsien isoliert werden. Anstatt primärer Zellen werden häufig auch etablierte, kommerziell erhältliche Zelllinien verwendet, deren Vorteil die einfachere Beschaffung und Handhabung ist. Nachteil der etablierten Zelllinien ist dabei die für ein Überleben in langen Kulturdauer notwendige genetische Veränderung dieser Zellen. Weiterhin wird eine dreidimensionale Matrix, auf der die Zellen wachsen können und die die Proliferation, Differenzierung und Zell-Zell-Interaktion fördert zur Kultur benötigt [73]. Die Matrix soll dabei den natürlichen Eigenschaften der extrazellulären Matrix des betreffenden Organs oder Gewebes entsprechen [1]. Hierbei steht eine Vielzahl an Biomaterialien zur Verfügung, die die natürliche Struktur der extrazellulären Matrix widerspiegeln sollen. Eine am Lehrstuhl für Regenerative Medizin und Tissue Engineering verwendete natürliche Xenograft-Matrix ist die *Biological Vascularized Scaffold* (BioVaSc-TERM®). Diese wird aus Segmenten eines Schweinedünndarms mit erhaltenem Gefäßsystem durch Auswaschen sämtlicher Zellen hergestellt [50]. Die so dezellularisierte Extrazellulärmatrix kann anschließend mit Zellen besiedelt werden. Vereinfachte Versionen ohne erhaltenes Gefäßsystem sind die SIS muc (*small intestinal scaffold with preserved mucosa*) und die SIS ser (*small intestinal scaffold with preserved serosa*), die sich für den Aufbau kleinerer 3D Modelle mit kürzerer Kulturdauer eignen und einfacher und kosteneffektiver produziert werden können.

### **1.2.2 Tumormodelle**

Mittels des *Tissue Engineering* können Modelle zur Untersuchung von Entstehung und Wachstum von Tumoren sowie Testsysteme für Medikamente generiert werden [71]. Derzeit werden Tumore hauptsächlich anhand von Zelllinien und Tiermodellen untersucht und so auch mögliche Therapieansatzpunkte identifiziert und Therapien getestet. Ziel muss es dabei sein, Modelle zu entwickeln, die den Tumor und seine Umgebung möglichst genau widerspiegeln [34]. Ende der 1980er Jahre wurden mit dem NCI-60-Krebszelllinien-Panel Zelllinien als valide Tumormodelle und Testsysteme für Krebsmedikamente etabliert. Das Panel besteht aus 60 verschiedenen, kommerziell verfügbaren Zelllinien, die aus acht unterschiedlichen Tumoren isoliert wurden [74]. Über die 2D Kultur von Krebszelllinien können kosteneffektiv und in kurzer Zeit eine große Anzahl von Versuchen durchgeführt werden. So konnten für das Tumorwachstum verantwortliche Treibermutationen entdeckt und Ansatzpunkte für Krebstherapien identifiziert werden [27]. Nach langer Kulturzeit kann es jedoch zu genetischen Veränderungen in den Zellen kommen, die zu einem Verlust von Tumoreigenschaften führen. Weiterhin entspricht sowohl die Zellmorphologie wie auch die Zell-Zell-Interaktion in 2D Kultur nicht den *in vivo* Verhältnissen [89]. Auch der Einfluss der Tumorumgebung wie Stroma, Immunzellen und Angiogenese kann so nicht abgebildet werden [28]. Eine bessere Möglichkeit, die Komplexität des Tumorwachstums und der Tumorumgebung nachzubilden, bieten Tiermodelle. Zum Aufbau der am häufigsten verwendeten Tiermodelle werden immundefizienten Mäusen primäre humane Tumorzellen subkutan oder orthotop injiziert und so die Bildung von humanem Tumorgewebe in den Tieren initiiert oder durch genetische Veränderungen von z.B. Tumorsuppressorgenen im Mausgenom ein spontanes Wachstum von Tumoren bewirkt [32]. In Tiermodellen können so wichtige Faktoren wie die Angiogenese, Immunantwort und bedingt auch die Bildung von Metastasen nachgebildet werden. In vielen Fällen sind aus Tierversuchen gewonnene Erkenntnisse jedoch nicht auf den menschlichen Organismus übertragbar und so sind Medikamente die sich in Tiermodellen als effektiv erwiesen hatten häufig unbrauchbar zur Behandlung der Tumore im Menschen [33]. Hierbei spielen speziesspezifische Unterschiede eine Rolle und auch die zur Erzeugung des Tumors notwendigen genetischen Veränderungen der Tiere, wie z.B. die Immundefizienz bei Xenograft-Modellen, führen zu einer eingeschränkten Übertragbarkeit auf humane Tumore [83]. Überdies sind Tiermodelle zeitlich und finanziell sehr aufwendig und nach den geltenden Tierschutzverordnungen sind zum Schutz der Tiere strenge Auflagen zu erfüllen. Aus ethischer Perspektive sollte ein Versuch mit Tieren immer nach dem 3R-Prinzip – *Replace* (Vermeiden), *Reduce* (Reduzieren), *Refine* (Verbessern)- konzipiert und damit eine Verringerung von Tierversuchen angestrebt werden [15,70].

Zusammenfassend bieten in der Krebsforschung weder Versuche an Zelllinien noch Tiermodelle die optimalen Voraussetzungen zur präklinischen Vorhersage der Wirksamkeit eines potenziellen Medikaments. Dies ist eine der Ursachen weshalb derzeit weniger als 5% der in der Therapie maligner Tumore in klinischen Studien untersuchten Wirkstoffe als Arzneimittel zugelassen werden [10]. Aus diesem Grund werden neue Tumormodelle, die die Komplexität des Tumors sowie seiner Umgebung möglichst genau abbilden und gleichzeitig zeitlich und finanziell möglichst effizient sowie ethisch unproblematisch sind dringend benötigt.

## **1.3 Zielsetzung der Arbeit**

Das Ziel der vorliegenden Arbeit ist der Aufbau eines 3D Gewebemodells für das maligne Pleuramesotheliom. Im ersten Schritt werden dafür die optimalen Kulturbedingungen sowie eine geeignete Matrix ausgetestet und so ein Protokoll zum Aufbau eines standardisierten Basismodells aus Zellen etablierter Zelllinien eines malignen Pleuramesothelioms erstellt. Mittels histologischer und immunhistochemischer Methoden werden die Unterschiede und Vorteile des 3D Tumormodells gegenüber 2D Zellkultur gezeigt.

Im nächsten Schritt soll die Komplexität des Modells erhöht und den *in vivo* Verhältnissen des Mesothelioms durch die Kokultur verschiedener Zellarten und die Optimierung der Kulturverhältnisse weiter angenähert werden. Schließlich sollen erste Tests mit zytotoxischen Substanzen an dem neuen 3D Modell durchgeführt und mit Versuchen an Zelllinien in 2D Kultur verglichen werden.

Ein weiteres Ziel ist der Aufbau eines Modells aus primären humanen Mesotheliomzellen, die aus Operationspräparaten isoliert werden.

# **2. Material und Methoden**

# **2.1 Ethik- und Tierversuchsvotum**

Die Biopsieentnahmen wurden in der Klinik für Herz-Thorax-Chirurgie des Universitätsklinikums Würzburg durchgeführt und durch die Ethikkommission des Universitätsklinikums Würzburg unter der Nummer 182/10 genehmigt.

Die Organentnahme der Schweine fand im Zentrum für Experimentelle Molekulare Medizin des Universitätsklinikums Würzburg statt und wurde unter der Registrierungsnummer #2532-2-12 durch die Ethikkommission des Bezirks Unterfranken genehmigt.

## **2.2 Material**

## **2.2.1 Geräte**

**Tab. 1:** Verzeichnis der verwendeten Geräte

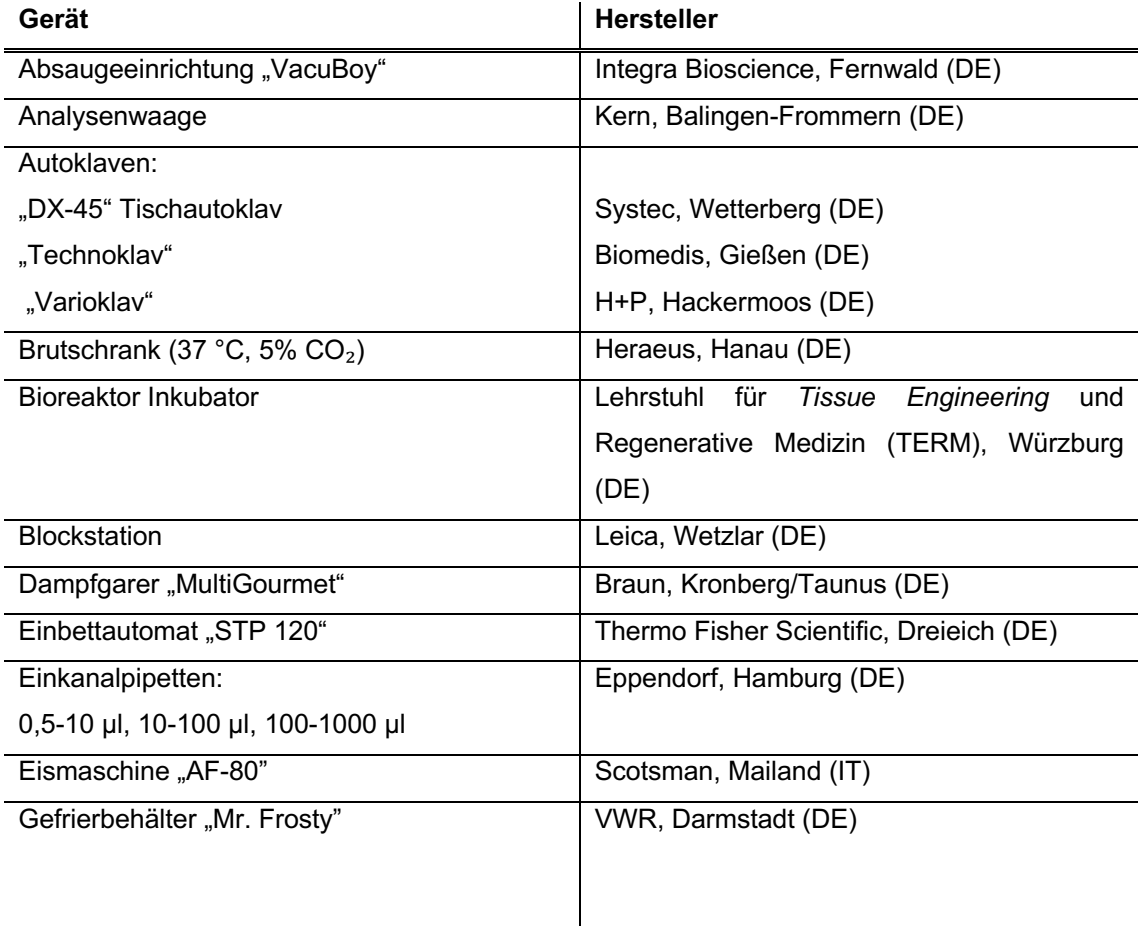

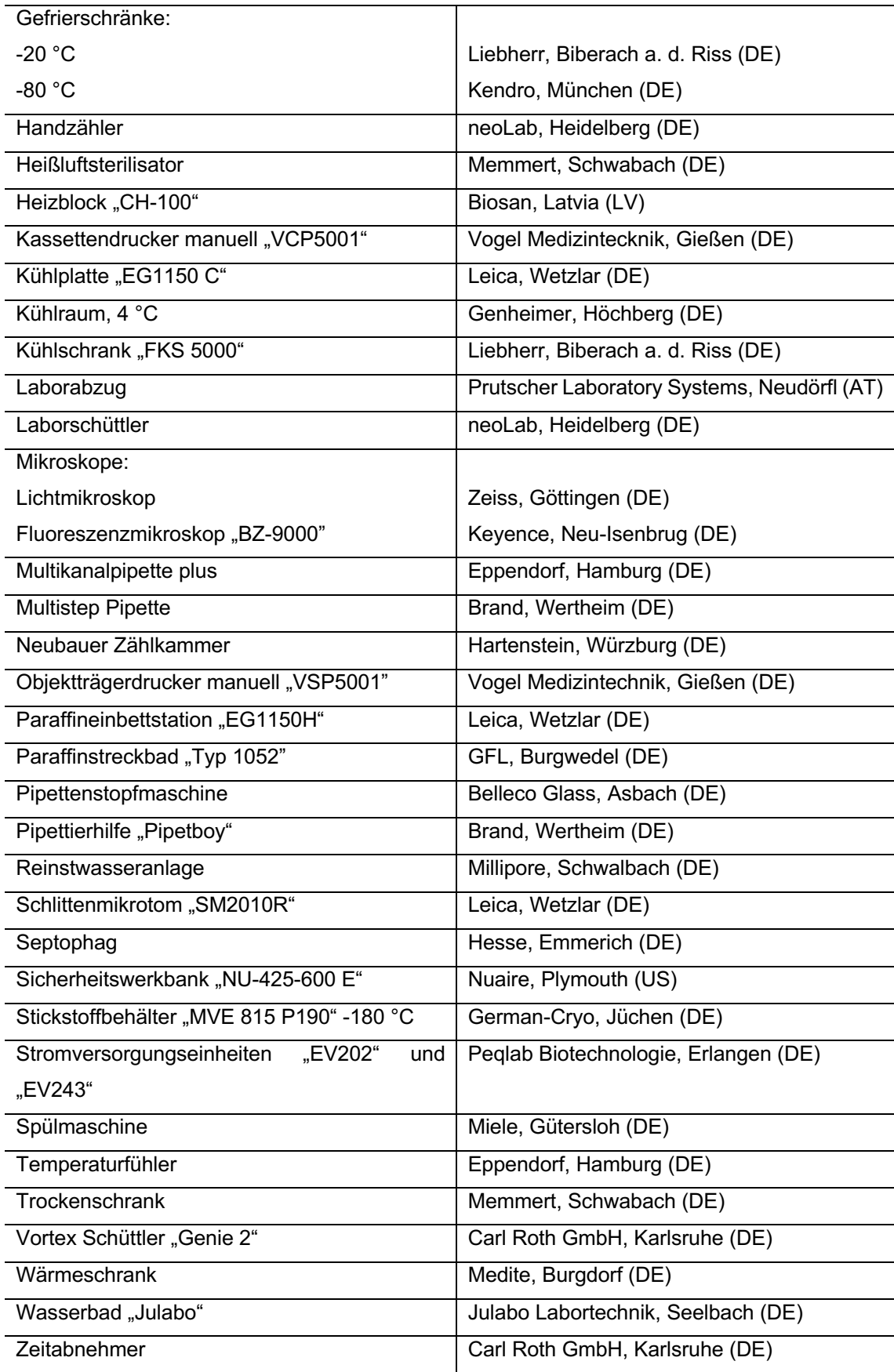

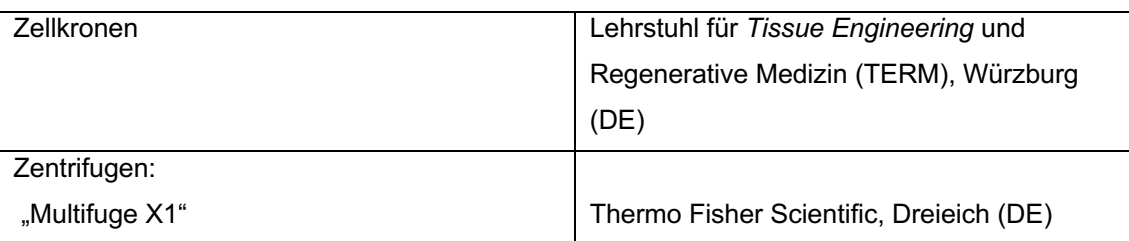

## **2.2.2 Verbrauchsmaterialien**

**Tab. 2:** Verzeichnis der verwendeten Verbrauchsmaterialien

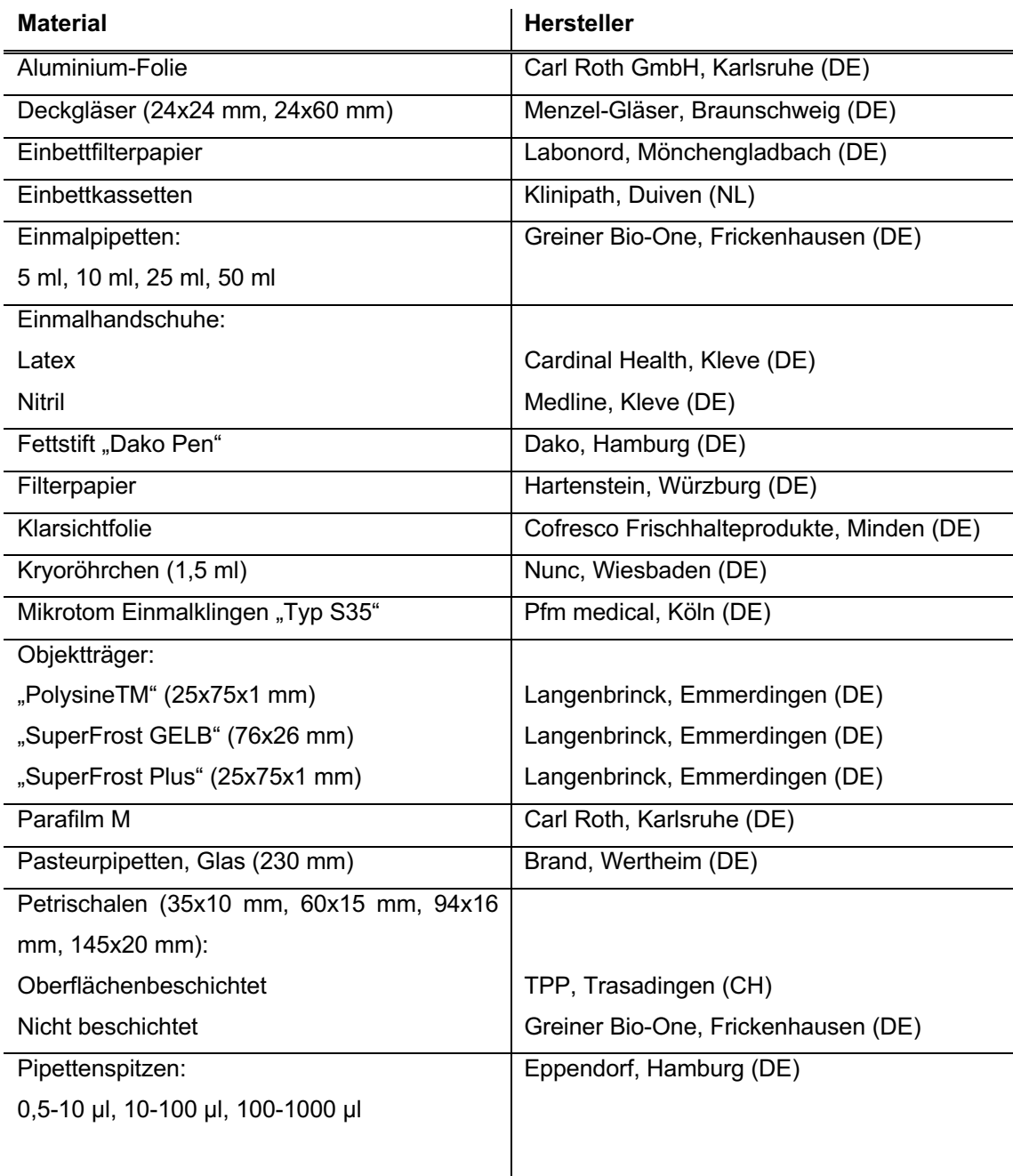

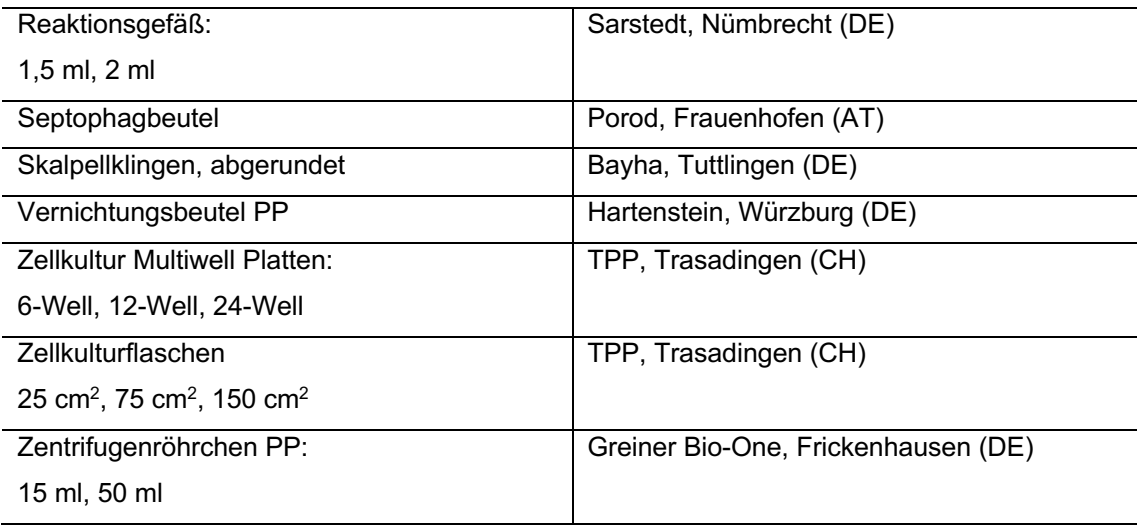

# **2.2.3 Labormaterialien**

**Tab. 3:** Verzeichnis der verwendeten Labormaterialien

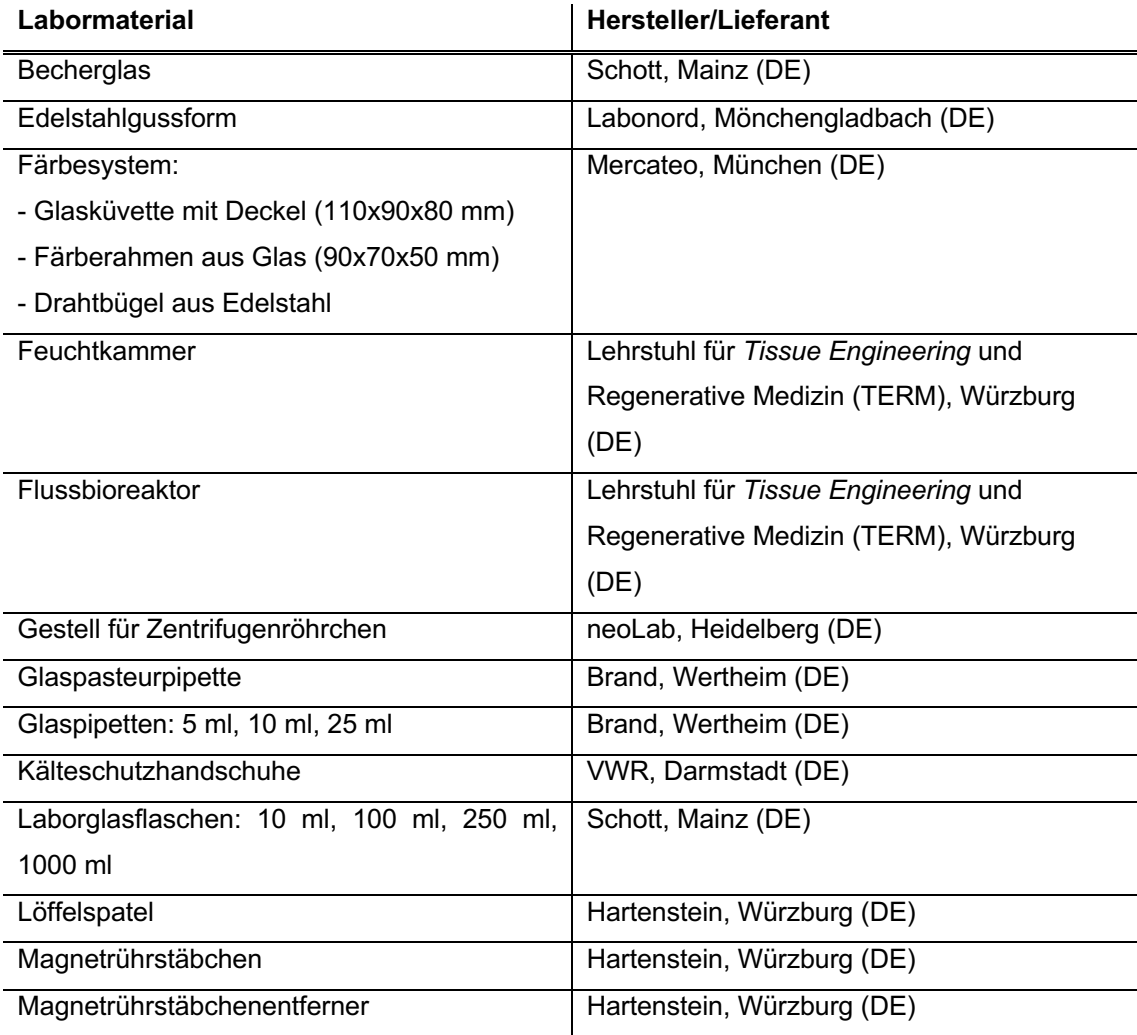

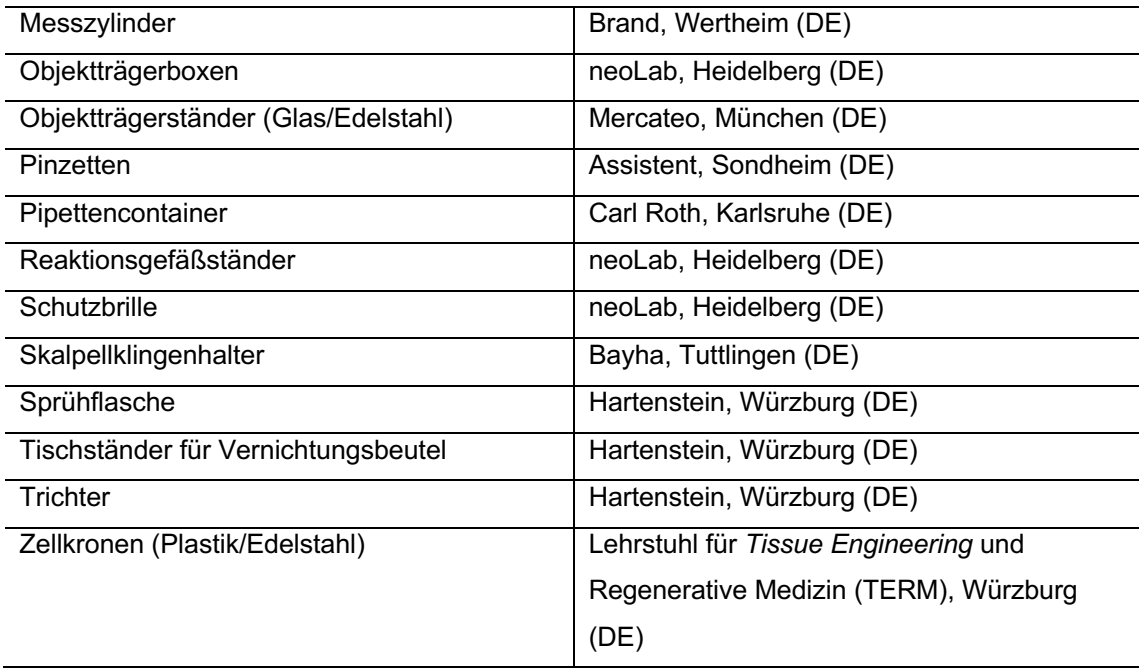

# **2.2.4 Chemikalien**

**Tab. 4:** Verzeichnis der verwendeten Chemikalien

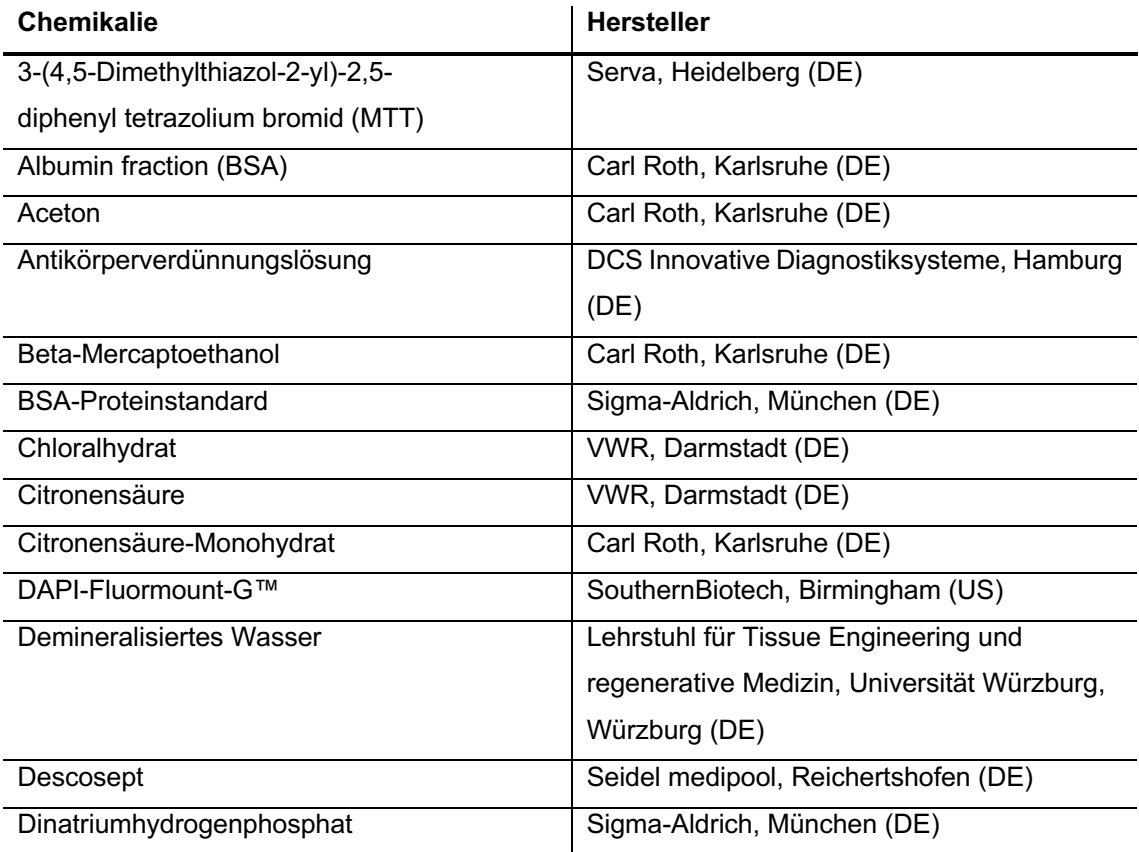

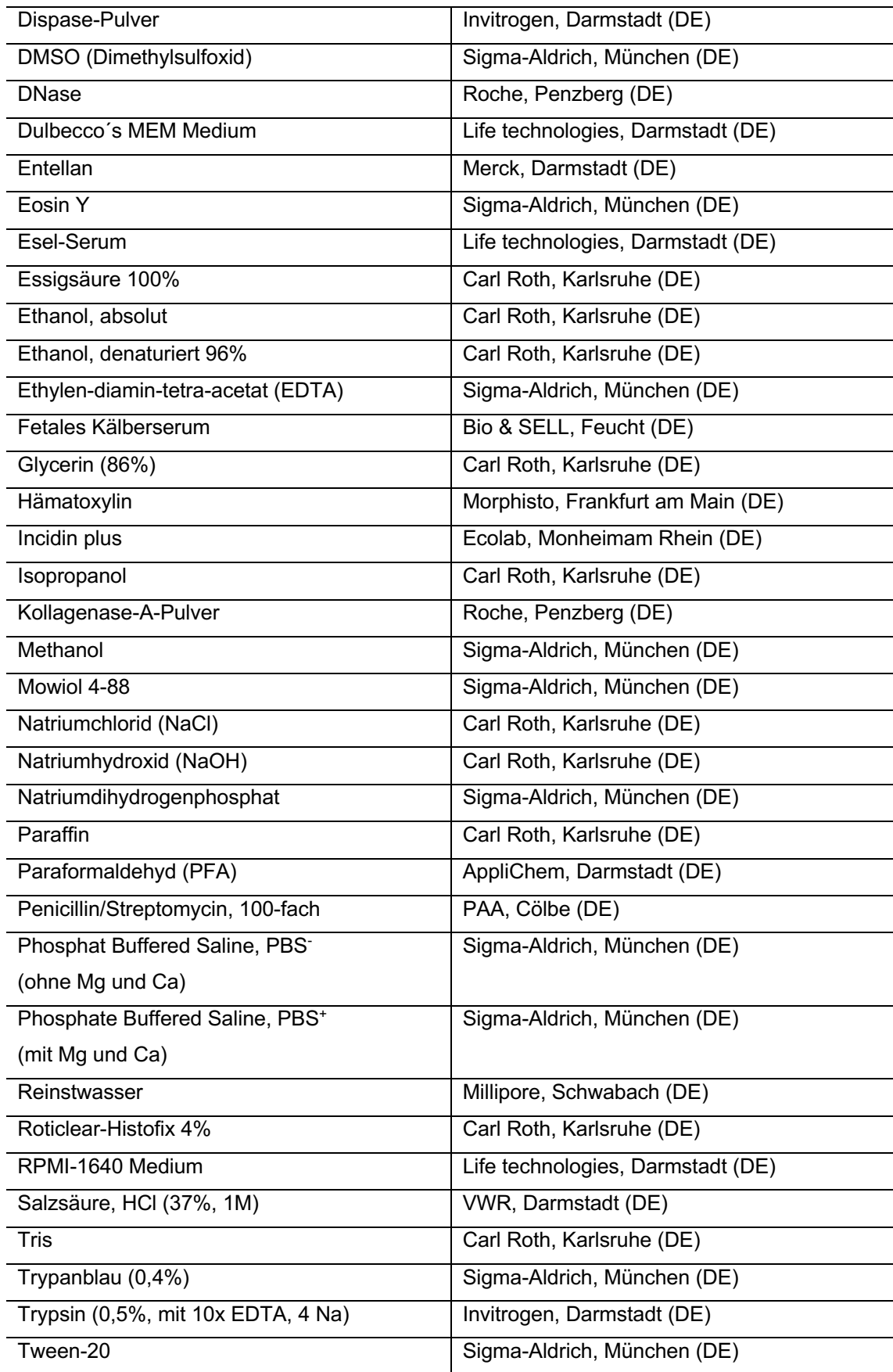

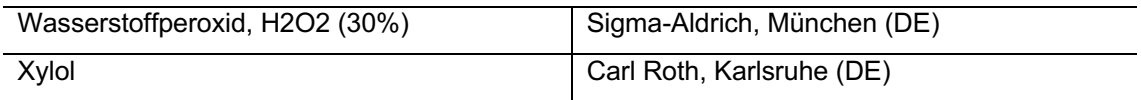

# **2.2.5 Medien, Puffer und Gebrauchslösungen**

**Tab. 5:** Verzeichnis der Medien, Puffer und Gebrauchslösungen

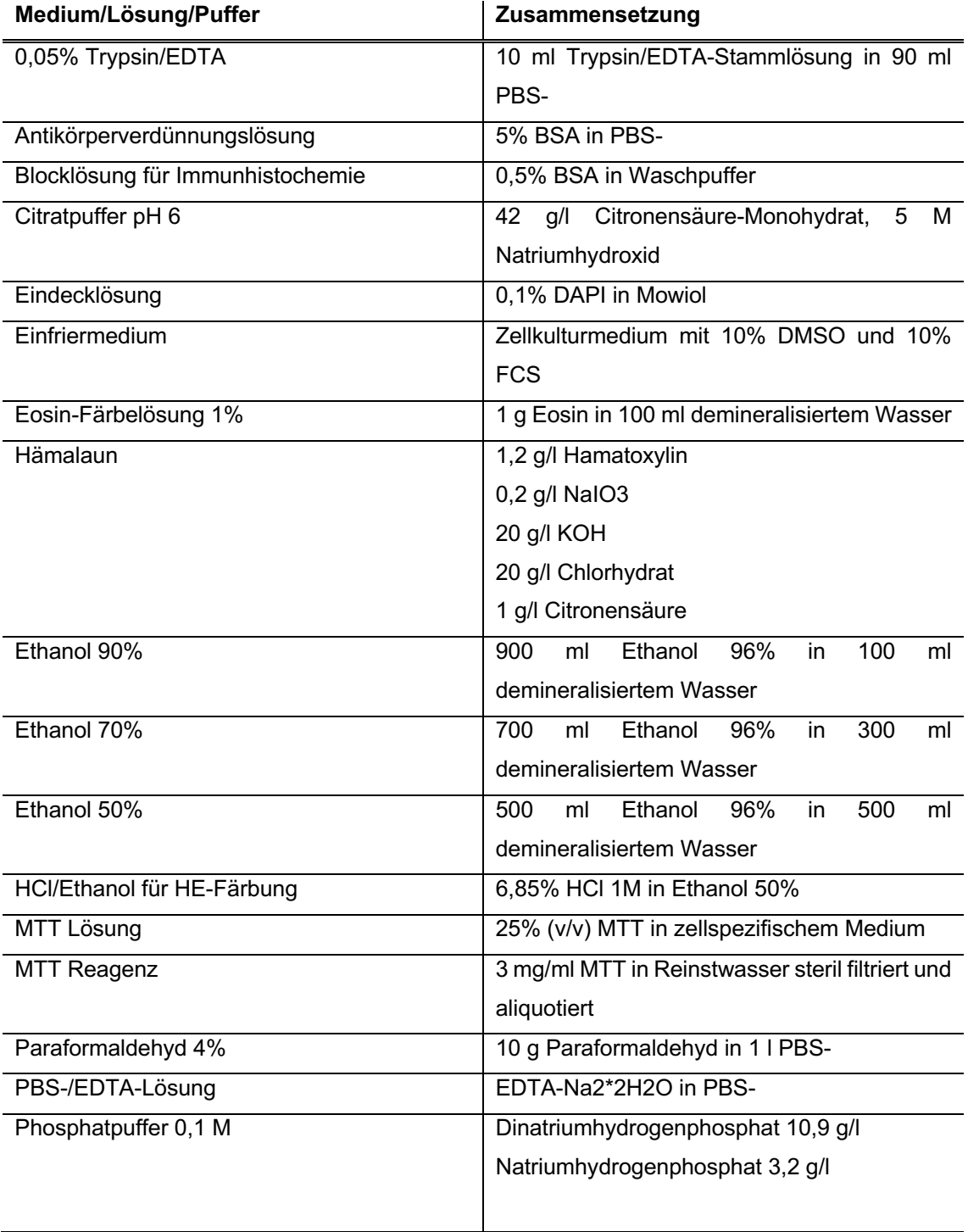

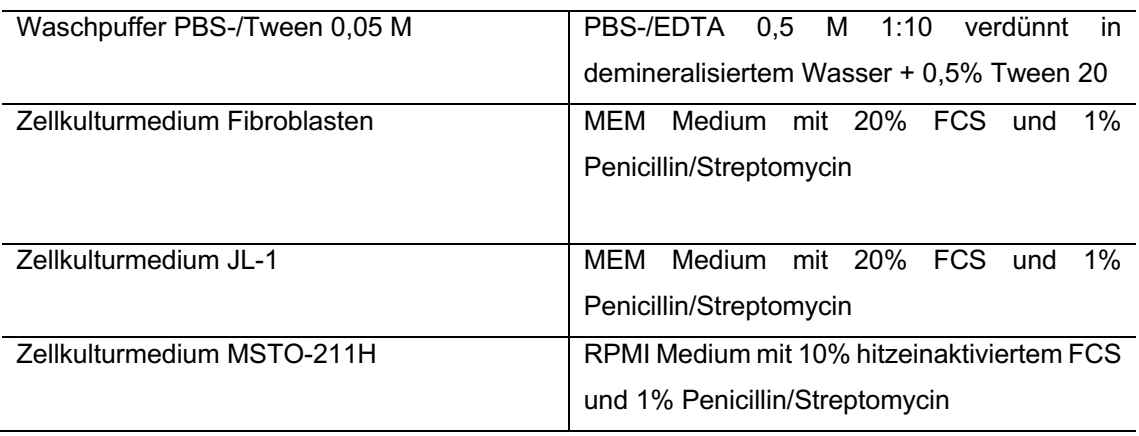

# **2.2.6 Enzyme**

**Tab. 6:** Verzeichnis der verwendeten Enzyme

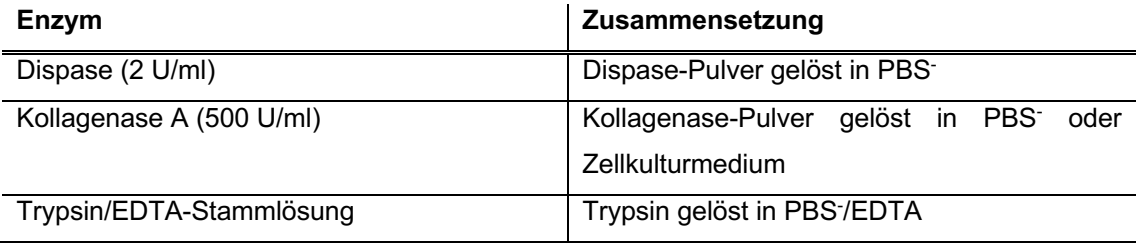

# **2.2.7 Kits**

**Tab. 7:** Verzeichnis der verwendeten Kits

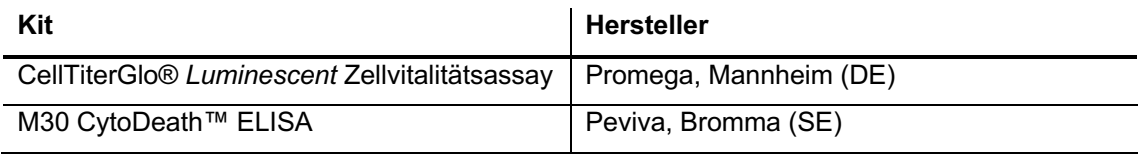

## **2.2.8 Antikörper**

**Tab. 8:** Verzeichnis der verwendeten Antikörper

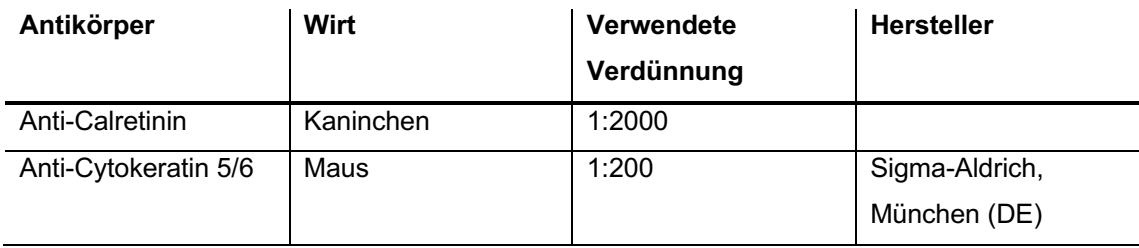

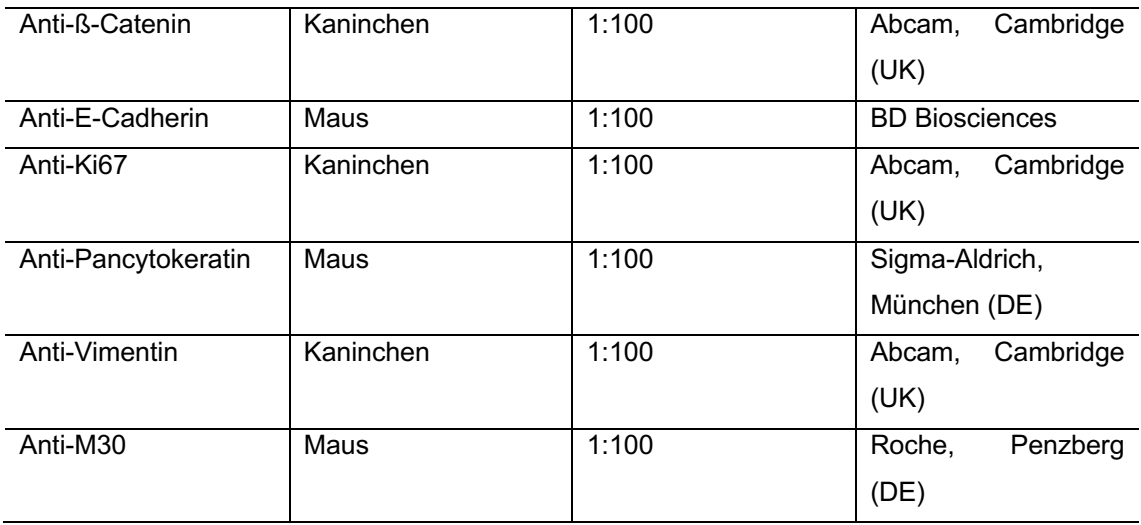

# **2.2.9 Biologisches Material**

**Tab. 9:** Verzeichnis des verwendeten biologischen Materials

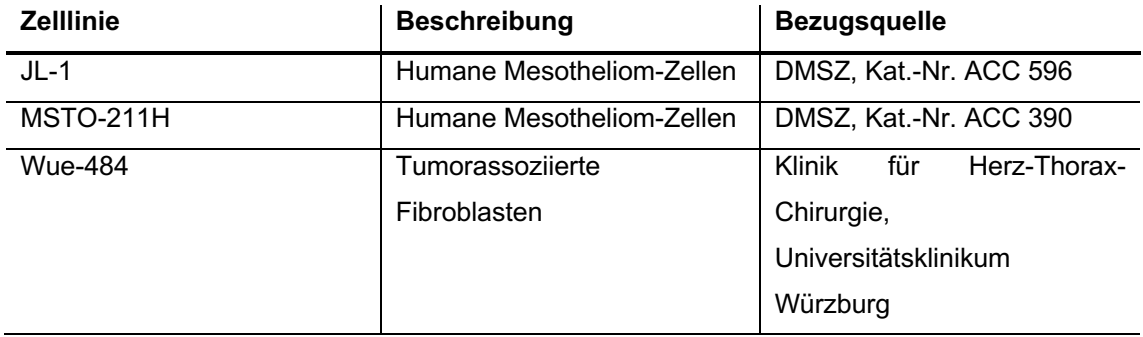

## **2.2.10 Software**

**Tab. 10:** Verzeichnis der verwendeten Software

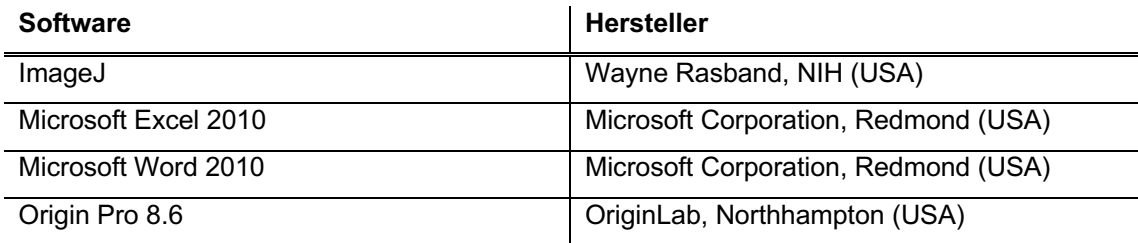

## **2.3 Methoden**

## **2.3.1 Zellkultur**

#### $2.3.1.1$ **Zellkultur-Bedingungen**

Um Kontaminationen der Zellkultur zu vermeiden, wurden alle sterilen Arbeiten unter einer Sicherheitswerkbank der Klasse II unter laminarem Luftstrom durchgeführt. Mehrfach verwendete Materialien wurden autoklaviert oder sterilisiert und direkt vor ihrer Benutzung mit dem Desinfektionsmittel "Descosept" desinfiziert. Die Zellen wurden bei einer Temperatur von 37°C, 5% CO<sub>2</sub> und wasserdampfgesättigter Atmosphäre kultiviert. Medien und Puffer wurden vor ihrer Verwendung auf 37°C erwärmt. In regelmäßigen Abständen wurden Morphologie und Wachstum der Zellen unter dem Mikroskop beobachtet, wobei auch Kontaminationen der Kultur ausgeschlossen wurden. Die Zellen wurden bis zur Passage 20 verwendet.

#### **Verwendete Zelllinien**  $2.3.1.2$

JL-1 Zellen wurden 2003 aus einem OP-Präparat des unbehandelten malignen epitheloiden Pleuramesotheliom eines 54-jährigen Patienten isoliert. Die Zellen wuchsen epithelartig als Einzelschichtkultur. Kultiviert wurden die Zellen in T75 bzw. T150 Flaschen in Dulbecco´s MEM Medium mit 20% fetalem Kälberserum (FCS) und 1% Penicillin/Streptomycin.

Die Zelllinie MSTO-211H wurde aus dem Pleuraerguss eines 62-jährigen männlichen Patienten mit einem malignen, biphasischen Pleuramesotheliom etabliert. Vor der Gewinnung der Zellen hatte der Patient keine Therapie erhalten. Die Zellen wuchsen adhärent in Einzelschichten, wobei sie eine fibroblastenartige Morphologie zeigten. Kultiviert wurden sie in T75 bzw. T150 Flaschen in mit 10% hitzeinaktiviertem FCS und 1% Penicillin/Streptomycin versetztem RPMI Medium.

### $2.3.1.3$ **Passagieren von Zellen**

Die Zellen wurden in T75 oder T150 Flaschen kultiviert und bei Erreichen einer Konfluenz von 80-90% passagiert. Hierfür wurden die Zellen mit Phosphat gepufferter Saline/ Ethylen-Diamin-Tetra-Acetat (PBS¯/EDTA) einmal gespült und dann bei 37°C im Brutschrank mit Trypsin abgelöst. Die Enzymreaktion wurde nach 3 Minuten mit FCS abgestoppt. Nach sorgfältigem Spülen der Kulturflasche mit PBS¯ wurde die Suspension bei 1200 Umdrehungen pro Minute (rpm) für 5 Minuten zentrifugiert. Der Überstand wurde abgesaugt und die Zellen in Medium resuspendiert. Anschließend wurden die Zellen gezählt und in der gewünschten Dichte in Kulturflaschen ausgesät.

#### $2.3.1.4$ **Bestimmung der Zellzahl und Vitalität**

Zellzahl und Vitalität wurden mit Hilfe einer Neubauer Zählkammer ermittelt. Dazu wurden 20 µl der Zellsuspension mit 20 µl Trypanblau versetzt und in die Zellkammer gegeben. Die Zellen wurden unter dem Mikroskop ausgezählt. Weiße Zellen wurden als lebend, durch Trypanblau blau gefärbte Zellen als tot gezählt. Aus den vier Großquadraten wurde der Mittelwert gebildet. Die endgültige Zellzahl errechnete sich wie folgt:

$$
\frac{N_{lebende Zellen}}{ml} = MW_{lebende Zellen} * 10^4 * 2 * V_{Zellsuspension}
$$

Die Vitalität der Zellen wurde bestimmt als Quotient der lebenden Zellen durch die Gesamtzellzahl berechnet und in Prozent angegeben.

$$
Vitalität = \frac{N_{lebende Zellen}}{N_{Zellen gesamt}} * 100\%
$$

#### 2.3.1.5 **Einfrieren und Auftauen von Zellen**

Die Zellen wurden in möglichst niedrigen Passagen (max. 10) eingefroren. Vor dem Einfrieren wurden die Zellen wie in 2.1.3 beschrieben abgelöst. Nach der Bestimmung der Zellzahl wurde die Konzentration auf eine Million Zellen pro ml eingestellt. Eine Million Zellen wurde mit 10% Dimethylsulfoxid (DMSO) und 10% FCS in ein Kryo-Röhrchen überführt und sofort in einem vorgekühlten Polycarbonat Container in einen -80°C-Gefrierschrank gelagert. Für die langfristige Lagerung wurden die Kryo-Röhrchen nach wenigen Tagen in einen Stickstofftank verbracht.

Zum Auftauen der Zellen wurde das Kryo-Röhrchen im Wasserbad bei 37°C so weit aufgetaut, dass nur noch ein kleines Eisklümpchen erkennbar war. Nach gründlicher Desinfektion der Kryo-Röhrchen wurde die Suspension zügig in ein 50 ml Zentrifugenröhrchen mit 9 ml vorgewärmten Medium überführt und bei 1200 rpm für 5 Minuten zentrifugiert. Der Überstand wurde abgesaugt, die Zellen in frischem Kulturmedium resuspendiert und in T75 Flaschen in der gewünschten Dichte ausgesät.

#### $2.3.1.6$ **Isolation von tumorassoziierten Fibroblasten**

Zur Gewinnung primärer tumorassoziierter Fibroblasten (TAFs) wurden in der Klinik für Herz-Thorax-Chirurgie des Universitätsklinikums Würzburg intraoperativ gewonnene Gewebeproben eines 64-jährigen männlichen Patienten mit einem malignen Pleuramesotheliom aufgearbeitet. Die Proben waren vor der Aufarbeitung als Stücke in 10% Cryostar und 90% FCS bei -180°C eingefroren.

Nach dem Auftauen in einem auf 37°C temperierten Wasserbad wurden die Gewebestücke mit PBS¯ gespült und bei 1200 rpm für 5 Minuten zentrifugiert. Die Stücke wurden erneut in PBS<sup>T</sup> gegeben und möglichst klein zerschnitten. Das zerkleinerte Gewebe wurde bei 37°C für 1,5 Stunden unter Rühren mit Kollagenase inkubiert. Die Enzymreaktion wurde mit 10% FCS abgestoppt und der entstandene Gewebebrei durch ein 100 µm Zellsieb gefiltert. Als nächstes wurde die gewonnene Masse bei 1200 rpm für 5 Minuten zentrifugiert, der Überstand vorsichtig abgenommen und das "Gewebe-Pellet" in DMEM Medium resuspendiert. Das Gemisch wurde durch ein 40 µm Zellsieb gefiltert und erneut bei 1200 rpm für 5 Minuten zentrifugiert. Der Überstand wurde vorsichtig abgenommen, das Pellet in DMEM- Medium mit 20% FCS resuspendiert und in Kulturflaschen bei 37°C mit 1% Penicillin /Streptomycin kultiviert. Nach Erreichen einer Konfluenz von 70-90% wurden die Fibroblasten passagiert. Die primären Fibroblasten wurden bis zu Passage 5 verwendet.

## **2.3.2 2D Kultur**

Für die Charakterisierung der Zellen in 2D Kultur wurden beide Zelllinien und die isolierten Fibroblasten mit einer Dichte von 10.000 Zellen pro Well in 24 Well-Platten auf 12 mm Glasplättchen ausgesät. Die Zellen wurden mit 1 ml Medium bis zum Erreichen einer Konfluenz von 60-70% kultiviert.

### **2.3.3 3D Kultur**

#### 2.3.3.1 **Entnahme der porcinen Jejunumsegmente**

Die für die 3D Kultur verwendete Matrix wurde aus dem Dünndarm eines acht bis elf Wochen alten Deutschen Landschweins hergestellt. Die Schweine wurden nach den Richtlinien für den Einsatz von Labortieren des National Institutes of Health (NIH publication No. 85-23, überarbeitet 1996) [20] für Labortiere tiergerecht behandelt. Die Organentnahme fand im Zentrum für Experimentelle Molekulare Medizin des

Universitätsklinikums Würzburg nach den Richtlinien des deutschen Tierschutzgesetzes (§4 Absatz 3) statt. Es erfolgten regelmäßige Kontrollen des Institutes durch den Tierschutzbeauftragten des Institutes und die zuständigen Behörden. Vor der Operation wurden die Schweine heparinisiert, betäubt und anschließend mit einer Überdosis Narkotikums getötet. Die explantierten Jejunum-Segmente wurden in das Institut für Tissue Engineering transportiert. Die Dezellularisierung erfolgte nach einem standardisierten Protokoll wie in 2.3.3.2 und beschrieben [51,50].

#### 2.3.3.2 **Herstellung SIS muc und SIS ser**

Zur Herstellung der SIS muc wurde ein Teil des Schweinedarms mit intaktem Gefäßsystem entnommen. Am Tag der Operation wurde der Darm mit gekühlter PBS¯- Lösung mit 1% Penicillin/Streptomycin gewaschen, bis das Darmlumen frei von Faeces und das Gefäßsystem frei von Blut war. Das Darmlumen wurde mit PBS<sup>-</sup> mit 1% Penicillin/Streptomycin gefüllt und über Nacht bei 4°C auf einem Wippschüttler gelagert. Am ersten Tag nach der Operation wurden das Gefäßsystem und das Darmlumen mit PBS¯ ohne zusätzliche Antibiotika gespült und mit Azellularisationslösung (Natriumdesoxycholat) über ein Pumpsystem behandelt. Der Schweinedarm wurde mit PBS¯ gewaschen, bis alle Zellreste entfernt waren. Das Lumen und das Gefäßsystem wurden mit frischer Azellularisationslösung befüllt und über Nacht bei 4°C auf einem Wippschüttler inkubiert. Am dritten Tag wurden Gefäßsystem und Darmlumen mit PBS<sup>-</sup> gespült, bevor der Gefäßbaum vom Lumen über das Abziehen der Serosa abgetrennt wurde. Anschließend wurde das Jejunum in etwa acht bis zehn cm lange Stücke geschnitten. Die Segmente wurden dreimal für jeweils eine Stunde mit PBS<sup>-</sup> gewaschen. Über Nacht wurden die Jejunumsegmente bei 4°C mit DNAse-Lösung auf einem Wippschüttler behandelt.

Für SIS ser wurden Teile des Schweinedünndarms ohne Gefäßbaum entnommen. Am Tag der OP wurde das Darmlumen mit VE-Wasser gründlich gesäubert und in etwa 8- 10 cm lange Stücke geteilt. Die Stücke wurden umgestülpt, auf eine 25 ml Einmalpipette gezogen und die Darmzotten sorgfältig mit Hilfe einer Pinzette abgeschabt. Nun wurden die Segmente vorsichtig von der Pipette abgezogen und in PBS<sup>-</sup> mit 1% Penicillin/Streptomycin über Nacht bei 4°C auf einem Wippschüttler inkubiert. Einen Tag nach der Operation wurden die Darmsegmente mit PBS¯ dreimal gewaschen, um die Antibiotikarückstände zu entfernen. Danach erfolgte die Dezellulariserung der SIS ser mit einer Natrium-Desoxycholat-Lösung für eineinhalb Stunden bei 4°C auf einem Wippschüttler. Als nächstes wurde die Azellularisierungslösung mit PBS¯

24

ausgewaschen. Die Jejunumsegmente wurden bei 4°C mit DNAse-Lösung auf einem Wippschüttler über Nacht inkubiert.

Im weiteren Verlauf wurden sowohl SIS muc als auch SIS ser Stücke über zwei Tage mit PBS¯ mit 1% Penicillin/Streptomycin bei 4°C inkubiert, die Lösung wurde am ersten Tag fünfmal und am zweiten Tag dreimal gewechselt. Anschließend wurden die azellularisierten Darmsegmente zur Gammasterilisation bei 25 kGray (BBF Sterilisationsservice GmbH, Rommelshausen) versandt. Die sterile SIS-Matrizes wurden in PBS bei 4°C gelagert. Über einen Gallensäuretest wurde die vollständige Entfernung des Tensids (Natrium-Desoxycholat) überprüft. Die histologische Überprüfung erfolgte an Hämalaun-Eosin-Färbungen, die DNS-Freiheit wurde über eine Färbung nach Feulgen überprüft.

#### 2.3.3.3 **3D Modellaufbau statisch**

Zum Aufbau der 3D Modelle wurde die SIS Matrix in Zellkronen eingespannt und für mindestens eine Stunde bei 37°C in Zellkulturmedium inkubiert. Danach wurde das Medium abgesaugt und die Zellen in 500 µl Medium auf die luminale Seite der SIS ausgesät. Um ein Anwachsen der Zellen auf der SIS-Matrix zu ermöglichen, wurden die Zellkronen zunächst erneut 2 Stunden bei 37°C inkubiert. Anschließend wurden 2,5 ml Kulturmedium zugegeben.

Zur Austestung der optimalen Zellaussaatdichte und Kulturdauer wurden in den ersten Versuchen je 100.000, 300.0000 und 500.000 Zellen der beiden Tumorzelllinien auf mit Matrix bespannte Zellkronen ausgesät. Um die optimale Matrix festzulegen, wurden die Versuchsreihen sowohl mit SIS muc Matrix als auch für SIS ser Matrix angelegt. Bei der SIS ser wurde vor dem Einspannen in die Zellkronen die Serosa vorsichtig mit einer Pinzette abgezogen. Zusätzlich wurden Modelle auf SIS ser unter Belassung der Serosaschicht und Modelle auf der abgelösten Serosa zum Aufbau der Modelle getestet.

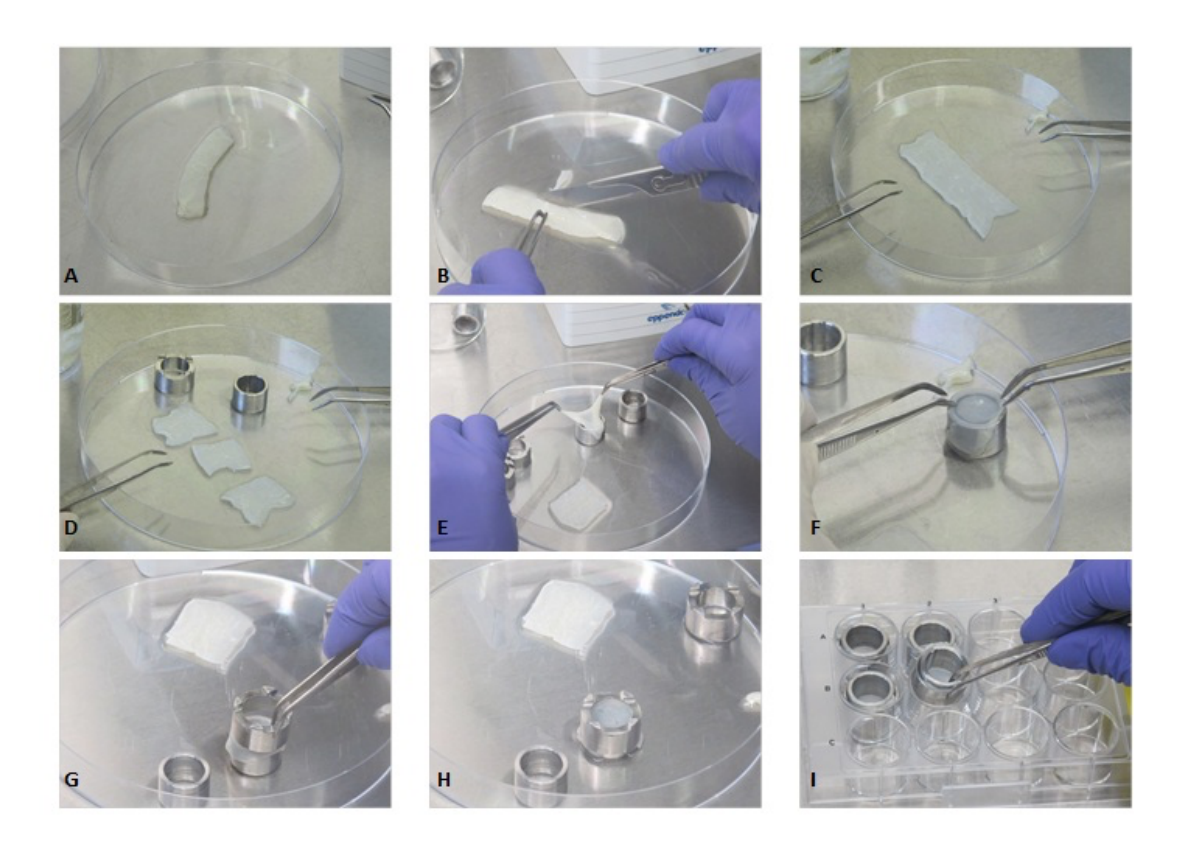

### **Abb. 1:** Bespannen der Zellkronen.

Das dezellularisierte Darmsegment (A) wird mit einem Skalpell längs aufgeschnitten (B), aufgeklappt (C) und in Quadrate geschnitten (D). Die Stücke werden mit Pinzetten auf einen Metall- oder Plastikzylinder gezogen (E&F) und über einen zweiten Zylinder fixiert (G&H). Die bespannte Zellkrone wird gedreht und in eine 12 Well-Platte gesetzt (I) Bildquelle: [52]

Die Modelle wurden für 3, 7 und 14 Tage mit 2,5 ml Medium bei 37°C kultiviert. Für die weiteren Experimente wurde nach Auswertung der ersten Modelle eine Kulturdauer von 14 Tagen und die Besiedelung mit 100.000 Zellen festgelegt.

Für die Kokulturmodelle wurden je 100.000 Tumorzellen mit aus einem Operationspräparat isolierten Fibroblasten in den Verhältnissen 1:1, 1:2 und 1:5 zum gleichen Zeitpunkt auf die Zellkronen gegeben.

#### 2.3.3.4 **3D Modellaufbau dynamisch**

Zellen der Zelllinien JL-1 und MSTO-211H wurden wie auch für die statischen Modelle mit einer Dichte von 100.000 Zellen pro Zellkrone auf SIS ser Matrix ausgesät und für einen Tag bei 37°C im Inkubator kultiviert. Nach 24 Stunden waren die Zellen an der Matrix adhärent und die besiedelte Matrix konnte in ein spezielles Flussbioreaktor-System eingebaut werden. Die Matrix wurde in einen autoklavierten Bioreaktor luftdicht
eingespannt und über Silikonschläuche mit einem Medienreservoir verbunden. Damit ein Gasaustausch ohne Gefahr einer Kontamination gewährleistet war, wurde ein Luftfilter an das Medienreservoir angeschlossen. Über ein Pumpensystem wurden die Reaktoren mit einer Flussrate von 2 rpm mit Medium perfundiert. Jedes Bioreaktorsystem enthielt ca. 45 ml zellspezifisches Medium. Dynamische Kokulturmodelle wurden mit 100.000 Tumorzellen und 100.000 TAFs aufgebaut. Diese Modelle wurden mit einem Mischmedium, das zu je 50% aus dem jeweiligen Zelllinienmedium und dem Fibroblastenmedium zusammengesetzt war, perfundiert. Alle dynamischen Modelle wurden für 14 Tage bei 37°C kultiviert. Das Medium wurde nach 7 Tagen gewechselt.

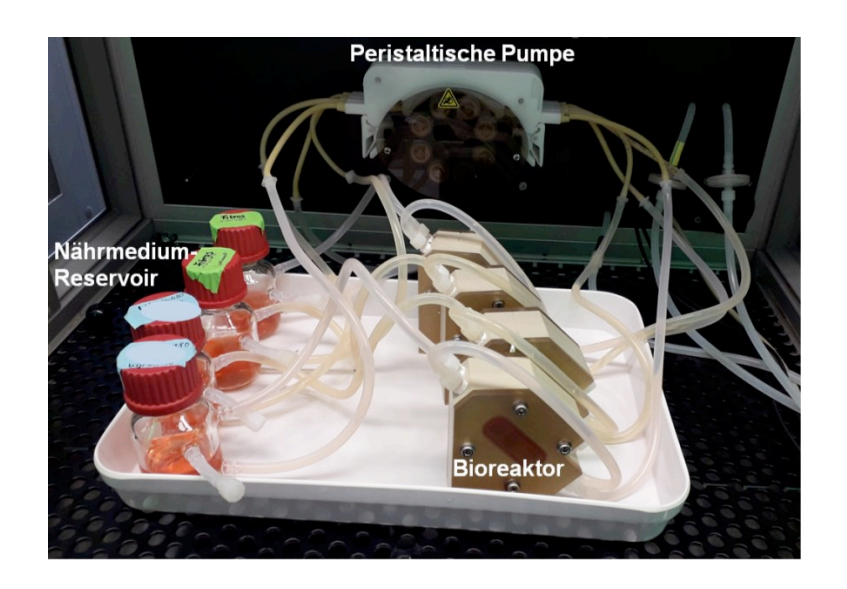

#### **Abb. 2:** Flussbioreaktor.

Flussbioreaktor-System, bestehend aus einem Bioreaktor, einer peristaltischen Pumpe verbunden über Silikonschläuche. Bildquelle: [86].

#### $2.3.3.5$ **MTT zur Bestimmung der Zellvitalität in 3D**

Der MTT-Test wurde verwendet, um die vollständige Besiedlung der Zellkronen in der statischen Kultur zu überprüfen. Lebende Zellen färben sich bei diesem Test blau an, da das wasserlösliche gelbe MTT 3-(4,5-Diemethyl-2-Thiazolyl)-2,5-Diphenyl-2H-Tetrazolium bromid) (Serva, Deutschland) über Enzyme des endoplasmatischen Retikulums und der Mitrochondrien zu wasserunlöslichem Formazan reduziert wird.

MTT wurde in einer Konzentration von 3 mg/ml bei -20° aliquotiert gelagert. Um die Vitalität der 3D Modelle zu kontrollieren, wurde das Reagenz in zellspezifischem Medium auf 1 mg/ml verdünnt. Die mit Matrix bespannten besiedelten Zellkronen wurden vollständig mit MTT-Gemisch überschichtet und für 90 Minuten bei 37°C inkubiert. Das Reagenz wurde nach der Inkubationszeit abgesaugt und die Zellkrone mit PBS<sup>+</sup> gespült. Das Ergebnis wurde mittels Fotodokumentation festgehalten.

# **2.4 Histologie**

#### **2.4.1 Fixieren von Gewebe und Zellen**

Zum Erhalt der Morphologie der Zellen und Gewebe wurden diese nach Entfernung aus dem Kulturmedium fixiert. Um überschüssiges Medium zu entfernen, wurden Zellen auf Glasplättchen mit PBS gespült und anschließen für 10 Minuten in 4% Paraformaldehyd-Lösung (PFA) bei Raumtemperatur inkubiert. Nach dem Fixieren wurde das PFA abgeschüttet und die Zellen wurden in PBS bei 4°C gelagert.

Bei 3D Gewebekulturen auf SIS-Matrix wurde zunächst das überschüssige Kulturmedium abgesaugt und zur Reinigung von Mediumresten dreimalig mit PBS gespült. Die Modelle wurden für 2-3 Stunden in PFA bei Raumtemperatur fixiert. Das PFA bedeckte dabei die gesamte Zellkrone. Danach wurde die Matrix vorsichtig mit Hilfe steriler Pinzetten aus der Zellkrone gelöst, in Filterpapier eingeschlagen und in eine beschriftete Einbettkassette gelegt. Die Kassetten wurden vor der Einbettung in Paraffin für 2 Stunden in ein Becherglas mit vollentsalztem (VE) Wasser überführt, um so PFA-Reste zu entfernen.

## **2.4.2 Paraffineinbettung**

Die 3D Kulturen wurden in Einbettkassetten aus dem VE-Wasser in das Wasserkompartiment der automatischen Einbettstation überführt. Die Proben wurden zunächst entwässert, um sie dann in Paraffin einbetten zu können. Die Paraffineinbettung und Entwässerung erfolgten nach dem folgenden Protokoll:

**Tab. 11:** Verwendete Reagenzien bei der Paraffineinbettung.

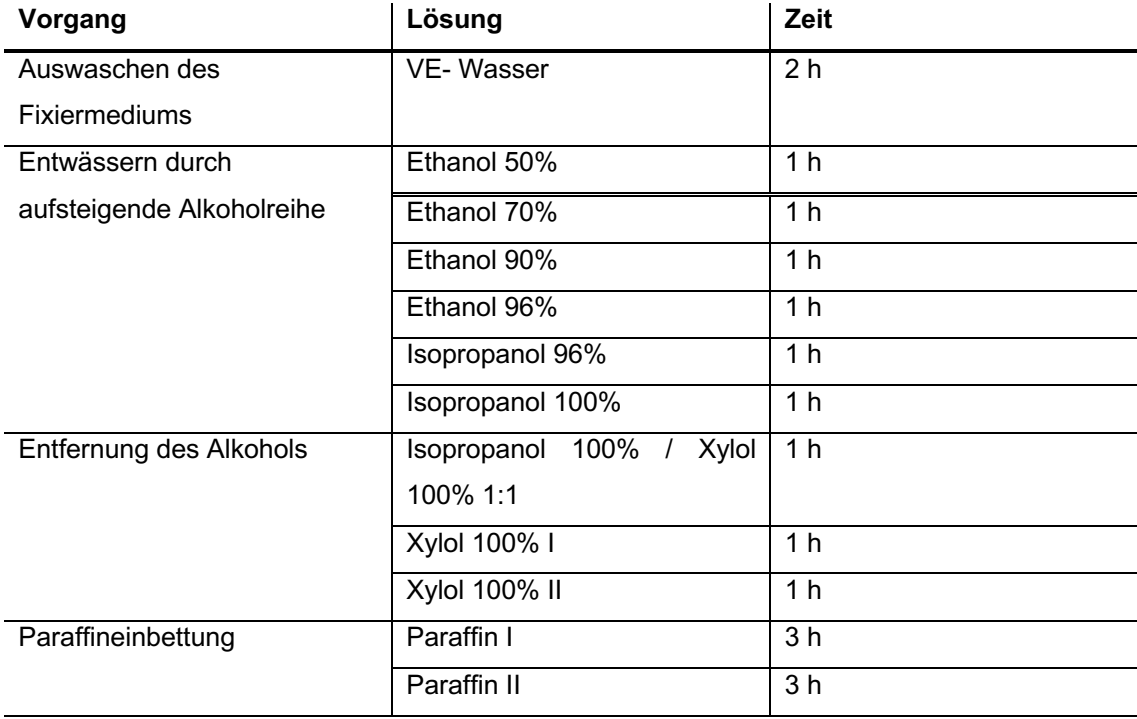

Nach dem Aushärten des Paraffins wurden die Einbettkassetten in ein heißes Paraffinbad überführt. Im nächsten Schritt wurden vorsichtig die unbesiedelten, zellfreien Ränder mit Hilfe eines Skalpells entfernt und die besiedelte Fläche in etwa 3-5 mm breite Stücke geschnitten. Diese wurden mit einer angewärmten Pinzette senkrecht in mit flüssigem Paraffin gefüllte Formen aus rostfreiem Stahl gestellt, so dass die angeschnittenen Seiten den Boden der Form berührten. Dadurch war es möglich, Schnittproben aus der Mitte der Modelle zu gewinnen. Zur Identifikation wurde der beschriftete Boden der Einbettkassette auf die mit Paraffin gefüllte Form gegossen.

Mit einem Mikrotom (Leica, Deutschland) wurden 3-5 µm dicke Schnitte der Paraffinblöcke angefertigt. Für Immunfluoreszenz- und 3,3´-Diaminobenzidin-Färbungen (DAB-Färbungen) wurden Polysine beschichtete Objektträger oder Superfrost Plus Objektträger verwendet, während für Hämatoxylin-Eosin-Färbungen (HE-Färbungen) unbeschichtete Objektträger ausreichend waren. Die Schnitte wurden mindestens 24 Stunden bei 37°C getrocknet.

## **2.4.3 Entparaffinieren und Rehydratisieren der Schnitte**

Da die meisten Färbungen auf wässriger Basis wirken, mussten die Gewebeschnitte direkt vor den Färbungen deparaffiniert und rehydratisiert werden. Zunächst wurden die Schnitte für mindestens eine Stunde in einen 60°C Wärmeschrank gestellt. Nachdem das Paraffin restlos geschmolzen war, wurden die Schnitte zur Deparaffinierung in Xylen überführt und dann mit Hilfe einer absteigenden Alkoholreihe rehydriert. Die Deparaffinierung und Rehydrierung wurden nach einem standardisierten Protokoll durchgeführt (Tab. 12).

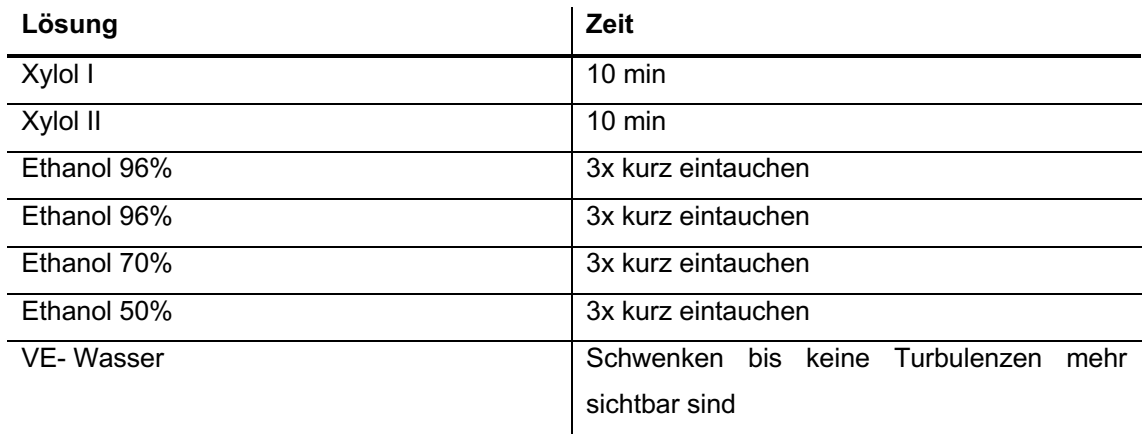

**Tab. 12:** Methodisches Vorgehen bei der Rehydratisierung.

# **2.4.4 Hämatoxylin-Eosin Färbung**

Als Übersichtsfärbung wurde für alle Gewebeschnitte eine HE-Färbung angefertigt. Hämatoxylin ist ein natürlicher Farbstoff, der alle sauren Zellkompartimente blau anfärbt, wie Zellkern, Ribosomen und raues endoplasmatisches Retikulum. Der synthetische Farbstoff Eosin färbt die basischen Zellstrukturen rot an, Proteine des Zytoplasmas, das glatte endoplasmatische Retikulum, Mitrochondrien und Kollagen [25]. Nachdem die Schnitte nach dem oben aufgeführten Protokoll deparaffiniert und rehydriert wurden, wurde die HE-Färbung durchgeführt (Tab. 13)

**Tab. 13:** Protokoll der Hämatoxylin-Eosin Färbung.

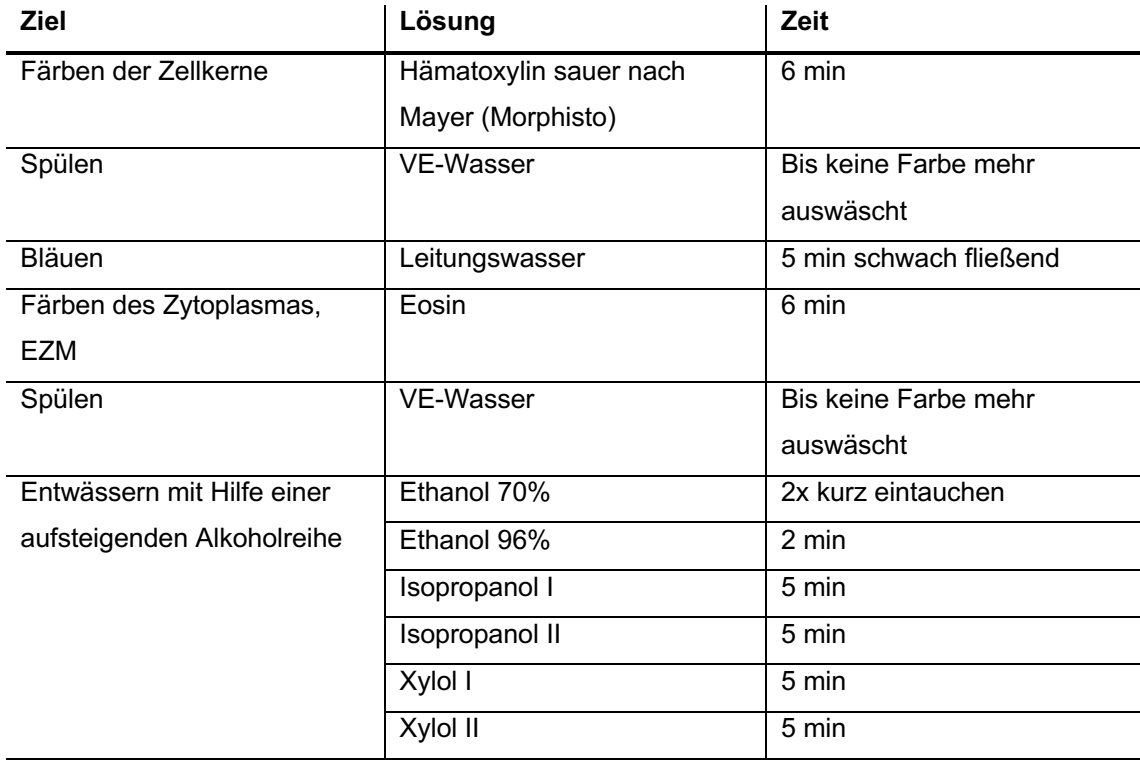

Nach der Färbung wurden die entwässerten Schnitte mit Entellan und einem Deckglas luftblasenfrei eingedeckt und über Nacht unter einem Abzug getrocknet.

# **2.4.5 Immunhistochemische Färbungen**

#### $2.4.5.1$ **Vorbehandlung der Zellen auf Glasplättchen**

Die auf Glasplättchen fixierten 2D Kulturen wurden zuerst für 5 Minuten mit 0,2% Triton-X100 behandelt. Anschließend wurden sie 5 Minuten mit Waschpuffer gespült. Danach erfolgten die Färbungen nach den Protokollen für die jeweilige immunhistochemische Färbung.

#### $2.4.5.2$ **Vorbehandlung der Gewebeschnitte**

Die Gewebeschnitte wurden wie in 2.4.3 gezeigt entparaffiniert und rehydriert. Zur Demaskierung der Epitope wurden die Schnitte in einer auf pH 6 eingestellten Citrat-Pufferlösung für 20 Minuten gekocht. Für die Färbung von Cytokeratin 5/6 wurden die Schnitte in einer auf pH 9 eingestellten Pufferlösung gekocht. Als nächstes wurden die

Schnitte in VE-Wasser überführt, mit einem Fett-Stift umrandet und in Waschpuffer getaucht.

#### $2.4.5.3$ **Immunfluoreszenz-Färbung**

Nach der Vorbehandlung der Schnitte bzw. Glasplättchen erfolgte die Immunfluoreszenz-Färbung.

| Vorgang            | Lösung                      | Zeit               |  |  |  |
|--------------------|-----------------------------|--------------------|--|--|--|
| <b>Blocken</b>     | 5% Normalserum (Spezies des | 20 min             |  |  |  |
|                    | Sekundärantikörpers) in     |                    |  |  |  |
|                    | Antikörperverdünnungslösung |                    |  |  |  |
| Inkubation mit     | Primärantikörper in         | Über Nacht bei 4°C |  |  |  |
| Primärantikörper   | Antikörperverdünnungslösung |                    |  |  |  |
| Waschen            | Waschpuffer                 | $3x5$ min          |  |  |  |
| Inkubation mit     | Sekundärantikörper in       | 1 <sub>h</sub>     |  |  |  |
| Sekundärantikörper | Antikörperverdünnungslösung |                    |  |  |  |
| Waschen            | Waschpuffer                 | $3x5$ min          |  |  |  |
| Eindecken          | Mowiol/DAPI                 |                    |  |  |  |

**Tab. 14:** Methoden der Immunfluoreszenzfärbung.

Die Inkubation mit dem Sekundärantikörper und alle folgenden Schritte wurden lichtgeschützt durchgeführt, um das lichtempfindliche Fluorochrom zu schützen. Bei Doppelfärbungen stammten die Primärantikörper aus unterschiedlichen Spezies, so dass die Inkubation mit Primär- bzw. Sekundärantikörpern jeweils in einem Schritt erfolgte. Für jede Probe wurde auch eine Negativkontrolle mitgeführt, die allein mit Antikörperverdünnungslösung ohne Primärantikörper inkubiert wurde. Unspezifische Bindungen des Sekundärantikörpers wurden auf diese Weise kontrolliert.

#### 2.4.5.4 **DAB-Färbung**

DAB-Färbungen wurden zum Nachweis mesothelialer Marker in den Modellen verwendet. Die Färbung basiert auf einer Meerettichperoxidase (HRP)-Enzymreaktion und wurde mit dem *DCS Super Vision 2 Kit* durchgeführt.

Der Primärantikörper bindet an ein Epitop des Antigens und formt einen Komplex. An diesen Komplex bindet sich der Sekundärantikörper, der sowohl Maus- als auch Kaninchen-Antikörper bindet. Der Sekundärantikörper bindet wiederrum einen Polymer, an den das Enzym HRP gebunden ist. Dieses Enzym setzt das zugegebene DAB-Substrat um, sodass das gewünschte Antigen braun gefärbt ist. Die Gewebeschnitte bzw. die Glasplättchen wurden nach der Demaskierung der Epitope nach einem standardisierten Protokoll gefärbt (Tab. 15).

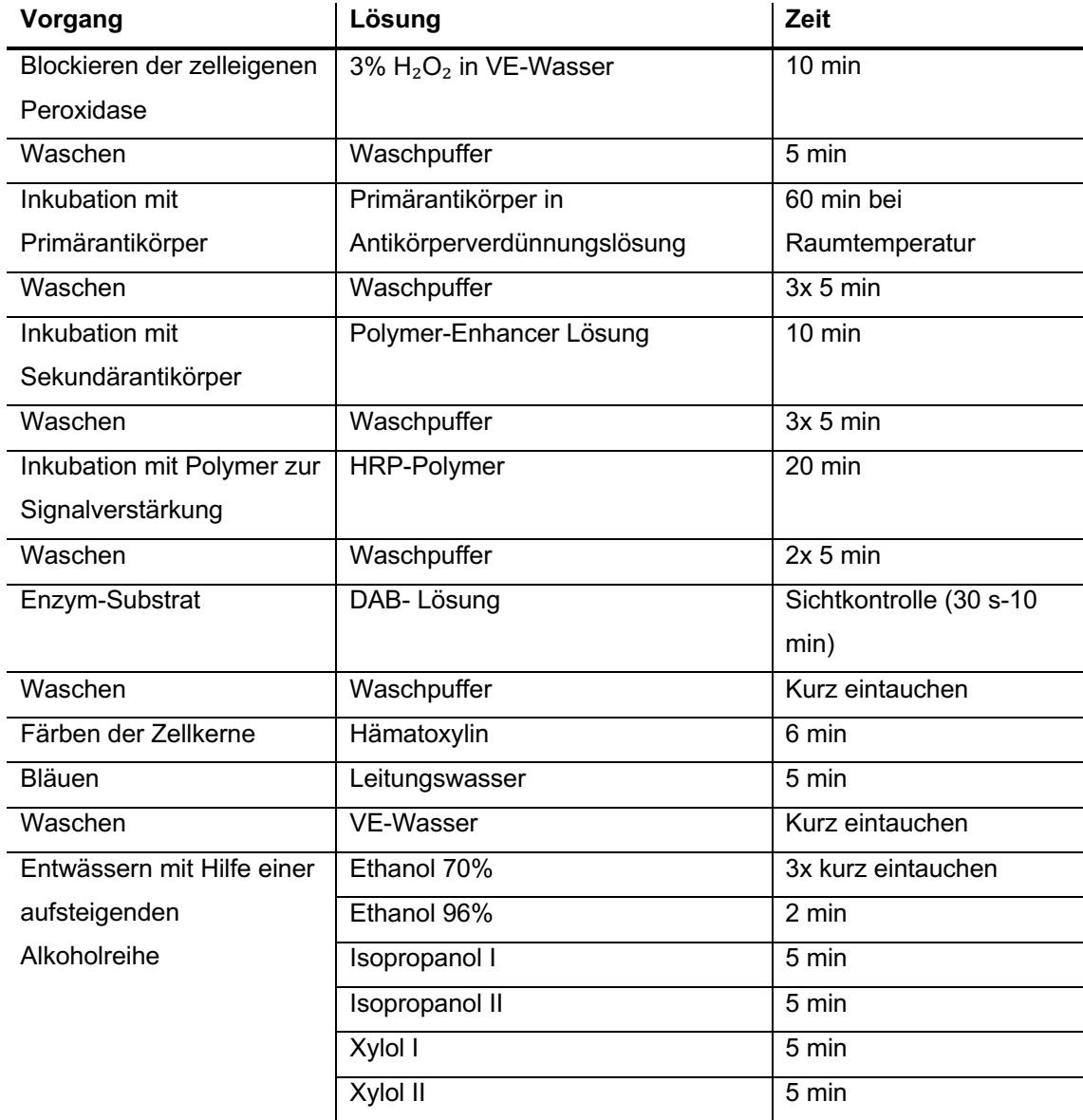

**Tab. 15:** Methodisches Vorgehen bei der DAB-Färbung.

Die entwässerten Schnitte wurden mit Entellan und einem Deckglas luftblasenfrei eingedeckt und über Nacht unter einem Abzug getrocknet. Nach dem Abwaschen des Primärantikörpers fanden alle weiteren Schritte bis zur Gegenfärbung mit Hämatoxylin im Dunkeln statt.

## **2.5 Zytostatika-Behandlung**

Cisplatin wirkt über die Querverknüpfung zweier Guanin-Basen eines DNS-Stranges hemmend auf die DNS-Replikation. Daher wirkt Cisplatin vor allem auf schnell proliferierende Tumorzellen, schädigt aber auch gesunde Körperzellen [21]. Das Antifolat Pemerexed hemmt mehrere Enzyme der DNS- und RNS-Nukleotid-Synthese [35]. Die Kombination der beiden Wirkstoffe gilt als Standard-Therapie des malignen Pleuramesothelioms.

#### **2.5.1 Cell Titer Glo®**

Die mittlere inhibitorische Konzentration (IC 50) der Zytostatika Cisplatin und Pemetrexed wurden mithilfe des CellTiter-Glo® Luminscent Cell Viability Assays (Promega) bestimmt. In diesem Assay katalysiert die Ultra-Glo™ Recombinant Luciferase die in Abb.3 dargestellte Reaktion.

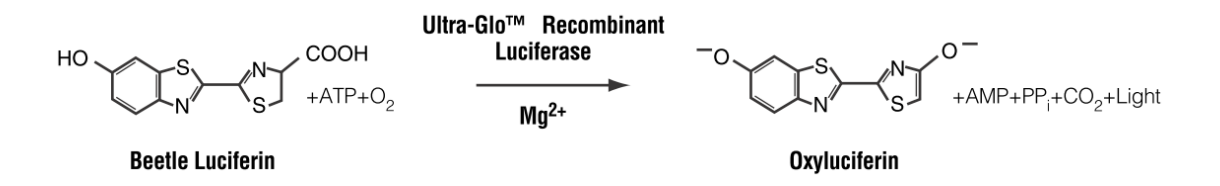

**Abb. 3:** Reaktion der Ultra-Glo™ Recombinant Luciferase [64]

Luciferin wird in Anwesenheit von Magnesium, Sauerstoff und Adenosintriphosphat (ATP) zu Oxyluciferin umgesetzt. Das ATP für diese Reaktion liefern metabolisch aktive Zellen. Da je ein Molekül ATP von einem Molekül Luciferase umgesetzt wird, ist die Menge an ATP dabei direkt proportional zur Anzahl der metabolisch aktiven Zellen und der gemessenen Lumineszenz-Intensität [64].

Für die Ermittlung der IC 50 wurden JL-1 Zellen mit einer Dichte von 3000 Zellen pro Well und MSTO-211H Zellen mit einer Dichte von 2500 Zellen pro Well in 96 Well-Platten ausgesät. Um Streuung der Lumineszenz zu vermeiden, wurden weiße Platten mit transparentem Boden verwendet. Die Zellen wurden mit je 0 µM 1 µM, 5 µM,

10 µM, 50 µM und 100 µM Cisplatin bzw. Pemetrexed in Zellkulturmedium nach 24 Stunden Anwachszeit behandelt. Nach 72 Stunden Inkubation wurde die Vitalität der Zellen über den CellTiterGlo® Luminscent Cell Viability Assay bestimmt. Als Positiv-Kontrolle diente eine Behandlung mit Natrium-desoxycholat. Alle Behandlungen wurden fünffach durchgeführt.

Am Tag der Messung wurde der CellTiterGLo®-Puffer auf Zimmertemperatur gebracht und mit dem CellTiterGlo®-Lyophilisat gemischt. Die Zellen wurden mit 200 µl PBS<sup>+</sup> pro Well gewaschen bevor 100 µl entsprechendes Zellkulturmedium in jedes Well pipettiert wurden. Zügig wurden 100 µl vorbereitetes CellTiter-Glo®-Reagenz pro Well zugegeben. Die Platten wurden in den Tecan Infinite M200 Reader überführt (Tab. 16).

**Tab. 16:** Ablauf CellTiterGlo.

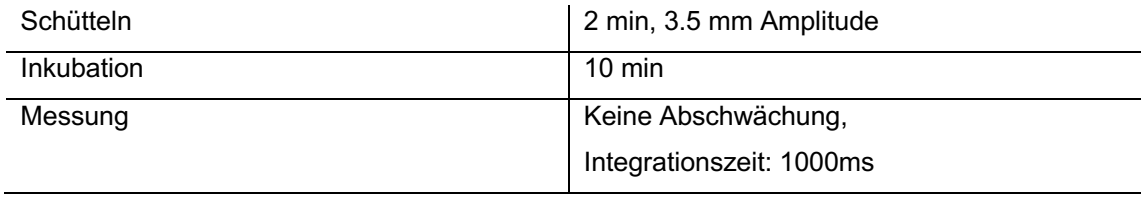

Über die aus den Messungen erhaltenen Kurven wurde die IC 50 für beide Zytostatika sowohl für JL-1-Zellen als auch MSTO-211H-Zellen abgeschätzt (Tab. 17). Um die Ergebnisse zu bestätigen, wurden beide Zelllinien mit der ermittelten IC 50 der Zytostatika einzeln und in Kombination behandelt.

**Tab. 17:** Zytostatikakonzentrationen.

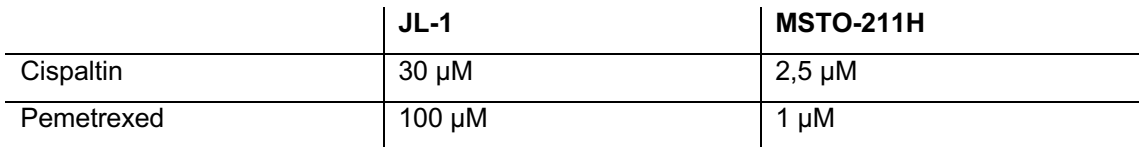

## **2.5.2 M30- Assay**

Die Apoptose-Rate der 2D und 3D Kulturen nach Zytostatika-Behandlung wurde mit dem *M30 CytoDeath Enzym Linked Immunosorbent Assay ELISA Kit* (Peviva, Schweden) gemessen. Dieser ELISA basiert auf dem Antikörper M30, der an das K18Asp396 Epitop, das beim Zerschneiden von Zytokeratin 18 im Prozess der Apoptose entsteht, bindet. Das Caspase-geschnittene Zytokeratin wird durch apoptotische Zellen freigesetzt und kann deshalb auch im Medienüberstand nachgewiesen werden. Der ELISA wurde nach den Angaben des Herstellers mit während und nach einer Zytostatika-Behandlung aus dem Medienüberstand von 2D und 3D Kulturen gewonnenen Proben durchgeführt. Die Proben wurden bis zur Messung bei -80°C gelagert.

Die 96 Well-Platten des Kits waren mit einem Antikörper für Cytokeratin 18 beschichtet. Nach der Zugabe von 25 µl der Proben oder den im Kit enthaltenen Standards pro Well, wurden 75 µl des HRP-Konjugats in jedes Well pipettiert. Alle Proben wurden in Duplikaten gemessen. Die Platte wurde versiegelt und für 4 Stunden bei Raumtemperatur auf einem Schüttler inkubiert. Danach wurde die Platte fünfmal mit 200 µl/Well Waschpuffer gewaschen und das HRP-Substrat zugegeben. Anschließend wurde die Platte für 20 Minuten im Dunkel bei Raumtemperatur inkubiert, woraufhin 50 µl/Well Stoplösung hinzupipettiert wurden. Die Absorption wurde mithilfe eines *Tecan Infinite M200 Readers* bei 450 nm nach 30 Sekunden Schütteln und 5 Minuten Wartezeit gemessen. Zur Auswertung der Daten wurde eine Standardkurve aus den Werten der im Kit enthaltenen Standards mit OriginPro 8.6 und einem sigmoidalen Fir errechnet. Die Konzentrationen der Proben wurden in Einheit/l entsprechend der Standardkurve bestimmt und mit einem eventuellen Verdünnungsfaktor multipliziert. Um die natürliche Apoptoserate der Zellen zu berücksichtigen, wurde der Mittelwert der Duplikate bestimmt und auf den vor der Behandlung gemessenen Wert bezogen. Zum Schluss wurden die Behandelten Proben auf die Proben der nicht behandelten Kontrolle bezogen.

#### **2.5.3 Behandlung der 2D Kulturen**

Für die Behandlung der Zellen in 2D wurden auf je 4 Glasplättchen pro Well 65.000 Zellen (MSTO-211H) bzw. 80.000 Zellen (JL-1) in 6 Well-Platten in 2 ml Medium ausgesät. Nach 4 Stunden Anwachszeit wurde das Medium gewechselt. 24 Stunden später wurde die erste Probe direkt vor der ersten Zytostatika-Behandlung entnommen. Die Zelllinien wurden je mit Cisplatin (JL-1: 30 µM; MSTO-211H: 2,5 µM), Pemetrexed (JL-1: 100 µM; MSTO-211H: 1 µM) und der Kombination beider Wirkstoffe behandelt. Als Kontrolle wurde immer ein nicht behandeltes Well mitgeführt (Tab. 18).

**Tab. 18:** Behandlungsschema 2D.

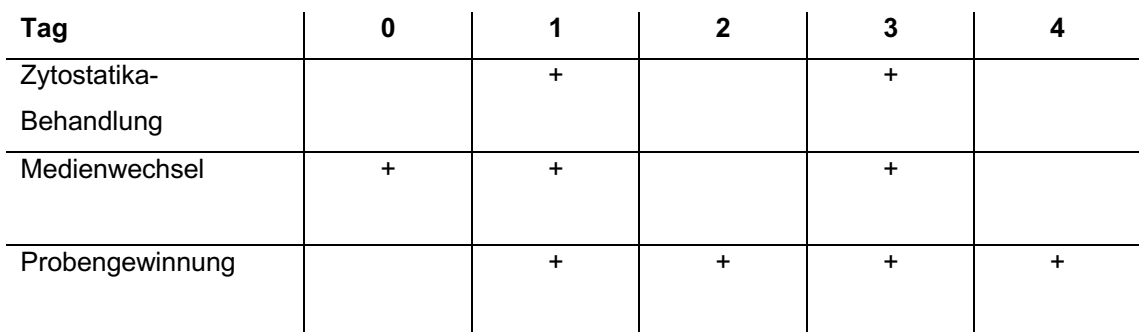

## **2.5.4 Behandlung der statischen 3D Kulturen**

Für die Behandlung der statischen 3D Kulturen wurden die Modelle für 14 Tage kultiviert. An Tag 10 wurde das Medium gewechselt um mit der an Tag 11, direkt vor der ersten Behandlung der Zellen, entnommenen Medium-Probe einen 24-Stunden-Wert für die natürliche Apoptoserate der Zellen zu erhalten. Alle weiteren Werte wurden auf diesen Wert normalisiert. Die Zelllinien wurden je mit Cisplatin (JL-1: 30 µM; MSTO-211H: 2,5 µM), Pemetrexed (JL-1: 100 µM; MSTO-211H: 1 µM) und der Kombination beider Wirkstoffe in Zellkulturmedium behandelt (Tab. 19).

| Tag             | 0              |   |   |   |           |   |        | $1   2   3   4   5   6   7   8   9   10   11   12   13$ | 14 |
|-----------------|----------------|---|---|---|-----------|---|--------|---------------------------------------------------------|----|
|                 | <b>Aussaat</b> |   |   |   |           |   |        |                                                         |    |
| Zytostatika-    |                |   |   |   |           |   | ÷      |                                                         |    |
| Behandlung      |                |   |   |   |           |   |        |                                                         |    |
| Medienwechsel   |                | ÷ | ÷ | ÷ | $\ddot{}$ | + | $\div$ |                                                         |    |
| Probengewinnung |                |   |   |   |           |   | ٠      |                                                         |    |

**Tab. 19:** Behandlungsschema 3D statisch.

# **2.5.5 Behandlung der dynamischen 3D Kulturen**

Nach 24 Stunden Anwachsperiode in einer Zellkrone bei 37° im Inkubator wurden die 3D Kulturen wie oben beschrieben in ein Flussbioreaktor-System eingebaut. Hier wurden sie für 14 Tage bei 37°C mit einer Perfusion von 2 rpm kultiviert. An Tag 7 wurde vor dem Medienwechsel für jeden Reaktor eine Probe entnommen auf deren Wert alle weiteren Werte normalisiert wurden. JL-1 Modelle wurden mit einer Kombination aus 30 µM Cisplatin und 100 µM Pemetrexed an Tag 11 und an Tag 13 behandelt. MSTO-211H

Modelle wurden nach dem gleichen Zeitschema mit einer Kombination aus 2,5 µM Cisplatin und 1 µM Pemetrexed behandelt. Als Kontrolle wurde für beide Zelllinien eine nicht behandelte dynamische Kultur mitgeführt.

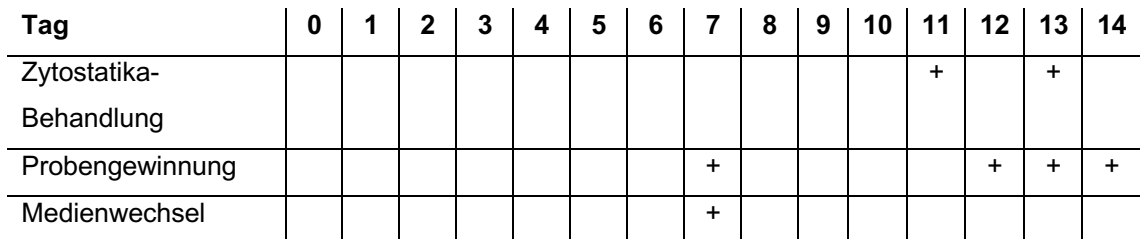

**Tab. 20:** Behandlungsschema 3D dynamisch.

# **3. Ergebnisse**

#### **3.1 Aufbau eines statischen 3D Gewebemodells**

Die auf SIS ser kultivierten Modelle wiesen in der mikroskopischen Beurteilung von HE-Färbungen eine deutlich bessere Adhärenz der Zellen an die Matrix sowie engere Zell-Zell-Kontakte auf. Die von der SIS ser abgelöste Serosa zeigte sich in der Handhabung als zu instabil, so dass für die weiteren Versuche SIS ser verwendet wurde. Im Vergleich der mit 100.000, 300.000 und 500.000 Zellen besiedelten Modelle fanden sich nach gleicher Kulturdauer keine Unterschiede in der Dichte der Besiedelung. Als optimale Aussaatzahl wurden 100.000 Zellen festgelegt.

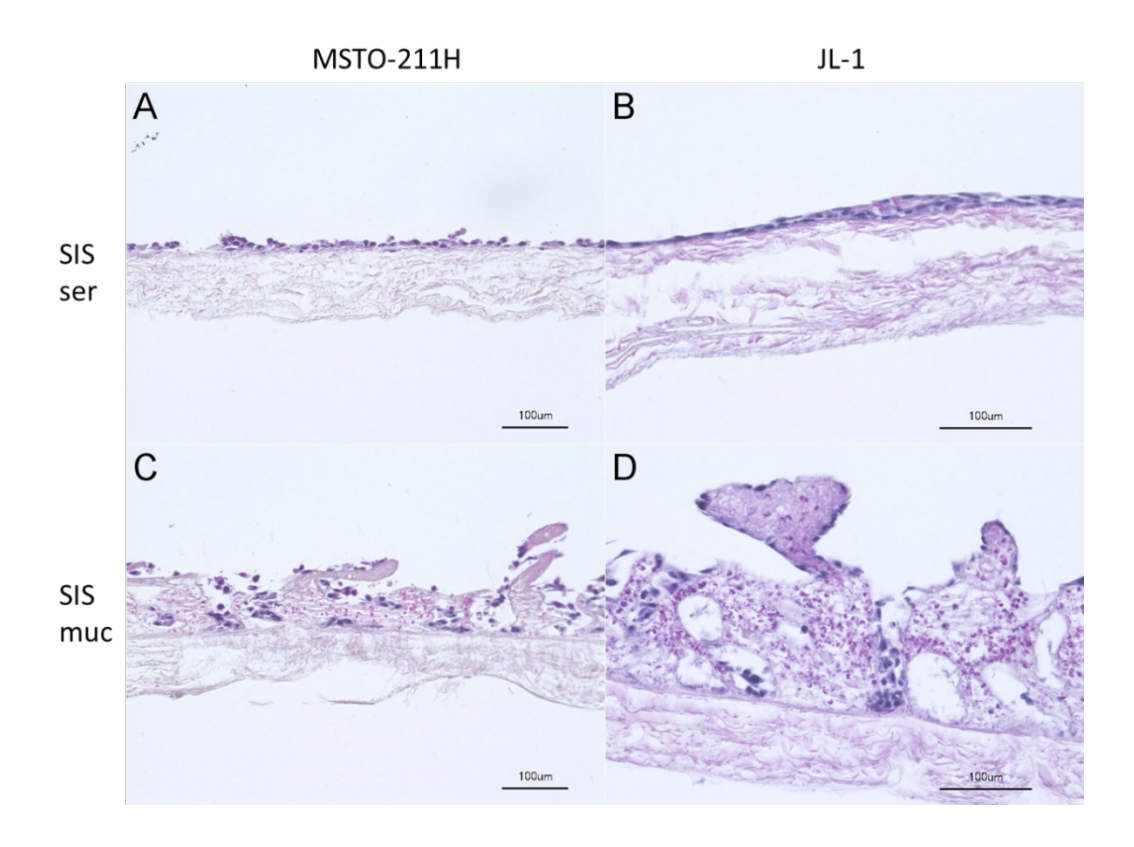

**Abb. 4:** Vergleich der 3D Modelle auf SIS ser und SIS muc

HE-Färbung: Die 3D Modelle zeigen nach Besiedlung mit 100.000 Zellen und 14-tägiger Kulturdauer sowohl für JL-1 als auch für MSTO-211H eine bessere Adhärenz bei Kultur auf SIS ser als auf SIS muc.

Über einen MTT-Test wurde die Vitalität der 3D Modelle untersucht. Der MTT-Test zeigte für beide verwendete Zelllinien eine dichte Besiedelung der Matrix mit vitalen Tumorzellen. In der makroskopischen Beurteilung war die Matrix vollständig mit Tumorzellen bewachsen.

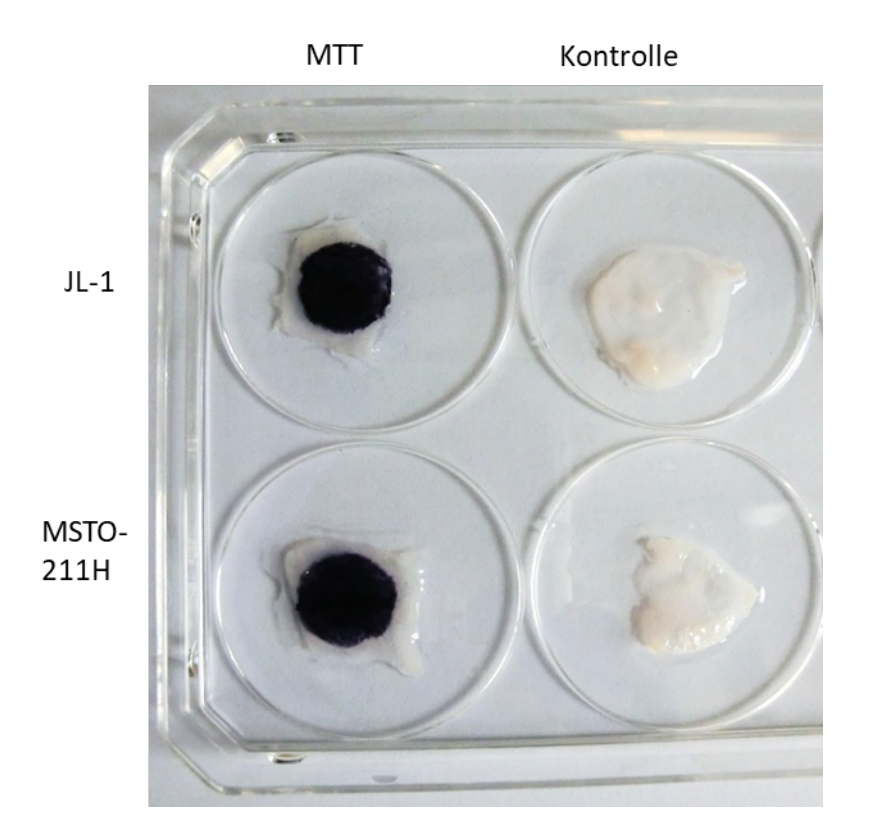

**Abb. 5:** 3D Modelle im MTT-Test. Nach Zugabe von MTT werden vitale Zellen blau angefärbt. Linke Spalte: Mit Zellen der Zelllinie JL-1 besiedelte SIS ser, mit Zellen der Zelllinie MSTO-211H besiedelte SIS ser. Rechte Spalte: Negativkontrollen.

## **3.2 Charakterisierung der 3D Modelle**

Zunächst wurde die Morphologie der unter statischen Bedingungen kultivierten Modelle lichtmikroskopisch und anhand von HE-Färbungen beurteilt. In der 2D Kultur bildeten beide Zelllinien eine Zellschicht am Boden der Kulturgefäße aus. Zellen der Zelllinie MSTO-211H zeigten eine heterogene Zellmorphologie mit sowohl rundlichen als auch elongierten Zellkörpern und losen Zell-Zell-Kontakten, während die Zellen der Zelllinie JL-1 ein homogeneres Wachstum mit langen, spindelförmigen Zellkörpern und einem epithelartigen Wachstum mit engen Zell-Zell-Kontakten aufwiesen. Beide Zelllinien exprimierten sowohl den epithelialen Marker Pan Cytokeratin als auch den mesenchymalen Marker Vimentin. MSTO-211H-Zellen zeigten eine deutlich stärkere Expression von Pan Cytokeratin, während JL-1-Zellen stärker Vimentin exprimierten (Abb. 10). In beiden Zelllinien fand sich Pan Cytokeratin vor allem im Bereich der Zell-Zell-Kontakte.

Unter 3D Kulturbedingungen bildeten beide Zelllinien mehrlagige Zellschichten auf der apikalen Seite der SIS Matrix aus. Insgesamt fand sich ein homogeneres Wachstumsmuster im Vergleich zu den auf Glasplättchen ausgesäten Tumorzellen. Vor allem die Zellen der Zelllinien JL-1 bildeten enge Zell-Zell-Kontakte aus und zeigten ein pflastersteinartiges, epitheliales Wachstumsmuster. Zellen der Zelllinie MSTO-211H bildeten ebenfalls mehrere Zellschichten aus, in HE-Färbungen zeigte sich jedoch unter dem Lichtmikroskop eine schlechtere Adhärenz im Vergleich zu Kulturen der Zelllinie JL-1. Beide Zellen exprimierten sowohl in der 2D, als auch in der 3D Kultur den Mesotheliom-Marker Calretinin.

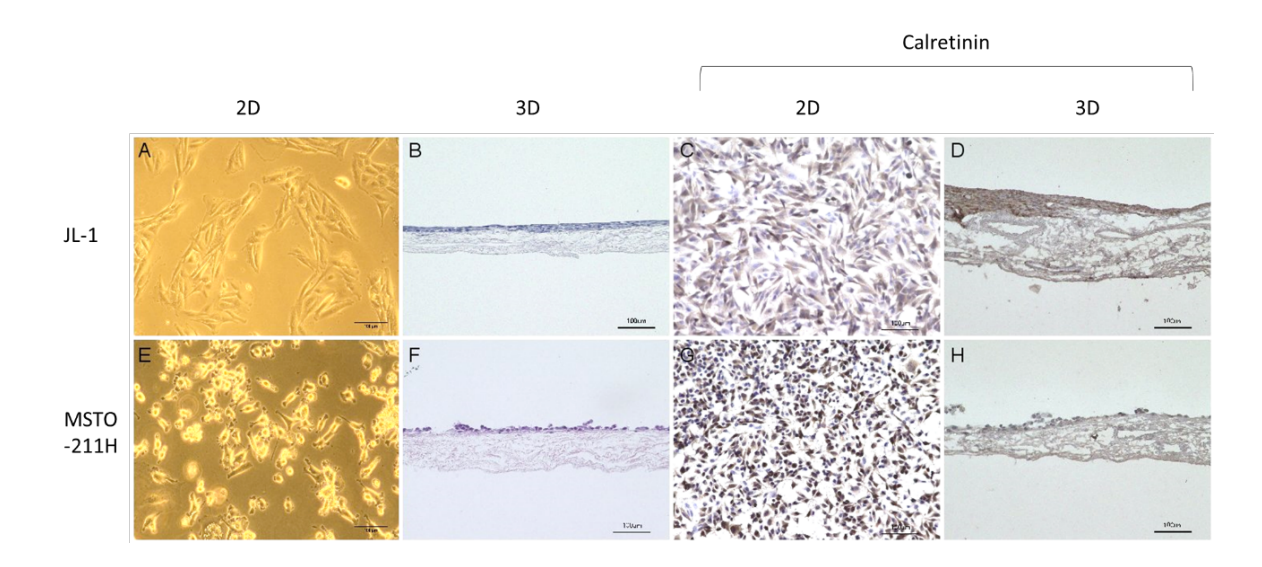

**Abb. 6:** JL-1 und MSTO-211H in 2D Kultur und nach 14-tägigem Wachstum auf SIS ser Beide Zelllinien bilden nach 14-tägiger Kultur mehrere Schichten auf der apikalen Seite der Matrix. Calretinin wird von beiden Zelllinien in 2D und 3D Kultur exprimiert.

Weiterhin zeigte sich in immunhistochemischer Färbung des Proliferationsmarkers Ki67 eine verminderte Proliferationsrate der 3D Gewebemodelle im Vergleich zur 2D Kultur. In der 2D Kultur waren 90,6% der JL-1-Zellen und 89,3% der MSTO-211H-Zellen positiv für Ki67. In den 3D Modellen waren hingegen nur 50% der JL-1-Zellen und 51,8% der MSTO-211H-Zellen positiv für Ki67.

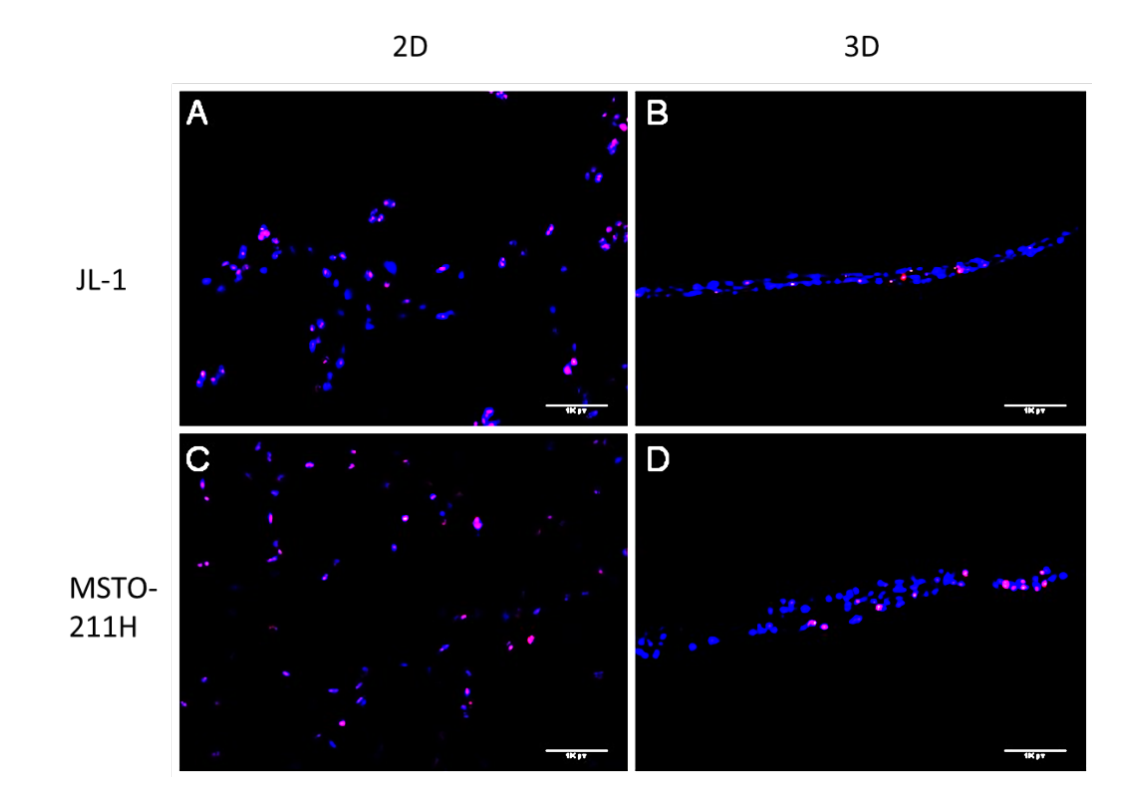

**Abb. 7:** Ki67-Expression in 2D und 3D Kultur. In 3D Kultur zeigen sowohl JL-1- als auch MSTO-211H-Zellen im Vergleich mit der 2D Kultur eine verringerte Expression von Ki67 (rot). Die Zellkerne wurden mit DAPI (blau) angefärbt.

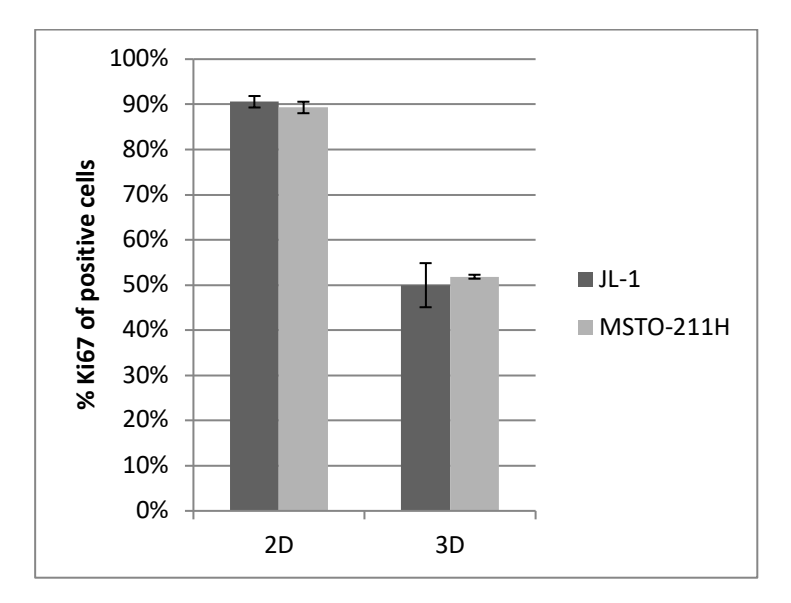

**Abb. 8:** Proliferationsrate in 3D und 2D Kultur. Der prozentuelle Anteil Ki67-positiver Zellen wurde durch Auszählung Ki67-positiver Zellen und der Gesamtzellzahl aus jeweils 10 Bildern pro Experiment berechnet (n=3)

#### **3.3 Isolation von Primärzellen und Aufbau eines Kokulturmodells**

Um die *in vivo* Verhältnisse des Tumors besser abzubilden, wurde die Komplexität des Modells durch Zugabe von tumorassoziierten Fibroblasten und Verwendung von Primärzellen erhöht. Zu diesem Zweck wurden aus einem OP-Präparat eines 64 jährigen Patienten mit malignem Pleuramesotheliom Zellen für weitere Versuche isoliert. Hierbei kam es jedoch nach nur wenigen Tagen zu einem Überwachsen der Mesotheliomzellen durch tumorassoziierte Fibroblasten, so dass die Tumorzellen in Kultur nur kurz überlebten und lediglich Fibroblasten-Kulturen für weitere Versuche isoliert werden konnten. Ein weiteres Problem bei der Isolation von primären Tumorzellen war, dass für die Zellisolation nur eingefrorenes Material zur Verfügung stand. Mit zunehmender Kulturdauer und nach häufigem Passagieren der Zellkulturen kam es zu einer Ausdifferenzierung der Fibroblasten.

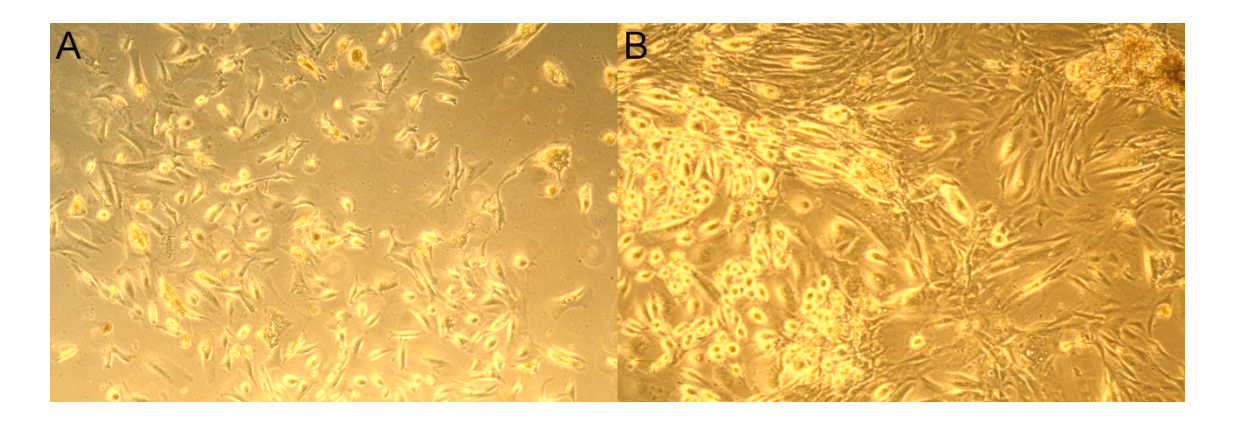

#### **Abb. 9:** Aus Biopsiematerial isolierte Primärzellen (Lichtmikroskopie)

Es konnten Tumorzellen und Fibroblasten aus einem OP-Präparat isoliert werden (A), nach einigen Tagen in Kultur kommt es zu einem Überwachsen der Tumorzellen durch die Fibroblasten (B).

Für die weiteren Versuche wurden die isolierten TAFs nur in möglichst niedriger Passagezahl verwendet. In der immunhistochemischen Charakterisierung exprimierten die Fibroblasten stark Vimentin und kein Pan Cytokeratin. Für den Aufbau der Ko-Kulturmodelle wurden die isolierten TAFs in verschiedenen Mischverhältnissen zusammen mit den Tumorzellen ausgesät. Die Tumorzellen der Zelllinien MSTO-211H und JL-1 wuchsen in der 3D Kultur ausschließlich auf der apikalen Seite der Matrix. In Kokultur mit den aus dem Pleuramesotheliom isolierten Fibroblasten fanden sich auch Zellen, die in die Matrix einwanderten. In Modellen, die im Verhältnis mehr Fibroblasten enthielten, zeigten sich auch mehr in die SIS ser migrierte Zellen. In

immunhistologischen Färbungen zeigten sich die eingewanderten Zellen Vimentinpositiv und Pan Cytokeratin-negativ.

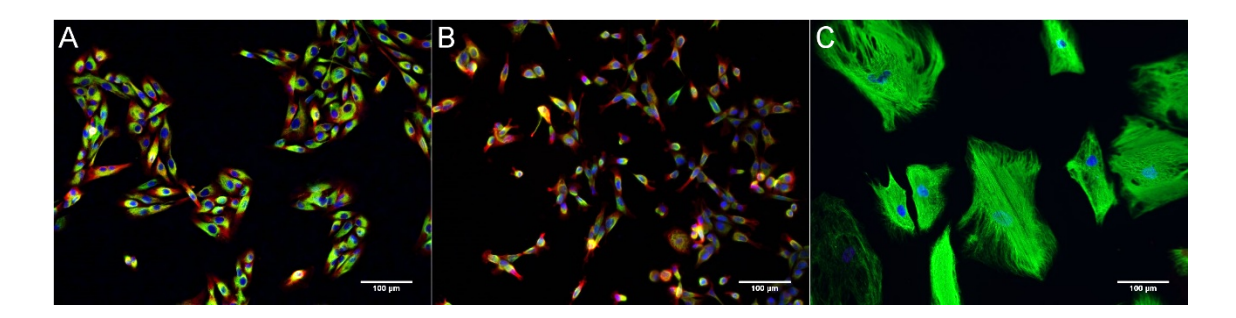

**Abb. 10:** Immunhistochemische Färbung Pan Cytokeratin/Vimentin

JL-1 (A) und MSTO-211H (B) exprimieren sowohl für Pan Cytokeratin (rot) wie auch Vimentin (grün), während die isolierten TAFs (C) ausschließlich Vimentin exprimieren. Die Zellkerne wurden mit DAPI (blau) angefärbt.

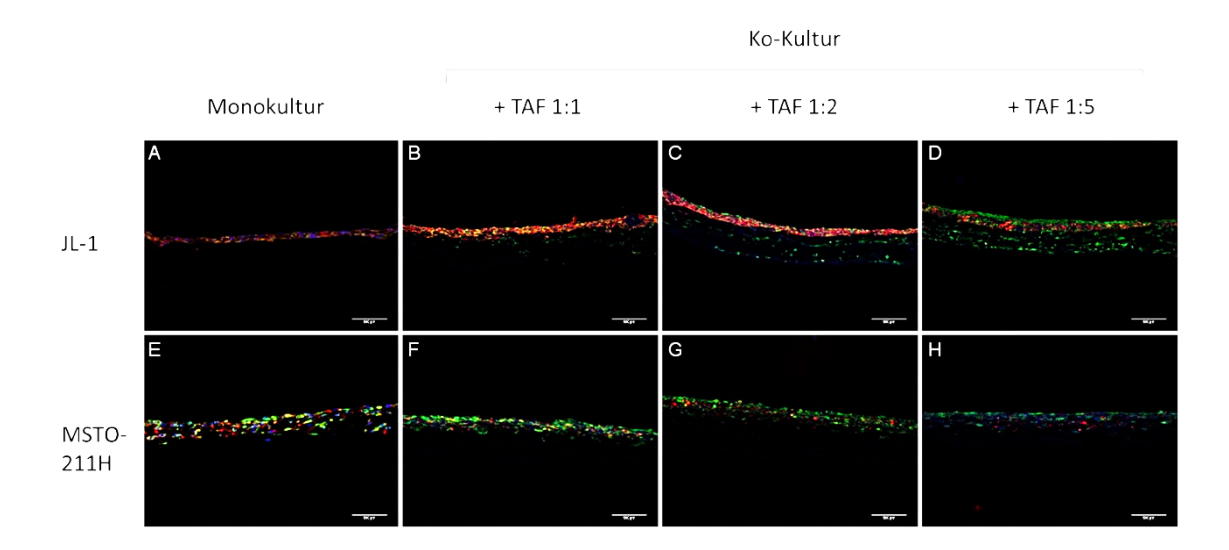

**Abb. 11:** Migration von TAFs in den Ko-Kultur-Modellen

Immunhistochemische Färbung Pancytokeratin (rot) und Vimentin (grün), Zellkerne mit DAPI (blau) angefärbt. Mit zunehmender Konzentration der TAF zeigen sich mehr Vimentin-poitive Zellen (grün) in der Matrix, während die Zellen der Zellinien auf der apikalen Seite der Matrix wachsen.

#### **3.4 Kultur unter dynamischen Bedingungen im Bioreaktor**

Zur Optimierung der Kulturverhältnisse wurde zunächst, wie auch für die statischen Modelle, in Zellkronen eingespannte SIS ser Matrix mit Tumorzellen besiedelt und für 24 Stunden kultiviert. So wurde die Adhärenz der Tumorzellen an die Matrix sichergestellt. Danach wurden die Modelle in ein Flussbioreaktorsystem transferiert. Im Flussbioreaktor wurden die Zellen kontinuierlich mit Kulturmedium umspült. Hierdurch konnte eine bessere Versorgung mit Nährstoffen geschaffen werden. Weiterhin wurden durch das an den Zellen vorbeiströmende Medium mechanische Reize wie Zug- und Scherstress während der Kultur gesetzt. So wurde versucht die *in vivo* Verhältnisse des Tumorwachstums genauer abzubilden. Nach 14-tägiger Kulturdauer konnte bei Modellen beider Tumorzelllinien im Vergleich zu unter statischen Bedingungen kultivierten Modellen eine deutliche Zunahme der auf der Matrix gewachsenen Zellmasse beobachtet werden. Hier zeigte sich ein positiver Effekt der mechanischen Reize und der verbesserten Nährstoffversorgung auf das Zellwachstum.

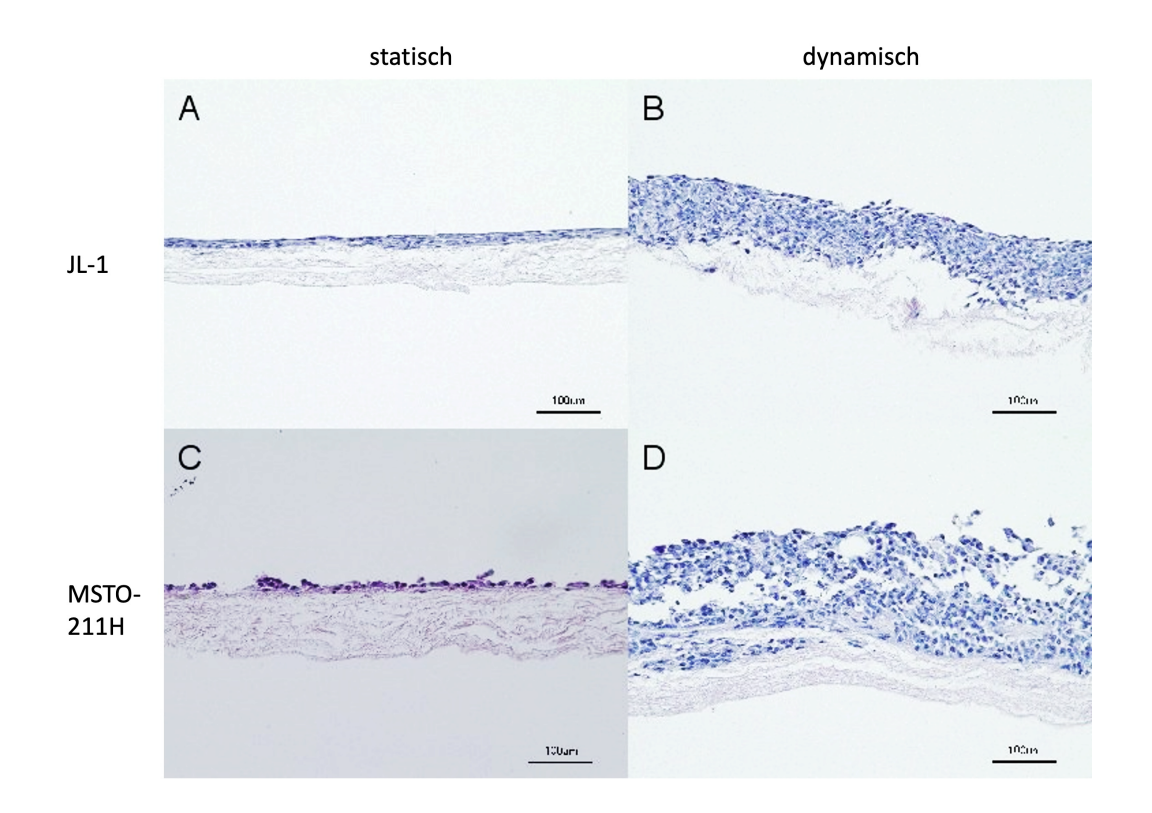

**Abb. 12:** Vergleich dynamische und statische 3D Kultur in Monokultur (HE-Färbung). Unter dynamischen Kulturbedingungen im Flussbioreaktor wird im Vergleich zu statischen Kulturbedingungen nach gleicher Kulturdauer deutlich mehr Biomasse sowohl von JL-1, als auch MSTO-211H aufgebaut.

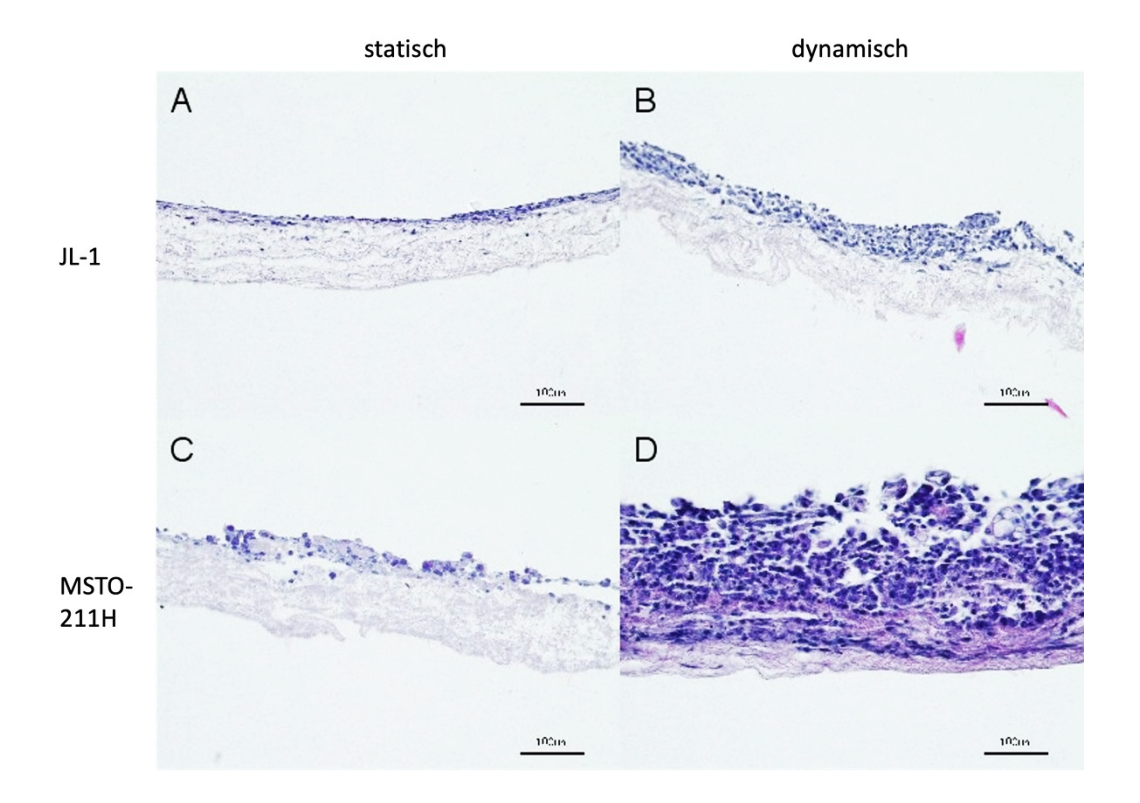

**Abb. 13:** Vergleich dynamische und statische 3D Kultur, Kokultur mit TAFs (HE-Färbung).

Unter dynamischen Kulturbedingungen im Flussbioreaktor wird im Vergleich zu statischen Kulturbedingungen nach gleicher Kulturdauer deutlich mehr Biomasse sowohl von JL-1, als auch MSTO-211H aufgebaut. Die zeigt sich für Monokultur und Kokultur mit TAFs.

#### **3.5 Vergleich der Chemoresistenz**

Bereits in der immunhistochemischen Untersuchung fand sich unter 3D Kulturbedingungen eine herabgesetzte Proliferationsrate der Tumorzellen. Da proliferierende Zellen der Angriffspunkt für die in der Tumortherapie eingesetzten Zytostatika sind, wollten wir im nächsten Schritt untersuchen, ob die 3D Modelle eine erhöhte Chemoresistenz aufweisen. Getestet wurden die im klinischen Alltag bei malignem Pleuramesotheliom eingesetzten Zytostatika Cisplatin und Pemetrexed, sowohl jeweils als Mono- und Kombinationsbehandlung. 2D und 3D Kulturen der Zelllinie JL-1 wurden mit 30 µM Cisplatin und 100 µM Pemetrexed, Kulturen der Zelllinie MSTO-211H mit 2,5 µM Cisplatin und 1µM Pemetrexed behandelt. Anschließend wurden mit Zytostatika behandelte und unbehandelte Modelle histologisch beurteilt und über den M30 CytoDeath ELISA die Apoptose-Rate gemessen.

In der histologischen Beurteilung wiesen die 2D Kulturen nach Zytostatikabehandlung eine deutlich niedrigere Zelldichte auf. Vor allem Kulturen der Zelllinie MSTO-211H wiesen nach Behandlung mit Cisplatin, Pemetexed und einer Kombinationsbehandlung eine deutlich niedrigerer Zelldichte auf. 2D Kulturen der Zelllinie JL-1 wiesen vor allem nach Behandlung mit Cisplatin und einer Kombinationsbehandlung aus Cisplatin und Pemetrexed eine geringere Zelldichte im Vergleich zu unbehandelten Modellen auf. Die 3D Kulturmodelle beider Zellen wiesen in der mikroskopischen Beurteilung kaum Unterschiede zwischen mit Cisplatin, Pemetrexed oder einer Kombination aus beiden behandelten Modellen und unbehandelten Modellen auf. Sowohl die Zellmorphologie wie auch die Dichte der Besiedelung der Matrix und die Expression von Pancytokeratin und Vimentin war nach Behandlung nicht relevant verändert.

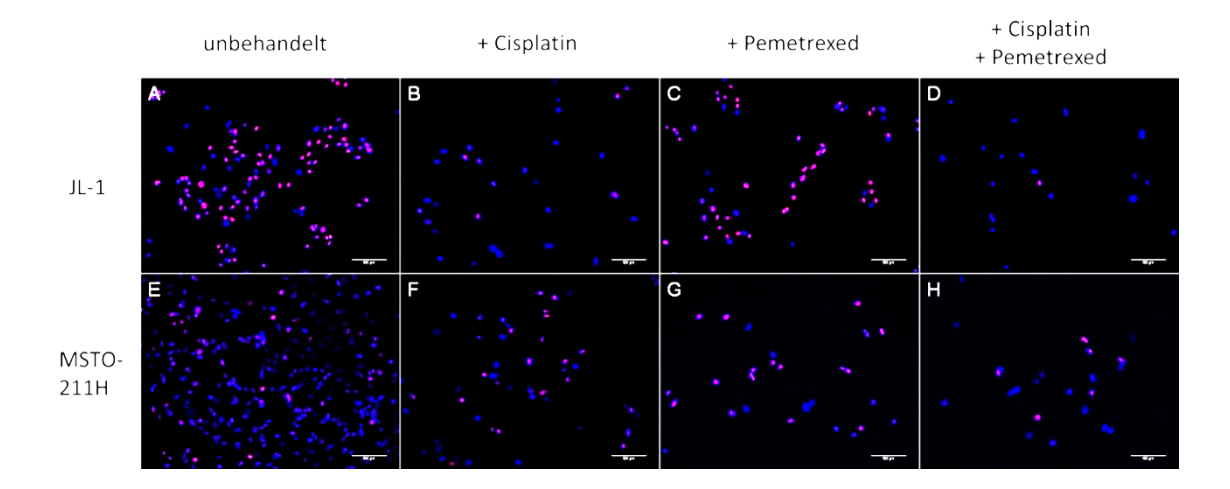

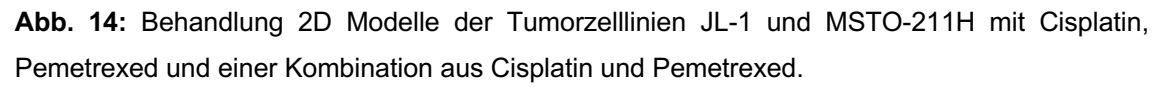

Nach Behandlung mit den Zytostatika zeigt sich in eine deutlich geringere Zelldichte.

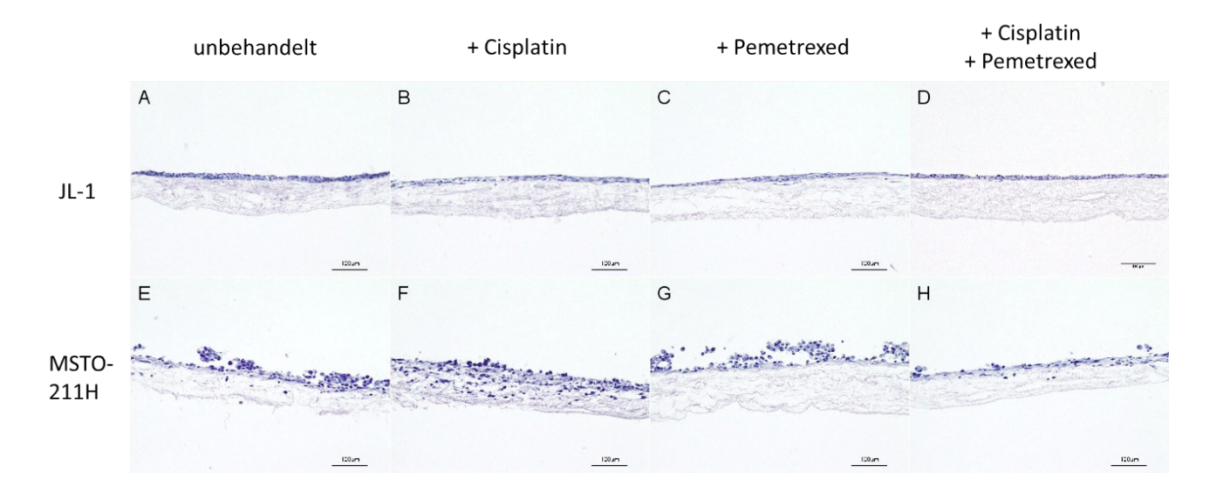

**Abb. 15:** Behandlung 3D Modelle der Tumorzelllinien JL-1 und MSTO-211H mit Cisplatin, Pemetrexed und einer Kombination aus Cisplatin und Pemetrexed.

Nach Behandlung mit den Zytostatika zeigt sich in den 3D Modellen keine Veränderungen in der Dichte der Besiedlung.

Trotz mehrfacher Wiederholungen konnten im M30 CytoDeath ELISA keine reproduzierbaren Ergebnisse erzielt werden. Es zeigten sich hohe Standardabweichungen und teils widersprüchliche Ergebnisse.

Insgesamt ließ sich anhand der histologischen Begutachtung also eine erhöhte Chemoresistenz der 3D Modelle gegenüber den 2D Modellen vermuten, dies konnte jedoch in den weiteren Analysen nicht bewiesen werden.

# **4. Diskussion**

Das maligne Pleuramesotheliom ist ein seltener und äußerst aggressiver Tumor, für den nur begrenzte Therapieoptionen zur Verfügung stehen. Der Tumor wird häufig erst sehr spät diagnostiziert und ist aufgrund seines nur unzureichenden Ansprechens auf Chemotherapie und Bestrahlung schwer zu behandeln [54]. Aufgrund der niedrigen Prävalenz des Pleuramesothelioms sind klinische Studien für eine Therapieoptimierung nicht bzw. nur sehr eingeschränkt durchführbar. Der Tumor kommt bei Tieren nicht vor bzw. lässt sich nur unter Verwendung von menschlichen Tumorbiopsien in xenogenen Tiermodellen nachbilden. Deshalb stehen für die Grundlagen- und translationale Erforschung des Pleuramesothelioms – anders als bei vielen anderen Krankheitsbildern – keine aussagekräftigen Tiermodelle zur Verfügung. Um deshalb Erkenntnisse über zelluläre und molekulare Tumor-Mechanismen zu gewinnen, neue Therapieziele zu identifizieren und Wirkstoffe als potenzielle Medikamente testen zu können, besteht ein großer Bedarf für präklinische Testmodelle. Im Rahmen der vorliegenden Arbeit wurde ein 3D Tumormodell aufgebaut, das die physiologischen Wachstumsbedingungen des Pleuramesothelioms besser abbildet als etablierte 2D Zellkulturen.

Für den Aufbau des 3D Gewebemodells wurden zwei Pleuramesotheliom Zelllinien auf einem azellulären porzinen Jejunum Segment kultiviert. Erstmals konnten aus den beiden etablierten Zelllinien histologisch gut beurteilbare komplexe Gewebemodelle hergestellt werden. Darüber hinaus wurden aus klinisch gewonnenen Gewebebiopsien eines Patienten mit einem malignen Pleuramesotheliom Fibroblasten isoliert und für den Aufbau von Kokulturmodellen verwendet, die die klinische Situation noch detaillierter abbilden.

#### **4.1 Histologischer Aufbau der Tumormodelle**

In der vorliegenden Arbeit wird gezeigt, dass die SIS ser als 3D Gerüst für die Kultur von Mesotheliomzellen verwendet werden kann. Der histologische Aufbau, der so generierten 3D Tumormodelle kommt dem *in vivo* Aufbau eines Tumors näher als die planare Kultivierung der Zellen in Medium: In 2D Kultur wachsen die Zellen in Einzelschichten, was zu einer Veränderung der Zellpolarität und der Ausbildung von zweidimensionalen Zell-Zellkontakten führt. Für den Aufbau *Scaffold*-basierter Gewebemodelle sollte die ideale Matrix die natürliche extrazelluläre Matrix so gut wie möglich nachahmen und physische wie auch biologisch ähnliche Eigenschaften wie *in vivo* bieten [1]. In dieser Arbeit wurden die Mesotheliomzellen auf azellulärer porciner intestinaler Subserosa (SIS ser) kultiviert. Da das Pleuramesotheliom aus der Pleura und somit einer Serosa hervorgeht, ist die SIS ser als eine im *Tissue Engineering* bereits etablierte Matrix zum Aufbau eines Mesotheliommodells theoretisch geeignet: Die SIS-Matrix besteht aus einem Netzwerk aus Kollagen, retikulären Fasern und elastischen Fasern. Durch die 3D Struktur der Matrix können komplexe Zell-Zell- wie auch Zell-Matrix-Interaktionen entstehen [1]. Auch konnte nachgewiesen werden, dass in der azellularisierten SIS bioaktive Faktoren wie Glykoproteine, Glykosaminoglykane und Wachstumsfaktoren wie VEGF und FGF-2 erhalten bleiben. Diese bioaktiven Faktoren fördern die Adhäsion, Proliferation und Migration der auf der Matrix kultivierten Zellen [91].

Die in der vorliegenden Arbeit untersuchten 3D Mesotheliom-Modelle wiesen eine vollständige zelluläre Besiedelung der Matrix und eine gute Adhärenz der Zellen an die Matrix auf. Vor allem die Zellen der Zelllinien JL-1, die aus einem epitheloiden Mesotheliom isoliert wurden, bildeten enge Zell-Zell-Kontakte aus und zeigten das gewebetypische pflastersteinartige, epitheliale Wachstumsmuster. Die Zellen aus den generierten 3D Modellen wiesen im Vergleich zur 2D Kultur ein homogeneres Wachstumsmuster und eine niedrigere Proliferationsrate auf.

## **4.2 Einfluss der dynamischen Kulturbedingungen**

In der histologischen Untersuchung der im Bioreaktor dynamisch kultivierten 3D Modelle konnte eine deutliche Zunahme der Zellzahl, ein mehrschichtiges Wachstum sowie in den Modellen der Zelllinie MSTO-211H eine ausgeprägtere Invasion der Matrix im Vergleich zu den unter statischen Bedingungen kultivierten Modellen beobachtet werden. Dies ist nicht zuletzt auf eine bessere Versorgung der Zellen mit Nährstoffen und Sauerstoff unter kontinuierlicher Perfusion mit Medium zuzuschreiben. Auch für andere 3D Gewebemodelle wurde ein gesteigertes Zellwachstum und -vitalität sowie eine erhöhte Produktion von extrazellulärer Matrix unter kontinuierlicher Perfusion mit Kulturmedium beschrieben [4,56]. Weiterhin kommt es unter ständiger Mediumperfusion zu keiner Akkumulation von schädlichen Abfallprodukten der Zellen.

Mechanische Stimuli wie Gewebespannung, -kompression oder -scherkräfte beeinflussen das Wachstum der dynamisch kultivierten Gewebemodelle. Durch die kontinuierliche Perfusion mit Kulturmedium werden die Zellen Scherstress ausgesetzt. Herbei scheint sich Scherstress unterschiedlich auf Proliferation und Wachstum von Zellen *in vitro* auszuwirken. So zeigten Endothelzellen unter Einfluss von Scherstress gleichermaßen eine erhöhte Zelldichte und einen größeren Anteil an Zellen in der G2-, S- und M-Phase des Zellzyklus gegenüber unter statischen Bedingungen kultivierten Zellen [90]. Im Gegensatz zu diesen sowie den eigenen Beobachtungen wurden beispielsweise für Kolonkarzinomzellen Zellschädigungen und eine erniedrigte Proliferation unter Scherstress beschrieben [2]. Die entgegengesetzten Auswirkungen von Scherstress lassen sich möglicherweise durch die unterschiedlichen Anforderungen verschiedener Zellarten an ihr "natürliches Habitat", das *Micro-Environment in vivo*, erklären: Endothelzellen sind durch den Blutfluss *in vivo* dauerhaft Scherkräften ausgesetzt. Gleichermaßen wirken auf die Mesothelzellen der Pleura ständig unterschiedlich starke Friktions- und Scherkräfte infolge der Atemmechanik ein.

Das in der vorliegenden Arbeit implementierte dynamische Kultivierungsverfahren führt im Vergleich zu den statisch kultivierten Gewebemodellen zu einem deutlich beschleunigten Gewebeaufbau. Inwieweit eine verbesserte Versorgung der Gewebemodelle mit dem Kulturmedium und bzw. oder die aus der Perfusion resultierenden mechanischen Stimuli für diesen Effekt verantwortlich sind, kann auf Grundlage der durchgeführten Untersuchungen nicht beantwortet werden und könnte Gegenstand künftiger Untersuchungen werden.

#### **4.3 Kokultur und der Einfluss von TAFs**

In malignen Pleuramesotheliomen findet sich typischerweise ein ausgeprägt desmoplastisches Gewebewachstum, was die Bedeutung von Fibroblasten im Aufbau und Wachstum des Tumors herausstellt. Für verschiedene maligne Tumoren wurde bereits gezeigt, dass Fibroblasten eine zentrale Rolle in der Entstehung, dem Wachstum und der Metastasierung spielen [11]. In der histologischen Aufarbeitung zeigen sich deutliche Unterschiede zwischen normalem Stroma und Tumorstroma [80]. Darüber hinaus konnte in *in vitro* Versuchen eine gesteigerte Proliferation und eine verstärkte Migration der Fibroblasten in Tumorgewebe gezeigt werden. In der stromalenepithelialen Interaktion in Tumoren werden verschiedene Proteine der extrazellulären Matrix und Wachstumsfaktoren, die die Entstehung und den Progress eines Tumors begünstigen, sezerniert [11,42]. In Untersuchungen an Mesotheliompräparaten konnte die Expression von Connective Tissue Growth Factor (CTGF) sowohl in Mesotheliomzellen als auch in TAFs nachgewiesen werden. Es bestand eine Korrelation zwischen dem Vorliegen von CTGF exprimierenden TAFs und einer schlechten Prognose der Patienten [58]. In einem Tumormodell, in dem Mesotheliomzellen der unter anderem auch in dieser Arbeit untersuchten Zelllinie MSTO-211H, orthotop in immundefiziente Mäuse implantiert wurden, fand sich eine Akkumulation von TAFs in den Tumoren. MSTO-211H-Zellen produzierten Fibroblast Growth Factor-2 (FGF-2) und Platlet-Derived Growth Factor-AA (PDGF-AA) und stimulierten so Wachstum und Migration der Fibroblasten sowie die Produktion von Hepatocyte Growth Factor (HGF) durch Fibroblasten. Durch die Sekretion von HGF, weiteren Wachstumsfaktoren und extrazelullären Proteinen stimulieren die TAFs wiederum das Wachstum und die Migration von Mesotheliomzellen *in vitro*.

Die Tumormikroumgebung, die extrazelluläre Matrix und insbesondere TAFs scheinen eine große Bedeutung für das lokal aggressive Wachstum und die intrathorakale Aussaat maligner Mesotheliome zu haben [46]. Auch in dem in der vorliegenden Arbeit aufgebauten Gewebemodell bestätigt sich der Einfluss von TAFs und der extrazellulären Matrix auf Progression und Invasivität des Pleuramesothelioms: In den hier gezeigten Kokulturmodellen der Mesotheliomzellen mit TAFs zeigte sich ein Einwandern von Zellen in die Matrix, was in den Monokulturmodellen nicht beobachtet werden konnte. Die wechselseitigen Interaktionen zwischen Mesotheliomzellen und TAFs in dem in dieser Arbeit generierten Gewebemodell sind Gegenstand weiterer Untersuchungen [9]. Im Zentrum der laufenden Forschung steht die Aufklärung des Zytokin-Netzwerks in der Interaktion der verschiedenen Zellarten.

## **4.4 Vergleich der 3D Gewebemodelle mit etablierten 2D Zelllinien**

Aus Patientenmaterial isolierte Zelllinien haben sich vor dem Hintergrund der fehlenden klinischen und limitierten tierexperimentellen Studienoptionen in der Erforschung des malignen Pleuramesothelioms als wirkungsvolles Instrument erwiesen. Bereits in den 1980er Jahren wurden die ersten Mesotheliomzellinien etabliert und so konnten wichtige Erkenntnisse, beispielsweise über Genexpression, erlangt werden [5,68]. Viele Zelllinien sind mittlerweile kommerziell erhältlich und bieten die Möglichkeit, *in vitro* Versuche in kurzer Zeit kosteneffektiv durchzuführen. Jedoch fehlen in diesen planaren 2D Modellen die natürliche Mikroumgebung des Tumors sowie Zell-Zell- und Zell-Matrix-Interaktionen und somit relevante Einflussfaktoren für das Tumorwachstum [53].

Ein einschichtiges Wachstum in 2D führt weiterhin zu einer gleichmäßigen Verteilung von Nährstoffen und Wachstumsfaktoren aus dem Kulturmedium, was zu einer atypischen Verteilung von Oberflächenproteinen und einer Selektion von am besten an die 2D *in vitro* Kulturbedingungen angepassten Subpopulationen führt. Durch den

Aufbau von mehrschichtigem Gewebe in der 3D Kultur entstehen Nährstoffgradienten wie sie auch *in vivo* entstehen [36].

Für die beiden in dieser Forschungsarbeit untersuchten Zelllinien konnten histologisch gut beurteilbare Gewebemodelle hergestellt werden, die im Vergleich mit der 2D Kultur ein homogeneres gewebetypisches Wachstumsmuster der Zellen und eine niedrigere Proliferationsrate aufwiesen.

In dem in dieser Arbeit beschriebenen 3D Gewebemodell zeigte sich im Vergleich zur 2D Kultur eine deutlich niedrigere Proliferationsrate der Tumorzelllinien. In der 2D Kultur waren 90,6% der JL-1-Zellen und 89,3% der MSTO-211H-Zellen positiv für Ki67. Eine derart hohe Proliferationsrate entspricht nicht den physiologischen Gegebenheiten des Mesothelioms. In der Literatur wird in der Auswertung von 187 Tumoren ein Medianwert von 15% (0%-60%) beschrieben [29]. In den 3D Modellen dieser Arbeit korreliert die Proliferationsrate mit 50% für Zellen der Zelllinie JL-1 und 51,8% für Zellen der Zelllinie MSTO-211H deshalb besser mit den klinisch beschriebenen *in vivo* Verhältnissen. Für künftige translationale Forschungsansätze wie beispielsweise die Prüfung zytotoxischer Wirkstoffe bietet das 3D Gewebemodell somit deutliche Vorteile.

In unserem 3D Gewebemodell haben wir unter dynamischen Kultivierungsbedingungen im Bioreaktor-System eine deutliche Zunahme der Tumorzellmasse beobachtet. Wir interpretieren diesen Befund dahingehend, dass sich unter Perfusion die Nährstoffversorgung der Zellen relevant verbessert und dass mechanische Stimuli das Gewebewachstum begünstigen.

## **4.5 Vergleich der 3D Gewebemodelle mit Spheroidmodellen**

Um die vermuteten relevanten Einflussfaktoren der zyto-spatialen Wechselwirkungen in einem *Microenvironment* adressieren zu können, werden Zell-Agglomerate von Mesotheliomzellen in sogenannten Spheroidmodellen kultiviert. In einer Arbeit von *Lei et al.* [43] wurden beispielsweise mit Paclitaxel beladene Nanopartikel an einem 3D Spheroidmodell aus Mesotheliomzellen der Zelllinie MSTO-211H getestet. Diesen Untersuchungen waren Tierversuche vorausgegangen, in denen sich eine bessere Wirksamkeit von Paclitaxel beladenen Nanopartikeln im Vergleich zu einem konventionellen *Drug-Delivery-System* gezeigt hatte. In *in vitro* Versuchen an 2D Zellkulturen konnte dieser Effekt dann jedoch nicht nachgewiesen werden. Im 3D Spheroidmodell zeigte sich dagegen, wie in den *in vivo* Versuchen zuvor, eine höhere

Wirksamkeit der Paclitaxel beladenen Nanopartikel. Somit konnte gezeigt werden, dass 3D Gewebemodelle ein wertvolles Instrument in der Erforschung zytotoxischer Substanzen in der Mesotheliomtherapie sein können und so kostenintensive und aufwendige Tierversuche reduziert werden könnten.

Über diese gezeigten Vorteile von Spheroidmodellen hinausgehend ermöglichen *Scaffold-*basierte 3D Gewebemodelle zusätzlich den Einsatz von i) verschiedenen Zelltypen, ii) Wachstumsfaktoren und iii) extrazellulären Matrix Komponenten. Dies führt zu einer höhergradigen Modellierung der spezifischen Tumormikroumgebung. Durch Auswahl der unterschiedlichen zur Verfügung stehenden *in vitro* Modelle (2D planar *vs*  Spheroid *vs* 3D Gewebemodell) können spezifische wissenschaftliche Fragestellungen adressiert werden. Spheroidmodelle eignen sich bevorzugt zur Untersuchung des Tumor-Zellwachstums und für *high-throughput* Wirkstofftests. Matrix-basierte Gewebemodelle, die aus mehreren Zelltypen aufgebaut sein können, bilden das Tumorgewebewachstum sowie auch die Migration und Invasion von Tumorzellen ab. Die unterschiedlichen *in vitro* Systeme können so folglich die Lücke zwischen 2D *in vitro*  Modellen und *in vivo* Modellen überbrücken. Nachteilig ist gegenwärtig, dass die innovativen auf Basis des *Tissue Engineerings* generierten *in vitro* Verfahren noch nicht ausreichend standardisiert sind, um eine standortübergreifende Vergleichbarkeit der Ergebnisse zu gewährleisten [41].

#### **4.6 Vergleich der 3D Gewebemodelle mit Tiermodellen**

Neben 2D Modellen aus immortalisierten Mesotheliomzellen wurden für das maligne Pleuramesotheliom verschiedene Tiermodelle etabliert. Über genetisch modifizierte Mausmodelle lassen sich die Heterogenität des Mesothelioms und seine Karzinogenese darstellen. Für den Aufbau von Xenograft-Modellen werden bei Tumoroperationen gewonnene humane Tumorzellen subkutan oder orthotop in immundefiziente Mäuse implantiert [39,55]. Diese sehr artifiziellen Tiermodelle sind zusätzlich mit hohen Kosten und einer langen Latenzzeit bis zur Tumorbildung verbunden [77]. Weiterhin bestehen in diesen Tiermodellen fundamentale funktionelle und phänotypische Unterschiede, da es sich bei dem generierten Gewebe um murine Tumore und nicht humane Tumore handelt [48]. Darüber hinaus kann in den Xenograft-Tiermodellen der zunehmend in den Fokus der klinischen Forschung rückende Einfluss von Immunzellen nicht dargestellt werden, da zum Aufbau der Modelle immundefiziente Tiere benötigt werden.

Vorteile des in dieser Arbeit beschriebenen 3D Gewebemodells sind die einfache Handhabung, Reproduzierbarkeit und relativ kurze Kulturdauer der Modelle. So können im Vergleich zu Tiermodellen Versuche mit hohem Durchsatz in kürzerer Zeit sowie präzisere Wirkstofftests durchgeführt werden. Nichtsdestotrotz stellt das in dieser Arbeit verwendete Modell eine stark vereinfachte Abbildung des Tumors, sowie der Tumorstroma, dar. So werden beispielsweise der Einfluss von Immunzellen sowie die Angiogenese in unserem Modell noch nicht abgebildet. Eine Erweiterung des Modells durch die Einführung weiterer Zellarten wie Endothel- oder Immunzellen würde die Untersuchung dieser Aspekte künftig möglich machen. Die sich daraus ergebende höhere Komplexität des Gewebemodells hätte jedoch den Nachteil, dass die Modelle aufwendiger in der Handhabung und der Standardisierbarkeit werden.

Aus ethischer Perspektive unter Berücksichtigung der 3R-Prinzipien verbessert das hier beschriebene Gewebemodell die biomedizinische Tumorforschung [70]: Zwar müssen für die Herstellung der SIS Matrix Schweine euthanasiert werden, aber aus einem Tier können Materialien für eine Vielzahl an Versuchen gewonnen werden und folglich der Einsatz von Tieren reduziert werden. In ersten Studien konnte gezeigt werden, dass die 3D Gewebemodelle aus klinischer Sicht eine sehr gute *in vivo* - *in vitro* Korrelation haben und die erarbeiteten Ergebnisse deshalb teilweise besser als die in Tierversuchen erzielten Ergebnisse auf die klinische Praxis übertragbar sind [12,24,76]. Beide Aspekte führen damit zu einer relevanten Reduktion von Tierversuchen für die biomedizinische Forschung.

#### **4.7 Vergleich mit personalisierten Tumormodellen**

Bei der Behandlung maligner Tumore besteht eine hohe Variabilität im Therapie-Ansprechen. Dies lässt sich nicht zuletzt aus dem genetischen Mutationsstatus ergebende Heterogenität der Tumore, inklusive einer variierenden Expression von therapierbaren und nicht-therapierbaren Proteinen zurückführen [31]. Durch genetische Untersuchungen von Tumormaterial konnten bereits für viele Tumorentitäten molekulare Therapieziele identifiziert und so eine personalisierte Therapie angeboten werden. Jedoch stehen den behandelnden Onkologen auch nach Identifikation von möglichen Zielmutationen häufig mehrere Behandlungsoptionen zur Wahl. Patientenspezifische individualisierte Tumormodelle können hier die Möglichkeit eines *in vitro* Medikamentenscreenings bieten und so das Ansprechen auf eine bestimmte Therapie prognostizieren. Aus Biopsiematerial aufgebaute 3D Tumormodelle können bei bestimmten Tumorentitäten künftig in der onkologischen Behandlung bei der Auswahl des effektivsten Chemotherapeutikums helfen. Darüber hinaus können mit ihrer Hilfe neuartige Behandlungsmöglichkeiten entwickelt und erprobt werden [84]. Im Vergleich zu 2D Modellen kann die Diffusion und Kinetik der antiproliferativen Wirkstoffe sowie die Zell-Zell- und Zell-Matrix-Interaktion in 3D Gewebemodellen wirklichkeitsgetreuer abgebildet werden. Weiterhin erlauben 3D Modelle im Gegensatz zu Xenograft-Modellen kosten- und zeiteffektivere Versuche.

In der 2018 publizierten Arbeit von A. Mazzocchi [49] konnten Tumor-Organoide aus dem frischen Tumormaterial zweier Patienten mit einem peritonealen Mesotheliom auf einem Hydrogel aufgebaut werden. Diese Spheroidmodelle wiesen in histologischen Untersuchungen eine gute Vitalität und die Expression von Mesotheliom-Biomarkern wie z.B. Calretinin und somit den Phänotyp des Mesothelioms auf. In *in vitro*  Medikamententests fand sich eine Korrelation zwischen dem Ansprechen der Modelle auf Chemotherapeutika und dem Therapieansprechen der Patienten.

Im Rahmen dieser Arbeit wurde ebenfalls versucht, 3D Gewebemodelle unter Verwendung von Primärzellen aufzubauen, die aus dem Tumormaterial von operierten Patienten isoliert wurden. In den vorläufigen Studien wurden TAFs erfolgreich isoliert und für den Aufbau von Kokulturmodellen verwendet. Es gelang in diesen ersten Versuchsansätzen jedoch nicht, komplexe 3D Gewebemodelle unter Verwendung von primären Mesotheliomzellen herzustellen: Nach kurzer Kulturdauer kam es zu einem Überwachsen der Mesotheliomzellen durch die TAFs, so dass nicht genügend Mesotheliomzellen zur Aussaat auf die Matrix kultiviert werden konnten. Ein mögliches Problem war, dass für die Experimente kein frisches Tumormaterial verfügbar war, sondern nur für mehrere Monate bei -180° eingefrorene Proben zweier Patienten. Durch die Verwendung möglichst frisch entnommenen Tumormaterials kann möglicherweise eine bessere Vitalität der Tumorzellen gegeben sein, um so Gewebemodelle aus primären Tumorzellen und TAFs aufzubauen. In den Kokulturmodellen konnte bereits gezeigt werden, dass primäre Mesotheliomzellen auf der verwendeten 3D Matrix sowohl unter statischen als auch dynamischen Kulturbedingungen überleben. Das in dieser Arbeit beschriebene Modell könnte somit zukünftig zu einem patientenspezifischen Modell weiterentwickelt werden.

#### **4.8 Schlussfolgerung**

Die im Rahmen dieser Arbeit generierten 3D Gewebemodelle bilden vereinfacht die Tumormikroumgebung des malignen Pleuramesothelioms ab. Die 3D Matrix bietet den Zellen eine den *in vivo* Verhältnissen ähnliche Umgebung und begünstigt so das Einwandern der TAFs. Durch die dynamische Kultivierung in einem Bioreaktorsystem wird das Tumorgewebewachstum relevant verbessert [66]. Das entwickelte 3D Gewebemodell ermöglicht primären Zellen Wachstum sowie die Migration in die Matrix und ist damit die Voraussetzung für den Aufbau patienten-spezifischer Modelle für beispielsweise Chemosensitivitäts-Testungen [67]. Zwar kann z.B. der Einfluss von Immunzellen oder die Angiogenese noch nicht abgebildet werden, die 3D Modelle bieten jedoch Verbesserungen gegenüber 2D Modellen und sind in der Handhabung schneller und einfacher als Tiermodelle.

## **5. Zusammenfassung**

Das maligne Pleuramesotheliom ist ein aggressiver von den Mesothelzellen der Pleura ausgehender Tumor, der in der Regel Folge einer Exposition mit Asbest ist [14]. Aufgrund der häufig für ein chirurgisches Vorgehen zu späten Diagnose und des nur unzureichenden Ansprechens des Tumors auf Chemotherapie und Bestrahlung ist die Prognose sehr schlecht. Die präklinische Entwicklung und Testungen neuer Wirkstoffe ist aufgrund eines Mangels an geeigneten *in vivo* und *in vitro* Modellen für die biomedizinische Forschung schwierig.

Das Ziel der vorliegenden Arbeit war der Aufbau eines 3D Gewebemodells, das die physiologischen Wachstumsverhältnisse und die Tumormikroumgebung des malignen Pleuramesothelioms wiedergibt und das als mögliches präklinisches Testmodell eingesetzt werden kann. Methodisch wurden Segmente aus azellulärem porzinen Jejunum als 3D Matrix verwendet und mit zwei etablierten Zelllinien des malignen Pleuramesothelioms unter statischen Kulturbedingungen und unter kontinuierlicher Perfusion in einem Bioreaktorsystem kultiviert. Die 3D Gewebemodelle wurden mit etablierten 2D Gewebekulturen des Pleuramesothelioms verglichen. Die beiden verwendeten Zelllinien bildeten in der statischen Kultur ein mehrschichtiges Gewebe auf der apikalen Oberfläche der Matrix. Im Vergleich mit der 2D Kultur war ein homogeneres Wachstumsmuster der Zellen und eine erniedrigte Proliferationsrate zu beobachten. Die unter dynamischen Bedingungen kultivierten Modelle zeigten deutlich mehr Tumorzellmasse auf der Matrix [67]. Aus Gewebebiopsien eines malignen Pleuramesothelioms von Patienten wurden primäre Fibroblasten isoliert und damit 3D Kokulturmodelle aufgebaut. In den Kokulturmodellen migrierten die TAFs in die Matrix, während die Tumorzellen weiterhin auf der apikalen Seite wuchsen. Durch die Kombination mit einem Bioreaktorsystem, der eine bessere Nährstoffversorgung und die Erzeugung von Scherstress ermöglicht, wird das Tumorzellwachstum positiv beeinflusst. Das Wachstum primärer Zellen auf und deren Migration in die Matrix zeigt das Potential für den Aufbau patienten-spezifischer Modelle auf [66]. 3D Tumormodelle sind bereits heute in der präklinischen Forschung am Pleuramesotheliom eine Ergänzung zu etablierten Zellkulturversuchen und sehr artifiziellen Tiermodellen. Die generierten Gewebemodelle stellen die Grundlage für gewebespezifische Weiterentwicklungen der Modelle für tumorspezifische mechanistische und letztlich auch therapeutische Fragestellungen dar.

# **6. Literaturverzeichnis**

- 1. Andrée B, Bär A, Haverich A et al. (2013) Small intestinal submucosa segments as matrix for tissue engineering: review. Tissue Eng Part B Rev 19(4): 279–291
- 2. Avvisato CL, Yang X, Shah S et al. (2007) Mechanical force modulates global gene expression and beta-catenin signaling in colon cancer cells. J Cell Sci 120(Pt 15): 2672–2682
- 3. Baas P, Scherpereel A, Nowak AK et al. (2021) First-line nivolumab plus ipilimumab in unresectable malignant pleural mesothelioma (CheckMate 743): a multicentre, randomised, open-label, phase 3 trial. The Lancet 397(10272): 375– 386
- 4. Bancroft GN, Sikavitsas VI, van den Dolder J et al. (2002) Fluid flow increases mineralized matrix deposition in 3D perfusion culture of marrow stromal osteoblasts in a dose-dependent manner. Proc Natl Acad Sci U S A 99(20): 12600–12605
- 5. Behbehani AM, Hunter WJ, Chapman AL et al. (1982) Studies of a human mesothelioma. Human Pathology 13(9): 862–866
- 6. Benninghoff A, Drenckhahn D (2008) Taschenbuch Anatomie, 1. Aufl. Elsevier Urban & Fischer, München
- 7. Bertoglio P, Aprile V, Ambrogi MC et al. (2018) The role of intracavitary therapies in the treatment of malignant pleural mesothelioma. J Thorac Dis 10(Suppl 2): S293-S297
- 8. Berzenji L, van Schil P (2018) Multimodality treatment of malignant pleural mesothelioma. F1000Res 7
- 9. Bever C, Walles T, Wiese-Rischke C (2020) Umprogrammierung von Fibroblasten in CAFs in einem 3D-Lungentumomodell. https://www.researchgate.net/publication/348879458\_Umprogrammierung\_von\_Fi broblasten\_in\_CAFs\_in\_einem\_3D-Lungentumomodell. Zugriff am 28.5.2021
- 10. Bhattacharjee Y (2012) Biomedicine. Pharma firms push for sharing of cancer trial data. Science 338(6103): 29
- 11. Bhowmick NA, Neilson EG, Moses HL (2004) Stromal fibroblasts in cancer initiation and progression. Nature 432(7015): 332–337
- 12. Bianchi M, Sivarajan R, Walles T et al. (2021) Susceptibility of primary human airway epithelial cells to Bordetella pertussis adenylate cyclase toxin in two- and three-dimensional culture conditions. Innate Immun 27(1): 89–98
- 13. Bibby AC, Tsim S, Kanellakis N et al. (2016) Malignant pleural mesothelioma: an update on investigation, diagnosis and treatment. Eur Respir Rev 25(142): 472– 486
- 14. Bononi A, Napolitano A, Pass HI et al. (2015) Latest developments in our understanding of the pathogenesis of mesothelioma and the design of targeted therapies. Expert Rev Respir Med 9(5): 633–654
- 15. Bundesministerium für Justiz (2015) Verordnung zum Schutz von zu Versuchszwecken oder zu anderen wissenschaftlichen Zwecken verwendeten Tieren (Tierschutz- Versuchstierverordnung - TierSchVersV). https://www.gesetzeim-internet.de/tierschversv/BJNR312600013.html. Zugriff am 27.5.2021
- 16. Carbone M, Emri S, Dogan AU et al. (2007) A mesothelioma epidemic in Cappadocia: scientific developments and unexpected social outcomes. Nat Rev Cancer 7(2): 147–154
- 17. Carbone M, Yang H (2012) Molecular pathways: targeting mechanisms of asbestos and erionite carcinogenesis in mesothelioma. Clin Cancer Res 18(3): 598–604
- 18. Carbone M, Adusumilli PS, Alexander HR et al. (2019) Mesothelioma: Scientific clues for prevention, diagnosis, and therapy. CA Cancer J Clin 69(5): 402–429
- 19. Churg A, Roggli V, Galateau-Salle F (2004) Mesothelioma. In: Travis WD (Hrsg.) Pathology and genetics of tumours of the lung, pleura, thymus and heart. IARC Press, Lyon, S. 128–136
- 20. Committee for the Update of the Guide for the Care and Use of Laboratory Animals (2011) Guide for the care and use of laboratory animals, 8. Aufl. National Academy Press, Washington, D.C.
- 21. Dasari S, Tchounwou PB (2014) Cisplatin in cancer therapy: molecular mechanisms of action. Eur J Pharmacol 740: 364–378
- 22. Deutsche Gesetzliche Unfallversicherung (2020) Todesfälle infolge einer Berufskrankheit UV der gewerblichen Wirtschaft und der öffentlichen Hand sowie Schüler-UV. https://www.dguv.de/de/zahlen-fakten/bk-geschehen/bktodesfaelle/index.jsp. Zugriff am 27.5.2021
- 23. Dodson RF, O'Sullivan M, Corn CJ et al. (1997) Analysis of asbestos fiber burden in lung tissue from mesothelioma patients. Ultrastruct Pathol 21(4): 321–336
- 24. Fecher D, Hofmann E, Buck A et al. (2016) Human Organotypic Lung Tumor Models: Suitable For Preclinical 18F-FDG PET-Imaging. PLoS One 11(8): e0160282
- 25. Feldman AT, Wolfe D (2014) Tissue processing and hematoxylin and eosin staining. Methods Mol Biol 1180: 31–43
- 26. Frank AL, Joshi TK (2014) The global spread of asbestos. Ann Glob Health 80(4): 257–262
- 27. Gazdar AF, Girard L, Lockwood WW et al. (2010) Lung cancer cell lines as tools for biomedical discovery and research. J Natl Cancer Inst 102(17): 1310–1321
- 28. Gazdar AF, Gao B, Minna JD (2010) Lung cancer cell lines: Useless artifacts or invaluable tools for medical science? Lung Cancer 68(3): 309–318
- 29. Ghanim B, Klikovits T, Hoda MA et al. (2015) Ki67 index is an independent prognostic factor in epithelioid but not in non-epithelioid malignant pleural mesothelioma: a multicenter study. Br J Cancer 112(5): 783–792
- 30. Gooijer CJ de, Baas P, Burgers JA (2018) Current chemotherapy strategies in malignant pleural mesothelioma. Transl Lung Cancer Res 7(5): 574–583
- 31. Granat LM, Kambhampati O, Klosek S et al. (2019) The promises and challenges of patient-derived tumor organoids in drug development and precision oncology. Animal Model Exp Med 2(3): 150–161
- 32. Guerin MV, Finisguerra V, van den Eynde BJ et al. (2020) Preclinical murine tumor models: a structural and functional perspective. Elife 9: e50740
- 33. Hackam DG, Redelmeier DA (2006) Translation of research evidence from animals to humans. JAMA 296(14): 1731–1732
- 34. Hanahan D, Weinberg RA (2011) Hallmarks of cancer: the next generation. Cell 144(5): 646–674
- 35. Hazarika M, White RM, Johnson JR et al. (2004) FDA drug approval summaries: pemetrexed (Alimta). Oncologist 9(5): 482–488
- 36. Hoarau-Véchot J, Rafii A, Touboul C et al. (2018) Halfway between 2D and Animal Models: Are 3D Cultures the Ideal Tool to Study Cancer-Microenvironment Interactions? Int J Mol Sci 19(1): 1–24
- 37. Jaurand M-C, Fleury-Feith J (2005) Pathogenesis of malignant pleural mesothelioma. Respirology 10(1): 2–8
- 38. Kamp DW (2009) Asbestos-induced lung diseases: an update. Transl Res 153(4): 143–152
- 39. Kane AB (2006) Animal models of malignant mesothelioma. Inhal Toxicol 18(12): 1001–1004
- 40. Kato S, Tomson BN, Buys TPH et al. (2016) Genomic Landscape of Malignant Mesotheliomas. Mol Cancer Ther 15(10): 2498–2507
- 41. Katt ME, Placone AL, Wong AD et al. (2016) In Vitro Tumor Models: Advantages, Disadvantages, Variables, and Selecting the Right Platform. Front Bioeng Biotechnol 4: 12
- 42. Krtolica A, Parrinello S, Lockett S et al. (2001) Senescent fibroblasts promote epithelial cell growth and tumorigenesis: a link between cancer and aging. Proc Natl Acad Sci U S A 98(21): 12072–12077
- 43. Lei H, Hofferberth SC, Liu R et al. (2015) Paclitaxel-loaded expansile nanoparticles enhance chemotherapeutic drug delivery in mesothelioma 3 dimensional multicellular spheroids. J Thorac Cardiovasc Surg 149(5): 1417-24
- 44. Lemen RA, Landrigan PJ (2017) Toward an Asbestos Ban in the United States. Int J Environ Res Public Health 14(11): 1–16
- 45. Lin R-T, Chien L-C, Jimba M et al. (2019) Implementation of national policies for a total asbestos ban: a global comparison. The Lancet Planetary Health 3(8): e341 e348
- 46. Li Q, Wang W, Yamada T et al. (2011) Pleural mesothelioma instigates tumorassociated fibroblasts to promote progression via a malignant cytokine network. Am J Pathol 179(3): 1483–1493
- 47. Louie BH, Kurzrock R (2020) BAP1: Not just a BRCA1-associated protein. Cancer Treat Rev 90: 102091
- 48. Mak IWY, Evaniew N, Ghert M (2014) Lost in translation: animal models and clinical trials in cancer treatment. Am J Transl Res 6(2): 114–118
- 49. Mazzocchi AR, Rajan SAP, Votanopoulos KI et al. (2018) In vitro patient-derived 3D mesothelioma tumor organoids facilitate patient-centric therapeutic screening. Sci Rep 8(1): 2886
- 50. Mertsching H, Walles T, Hofmann M et al. (2005) Engineering of a vascularized scaffold for artificial tissue and organ generation. Biomaterials 26(33): 6610–6617
- 51. Mertsching H, Schanz J, Steger V et al. (2009) Generation and transplantation of an autologous vascularized bioartificial human tissue. Transplantation 88(2): 203– 210
- 52. Moll C, Reboredo J, Schwarz T et al. (2013) Tissue engineering of a human 3D in vitro tumor test system. J Vis Exp (78): e50460
- 53. Moysidou C-M, Barberio C, Owens RM (2020) Advances in Engineering Human Tissue Models. Front Bioeng Biotechnol 8: 620962
- 54. Mutti L, Peikert T, Robinson BWS et al. (2018) Scientific Advances and New Frontiers in Mesothelioma Therapeutics. J Thorac Oncol 13(9): 1269–1283
- 55. Nabavi N, Wei J, Lin D et al. (2018) Pre-clinical Models for Malignant Mesothelioma Research: From Chemical-Induced to Patient-Derived Cancer Xenografts. Front Genet 9: 232
- 56. Navarro FA, Mizuno S, Huertas JC et al. (2001) Perfusion of medium improves growth of human oral neomucosal tissue constructs. Wound Repair Regen 9(6): 507–512
- 57. Neumann V, Löseke S, Nowak D et al. (2013) Malignant pleural mesothelioma: incidence, etiology, diagnosis, treatment, and occupational health. Dtsch Arztebl Int 110(18): 319–326
- 58. Ohara Y, Enomoto A, Tsuyuki Y et al. (2020) Connective tissue growth factor produced by cancer-associated fibroblasts correlates with poor prognosis in epithelioid malignant pleural mesothelioma. Oncol Rep 44(3): 838–848
- 59. Olofsson K, Mark J (1989) Specificity of asbestos-induced chromosomal aberrations in short-term cultured human mesothelial cells. Cancer Genetics and Cytogenetics 41(1): 33–39
- 60. Opitz I (2014) Management of malignant pleural mesothelioma-The European experience. J Thorac Dis 6 Suppl 2: S238-52
- 61. Opitz I, Weder W (2018) Pleural mesothelioma: is the surgeon still there? Ann Oncol 29(8): 1710–1717
- 62. Park E-K, Takahashi K, Jiang Y et al. (2012) Elimination of asbestos use and asbestos-related diseases: an unfinished story. Cancer Sci 103(10): 1751–1755
- 63. Price B, Ware A (2009) Time trend of mesothelioma incidence in the United States and projection of future cases: an update based on SEER data for 1973 through 2005. Crit Rev Toxicol 39(7): 576–588
- 64. Promega (2015) CellTiter-Glo® Luminescent Cell Viability Assay. https://www.promega.de/~/media/files/resources/protocols/technical%20bulletins/0 /celltiter%20glo%20luminescent%20cell%20viability%20assay%20protocol.pdf. Zugriff am 2.5.2021
- 65. Qi F, Okimoto G, Jube S et al. (2013) Continuous exposure to chrysotile asbestos can cause transformation of human mesothelial cells via HMGB1 and TNF-α signaling. Am J Pathol 183(5): 1654–1666
- 66. Rampeltshammer E, Fecher D, Steinke M et al. (2016) 3-dimensional human tissue model to study the malignant pleural mesothelioma. https://doi.org/10.13140/RG.2.2.33224.55048. Zugriff am 28.5.2021
- 67. Rampeltshammer E, Fecher D, Steinke M et al. (2016) Etablierung eines 3D Gewebemodells für die translationale Forschung am Malignen Pleuramesotheliom. Zentralbl Chir 141(S 01)
- 68. Reale FR, Griffin TW, Compton JM et al. (1987) Characterization of a human malignant mesothelioma cell line (H-MESO-1): a biphasic solid and ascitic tumor model. Cancer Res 47(12): 3199–3205
- 69. Røe OD, Stella GM (2015) Malignant pleural mesothelioma: history, controversy and future of a manmade epidemic. Eur Respir Rev 24(135): 115–131
- 70. Russell, W.M.S., Burch, R.L. (1959) The Principles of Humane Experimental Technique. Universities Federation for Animal Welfare Wheathampstead, England. https://caat.jhsph.edu/principles/the-principles-of-humane-experimental-technique. Zugriff am 27.5.2021
- 71. Santo VE, Rebelo SP, Estrada MF et al. (2017) Drug screening in 3D in vitro tumor models: overcoming current pitfalls of efficacy read-outs. Biotechnol J 12(1): 1600505
- 72. Scherpereel A, Astoul P, Baas P et al. (2010) Guidelines of the European Respiratory Society and the European Society of Thoracic Surgeons for the management of malignant pleural mesothelioma. Eur Respir J 35(3): 479–495
- 73. Serbo JV, Gerecht S (2013) Vascular tissue engineering: biodegradable scaffold platforms to promote angiogenesis. Stem Cell Res Ther 4(1): 8
- 74. Shoemaker RH (2006) The NCI60 human tumour cell line anticancer drug screen. Nat Rev Cancer 6(10): 813–823
- 75. Stahel RA, Riesterer O, Xyrafas A et al. (2015) Neoadjuvant chemotherapy and extrapleural pneumonectomy of malignant pleural mesothelioma with or without hemithoracic radiotherapy (SAKK 17/04): a randomised, international, multicentre phase 2 trial. The Lancet Oncology 16(16): 1651–1658
- 76. Stratmann AT, Fecher D, Wangorsch G et al. (2014) Establishment of a human 3D lung cancer model based on a biological tissue matrix combined with a Boolean in silico model. Mol Oncol 8(2): 351–365
- 77. Suzuki Y (1991) Comparability of mesothelioma in humans and in experimental animal studies. Ann N Y Acad Sci 643: 219–222
- 78. Taioli E, Wolf AS, Camacho-Rivera M et al. (2015) Determinants of Survival in Malignant Pleural Mesothelioma: A Surveillance, Epidemiology, and End Results (SEER) Study of 14,228 Patients. PLoS One 10(12): e0145039
- 79. Thompson JK, Shukla A, Leggett AL et al. (2018) Extracellular signal regulated kinase 5 and inflammasome in progression of mesothelioma. Oncotarget 9(1): 293–305
- 80. Tlsty TD, Hein PW (2001) Know thy neighbor: stromal cells can contribute oncogenic signals. Current Opinion in Genetics & Development 11(1): 54–59
- 81. Treasure T, Lang-Lazdunski L, Waller D et al. (2011) Extra-pleural pneumonectomy versus no extra-pleural pneumonectomy for patients with malignant pleural mesothelioma: clinical outcomes of the Mesothelioma and Radical Surgery (MARS) randomised feasibility study. The Lancet Oncology 12(8): 763–772
- 82. Tsao AS, Lindwasser OW, Adjei AA et al. (2018) Current and Future Management of Malignant Mesothelioma: A Consensus Report from the National Cancer Institute Thoracic Malignancy Steering Committee, International Association for the Study of Lung Cancer, and Mesothelioma Applied Research Foundation. J Thorac Oncol 13(11): 1655–1667
- 83. Verjans E-T, Doijen J, Luyten W et al. (2018) Three-dimensional cell culture models for anticancer drug screening: Worth the effort? J Cell Physiol 233(4): 2993–3003
- 84. Vivarelli S, Candido S, Caruso G et al. (2020) Patient-Derived Tumor Organoids for Drug Repositioning in Cancer Care: A Promising Approach in the Era of Tailored Treatment. Cancers (Basel) 12: 3636
- 85. Wagner J. C., Sleggs CA, Marchand P et al. (1960) Diffuse pleural mesothelioma and asbestos exposure in the North Western Cape Province. Br J Ind Med 17: 260–271
- 86. Weigl EJD (2020) Dosis-Wirkungsbeziehungen von Gefitinib in einem humanen Lungentumormodell. https://doi.org/10.25972/OPUS-20435. Zugriff am 28.5.2021
- 87. Xu A, Wu LJ, Santella RM et al. (1999) Role of oxyradicals in mutagenicity and DNA damage induced by crocidolite asbestos in mammalian cells. Cancer Res 59(23): 5922–5926
- 88. Xu D, Yang H, Schmid RA et al. (2020) Therapeutic Landscape of Malignant Pleural Mesothelioma: Collateral Vulnerabilities and Evolutionary Dependencies in the Spotlight. Front Oncol 10: 579464
- 89. Yamada KM, Cukierman E (2007) Modeling tissue morphogenesis and cancer in 3D. Cell 130(4): 601–610
- 90. Yamamoto K, Takahashi T, Asahara T et al. (2003) Proliferation, differentiation, and tube formation by endothelial progenitor cells in response to shear stress. J Appl Physiol (1985) 95(5): 2081–2088
- 91. Yang B, Zhou L, Sun Z et al. (2010) In vitro evaluation of the bioactive factors preserved in porcine small intestinal submucosa through cellular biological approaches. J Biomed Mater Res A 93(3): 1100–1109
- 92. Yang H, Bocchetta M, Kroczynska B et al. (2006) TNF-alpha inhibits asbestosinduced cytotoxicity via a NF-kappaB-dependent pathway, a possible mechanism for asbestos-induced oncogenesis. Proc Natl Acad Sci U S A 103(27): 10397– 10402
- 93. Yang H, Testa JR, Carbone M (2008) Mesothelioma epidemiology, carcinogenesis, and pathogenesis. Curr Treat Options Oncol 9(2-3): 147–157
- 94. Zalcman G, Mazieres J, Margery J et al. (2016) Bevacizumab for newly diagnosed pleural mesothelioma in the Mesothelioma Avastin Cisplatin Pemetrexed Study (MAPS): a randomised, controlled, open-label, phase 3 trial. The Lancet 387(10026): 1405–1414
- 95. Zauderer MG, Tsao AS, Dao T et al. (2017) A Randomized Phase II Trial of Adjuvant Galinpepimut-S, WT-1 Analogue Peptide Vaccine, After Multimodality Therapy for Patients with Malignant Pleural Mesothelioma. Clin Cancer Res 23(24): 7483–7489

## **Appendix**

# **I. Abkürzungsverzeichnis**

Formelgrößen wurden mit den international verwendeten SI-Einheiten und chemische Elemente gemäß ihrer Bezeichnung im Periodensystem abgekürzt.

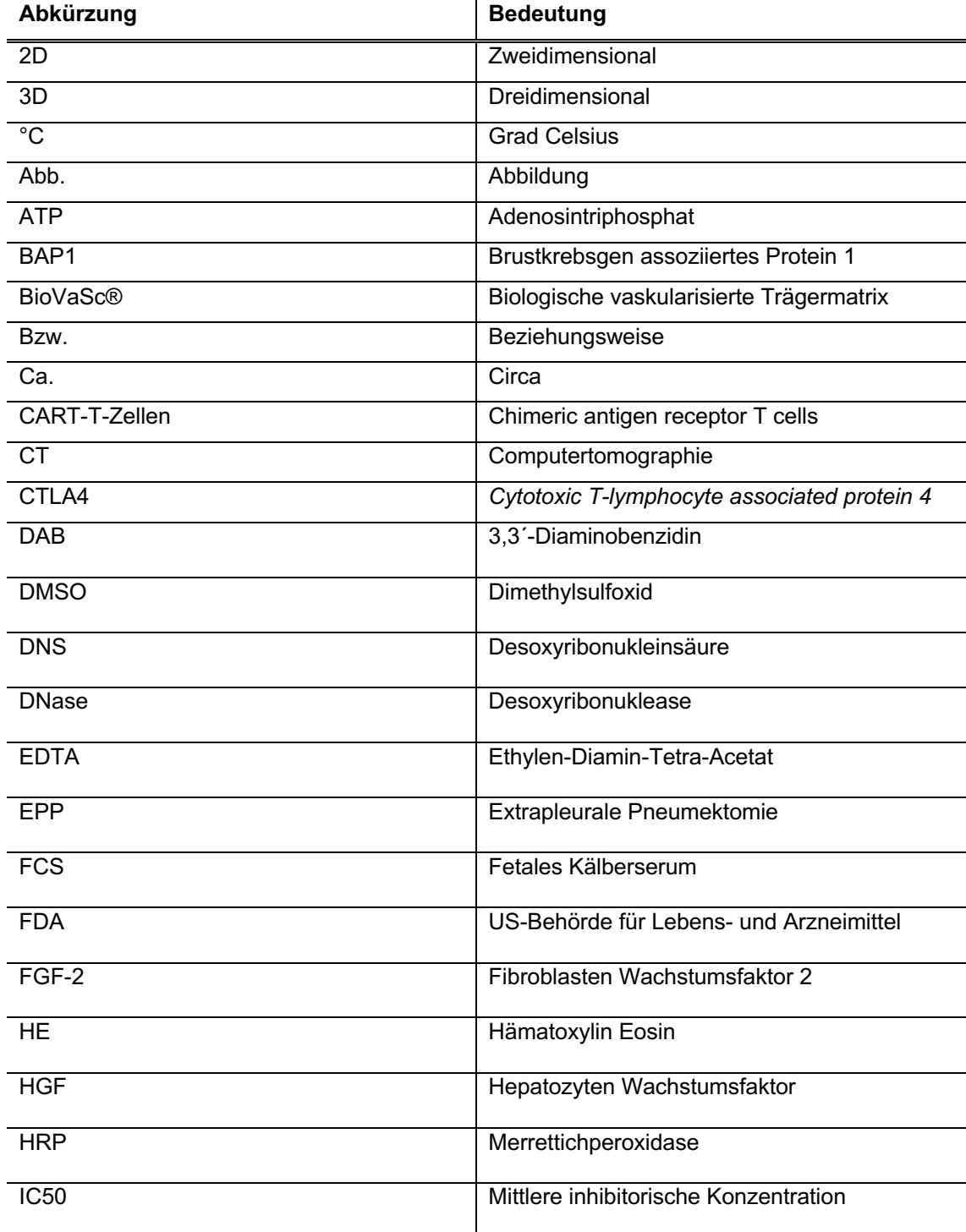

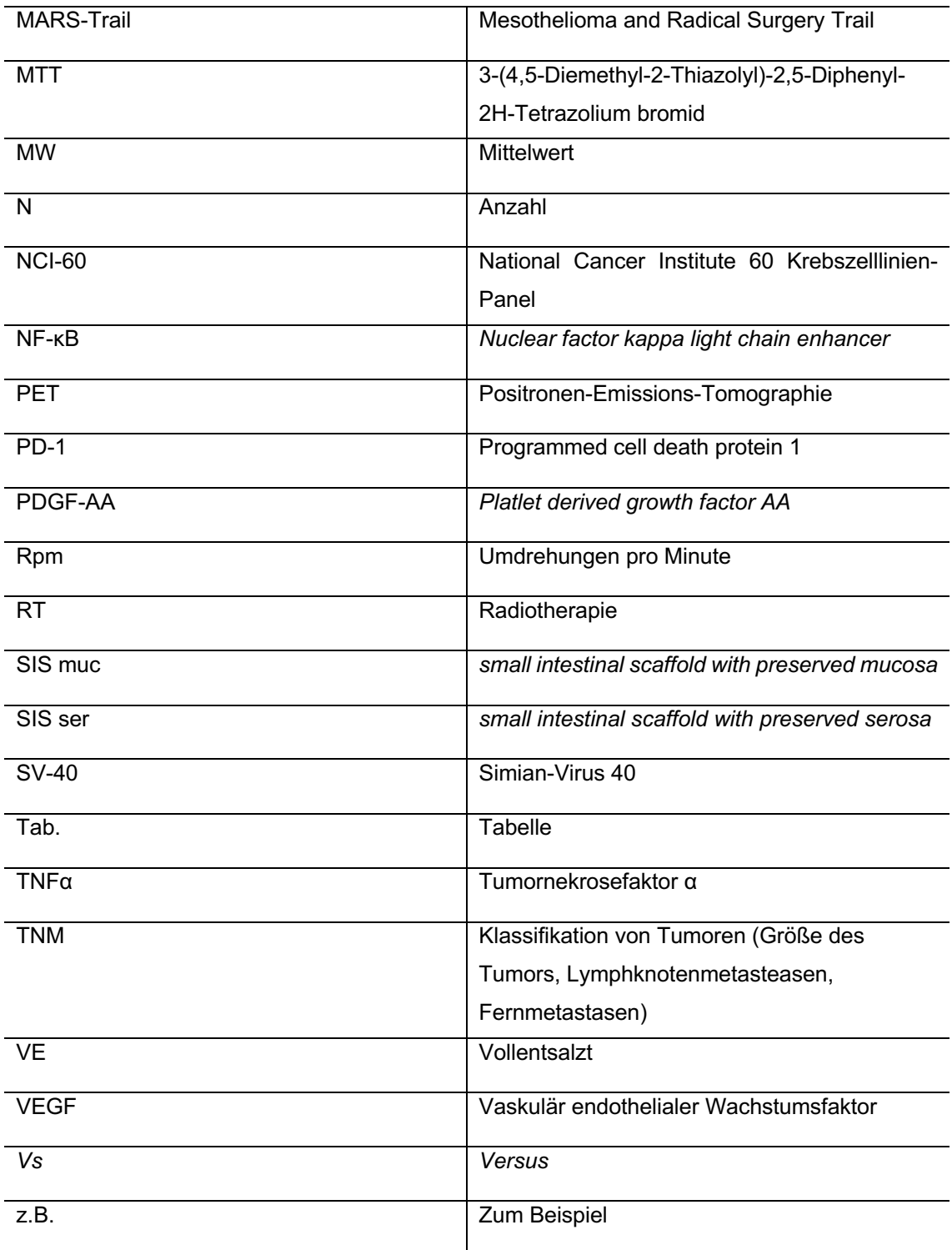

# **II. Abbildungsverzeichnis**

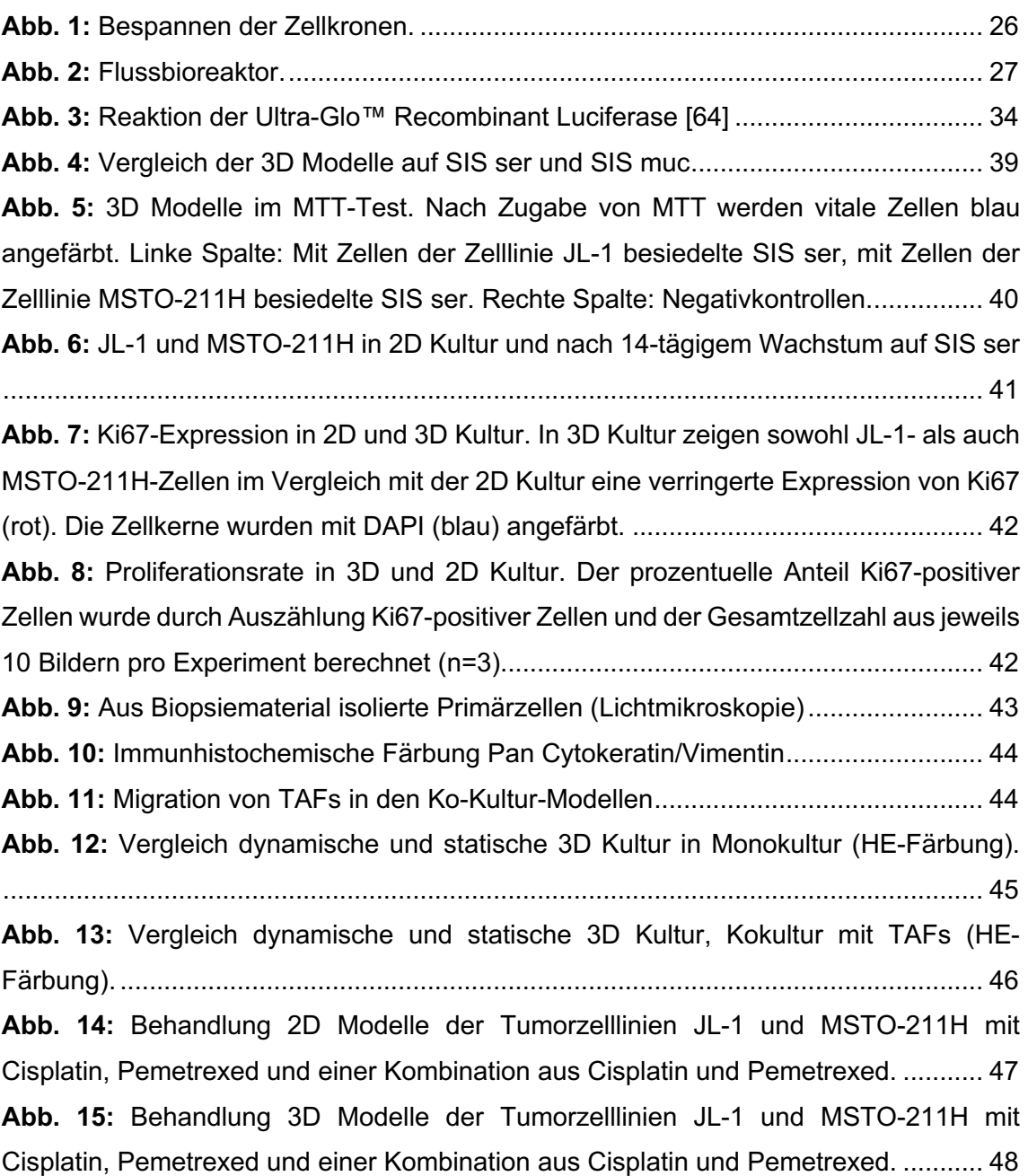

## **III. Tabellenverzeichnis**

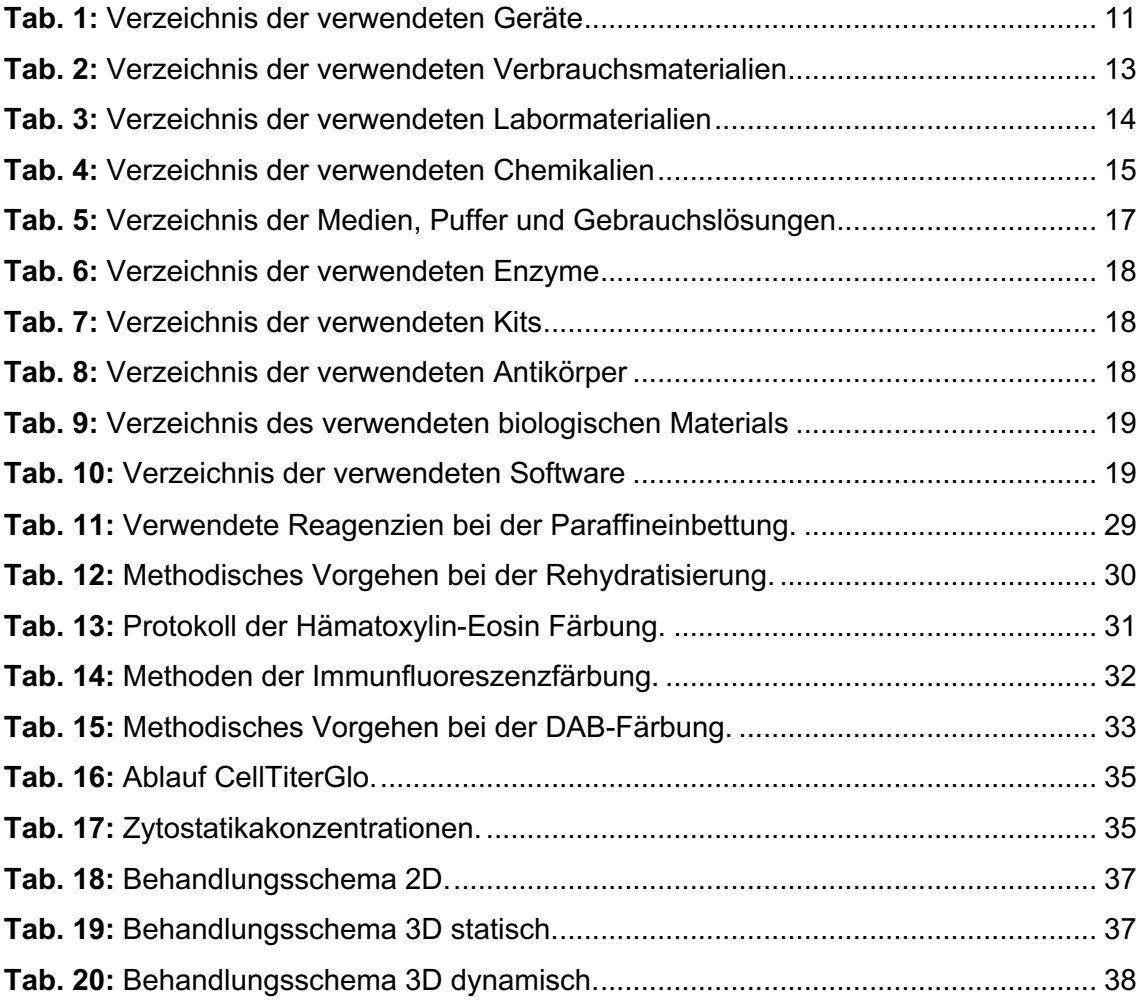

### **IV. Danksagung**

An erster Stelle gilt mein Dank meinem Doktorvater Herrn Prof. Thorsten Walles. Ohne Ihre fortwährende und beständige Unterstützung wäre diese Doktorarbeit nicht möglich gewesen. Sie haben mein Interesse für das Thema geweckt und mich bis auf die letzten Meter der Arbeit zuverlässig begleitet. Insbesondere möchte ich mich für Ihre akademische Unterstützung und die Chance meine Ergebnisse auf Fachkongressen vorstellen zu dürfen bedanken.

Meinem Betreuer Dr. David Fecher danke ich für tatkräftige Unterstützung bei meinen ersten Schritten in der Laborarbeit. Ob bei der Planung der ersten Versuche, bei fehlgeschlagenen Experimenten oder aufgeregter Vortragsvorbereitung du warst mir immer eine verlässliche und humorvolle Stütze.

Ein besonderer Dank geht auch an Frau Prof. Heike Walles und das ganze Team des Lehrstuhls für die Möglichkeit im Labor für Tissue Engineering und Regenerative Medizin meine Versuche durchzuführen. Gerne denke ich an die sehr angenehme und motivierende Umgebung im Labor und die allseitige Hilfsbereitschaft im Team zurück.

Herzlich danke ich Dr. Sarah Nietzer und Dr. Gudrun Dandekar die als Arbeitsgruppenleiter jederzeit hilfsbereit für fachliche Fragen zur Verfügung standen. Vielen Dank für eure Unterstützung bis zum Schluss.

Zum Abschluss möchte ich mich ganz besonders bei meinen Eltern und meinen beiden Schwestern, Verena und Nikola, bedanken. Auf meinem Weg habt ihr mich immer begleitet und mir auch in schwierigen Situationen Halt gegeben. Ihr wart die größte Motivation für mich.

## **V. Lebenslauf**

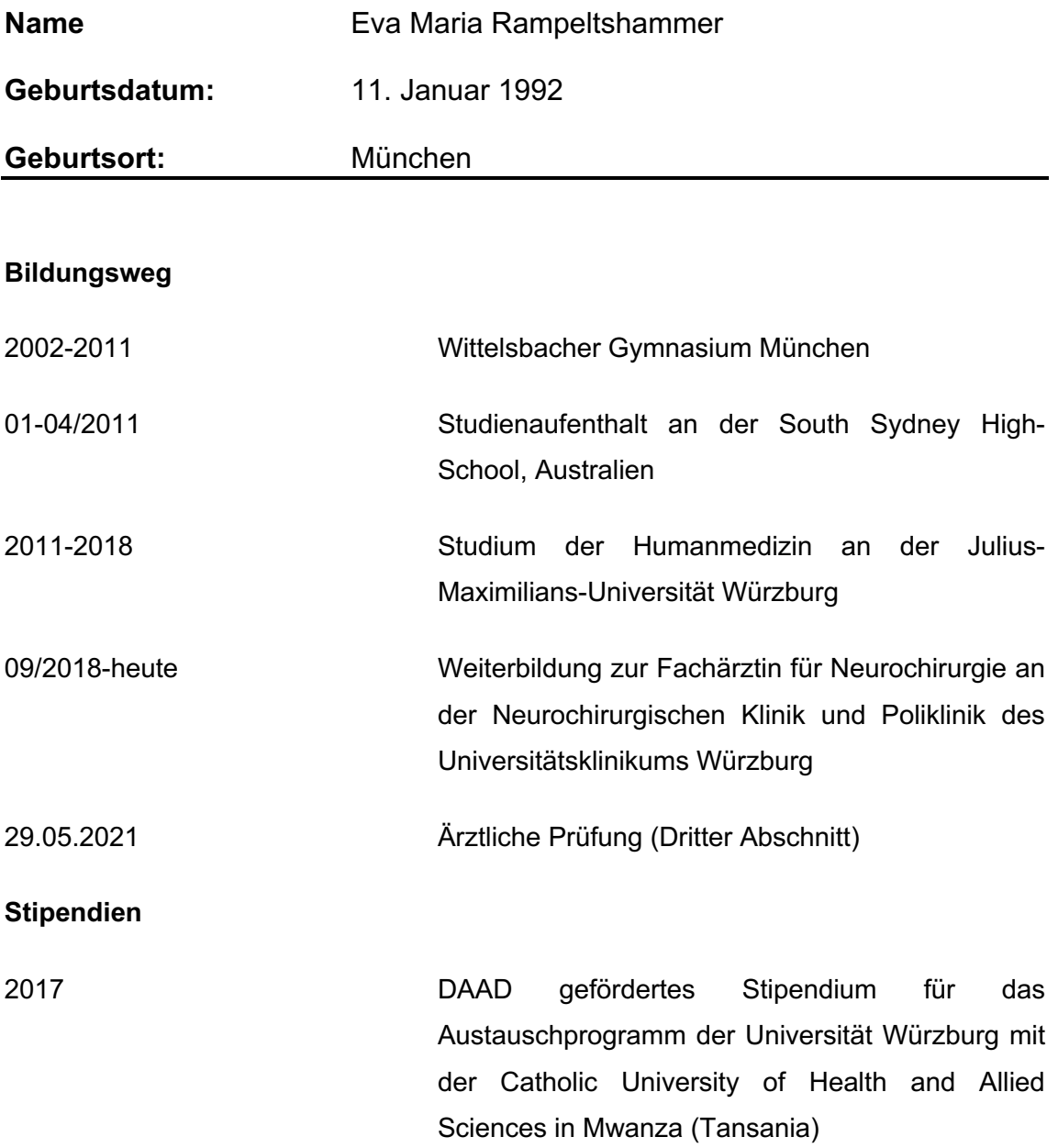

Würzburg, Mai 2021

### **VI. Eigene Veröffentlichungen und Kongressteilnahmen**

#### **Vorträge und Poster**

3-dimensional human tissue model to study the malignant pleural mesothelioma, Poster, 20. Chirurgische Forschungstage in Magdeburg, 08.-10.09.2016

Etablierung eines 3D Gewebemodells für die translationale Forschung am malignen Pleuramesotheliom, Vortrag, 25. Jahrestagung der Deutschen Gesellschaft für Thoraxchirurgie in Freiburg, 29.09.-01.10.2016

#### **Publikationen**

Rampeltshammer E, Fecher D, Steinke M, Dandekar G, Walles T. Etablierung eines 3D Gewebemodells für die translationale Forschung am Malignen Pleuramesotheliom. Zentralbl Chir 2016; 139 (S 01)

Rampeltshammer E, Fecher D, Steinke M et al. (2016) 3-dimensional human tissue model to study the malignant pleural mesothelioma. https://doi.org/10.13140/RG.2.2.33224.55048

### **Auszeichnungen**

Forschungspreis der Deutschen Gesellschaft für Thoraxchirurgie 2016 im Rahmen der 25. Jahrestagung 29.09.-01.10.2016